Deutsch

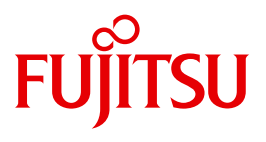

FUJITSU Software BS2000

# SESAM/SQL-Server V9.0

Meldungen

**Benutzerhandbuch** 

### **Kritik**… **Anregungen**… **Korrekturen**…

Die Redaktion ist interessiert an Ihren Kommentaren zu diesem Handbuch. Ihre Rückmeldungen helfen uns, die Dokumentation zu optimieren und auf Ihre Wünsche und Bedürfnisse abzustimmen.

Sie können uns Ihre Kommentare per E-Mail an [manuals@ts.fujitsu.com](mailto:manuals@ts.fujitsu.com) senden.

### **Zertifizierte Dokumentation nach DIN EN ISO 9001:2008**

Um eine gleichbleibend hohe Qualität und Anwenderfreundlichkeit zu gewährleisten, wurde diese Dokumentation nach den Vorgaben eines Qualitätsmanagementsystems erstellt, welches die Forderungen der DIN EN ISO 9001:2008 erfüllt.

cognitas. Gesellschaft für Technik-Dokumentation mbH [www.cognitas.de](http://www.cognitas.de)

## **Copyright und Handelsmarken**

Copyright © 2016 Fujitsu Technology Solutions GmbH.

Alle Rechte vorbehalten. Liefermöglichkeiten und technische Änderungen vorbehalten.

Alle verwendeten Hard- und Softwarenamen sind Handelsnamen und/oder Warenzeichen der jeweiligen Hersteller.

## **Inhalt**

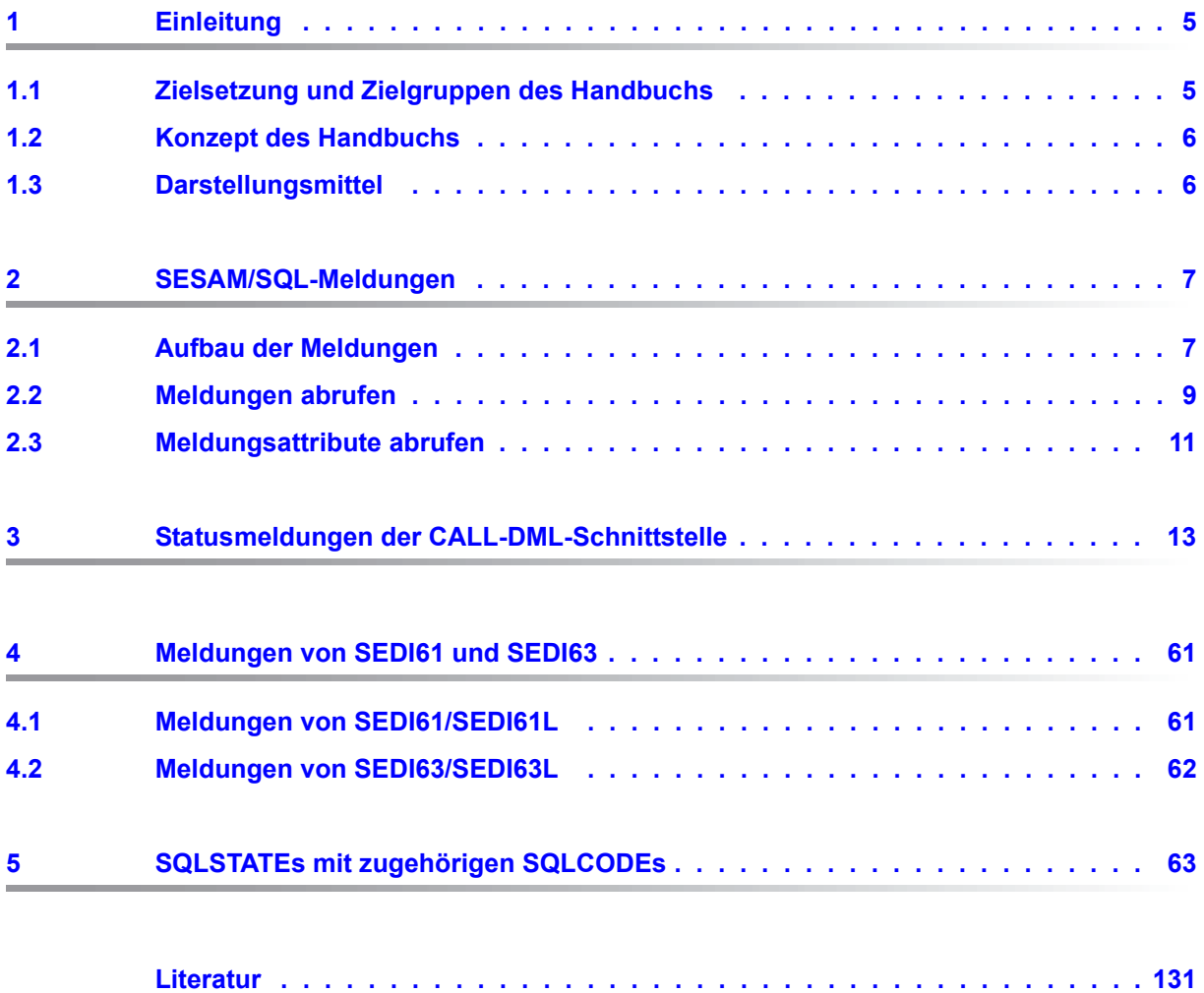

# <span id="page-4-0"></span>**1 Einleitung**

Das Datenbanksystem SESAM/SQL-Server erfüllt durch seine Funktionen und seine Architekturmerkmale alle Anforderungen, die heute an einen leistungsfähigen Datenbankserver gestellt werden. Diese Eigenschaft drückt sich auch im Produktnamen SESAM/SQL-Server aus.

SESAM/SQL-Server gibt es als Standard Edition mit Singletask-Betrieb und als Enterprise Edition, die den Multitask-Betrieb beinhaltet.

Der Einfachheit halber ist im folgenden von SESAM/SQL die Rede, wenn das Datenbanksystem SESAM/SQL-Server gemeint ist.

Folgende einleitenden Beschreibungen befinden sich zentral im ["Basishandbuch"](#page-130-1):

- Kurzbeschreibung des Produkts
- Konzept der SESAM/SQL-Server-Dokumentation
- Beispieldatenbank
- Readme-Datei
- Änderungen gegenüber den Vorgänger-Handbüchern

### <span id="page-4-1"></span>**1.1 Zielsetzung und Zielgruppen des Handbuchs**

Das Handbuch ist für den Programmierer von Datenbankanwendungen und den Datenbankverwalter bestimmt, der sich über die Bedeutung von Meldungen und die notwendigen Maßnahmen informieren will.

## <span id="page-5-0"></span>**1.2 Konzept des Handbuchs**

Das vorliegende Handbuch behandelt die Meldungen des Datenbanksystems SESAM/SQL und der Verteilkomponente SESAM/SQL-DCN.

Die Meldungen sind gegliedert in

- SESAM/SQL-Meldungen
- CALL-DML-Status-Codes, sortiert nach der Statusnummer
- Meldungen von SEDI61 und SEDI63
- Consistency Checks des SESAM/SQL-DBH, der Kommunikationsmodule und von DCN
- SQLSTATEs mit Bedeutungstexten, zugeordneten SQLCODEs und SESAM/SQL-Meldungsschlüsseln.

## <span id="page-5-1"></span>**1.3 Darstellungsmittel**

In diesem Handbuch verwenden wir folgende Darstellungsmittel:

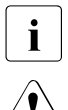

**i** Hinweise auf besonders wichtige Informationen

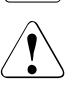

Warnhinweise

# <span id="page-6-0"></span>**2 SESAM/SQL-Meldungen**

In den folgenden Abschnitten wird beschrieben,

- wie die Meldungen des Datenbanksystems SESAM/SQL-Server aufgebaut sind,
- wie Sie diese Meldungen in BS2000 abrufen und
- wie Sie die dazugehörigen Meldungsattribute mit MSGMAKER ausgeben.

## <span id="page-6-1"></span>**2.1 Aufbau der Meldungen**

Eine Meldungseinheit besteht aus:

- dem 7-stelligen Meldungsschlüssel, zusammengesetzt aus einem 3-stelligen Präfix und einem 4-stelligen Zahlencode (z.B. SEA7012)
- dem Meldungstext
- dem Berechtigungsschlüssel (Routing Code) und dem Meldungsgewicht (Weight)
- gegebenenfalls einem Bedeutungstext und einem Maßnahmentext.

In SESAM/SQL besitzt der **Meldungschlüssel** einen der folgenden Präfixe: SEA, SED, SEE, SEH, SEK, SEM, SEN, SEP, SES, SEU, SEW und SEZ.

Der **Meldungstext** fasst den aufgetretenen Fehler in einem kurzen Satz zusammen. In einigen Fällen enthält der Meldungstext sogenannte Inserts, z.B. (&00). Diese Textteile werden bei der Ausgabe der Meldung mit dem aktuellen Wert versorgt. In folgenden Fällen werden die Inserts nicht ausgegeben:

- Fehlt dem Anwender das Privileg für eine Spalte, werden Datenbank-, Schema-, Tabellen- und Spaltenname dieser Spalte nicht ausgegeben.
- Fehlt dem Anwender das Privileg für eine Tabelle, werden Datenbank-, Schema- und Tabellenname dieser Tabelle nicht ausgegeben.
- Fehlt dem Anwender das Privileg für eine Tabelle, werden Datenbank-, Schema- und Tabellenname einer zugehörigen Integritätsbedingung nicht ausgegeben.

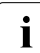

i Werden die Meldungen auf SYSOUT oder SYSLST ausgegeben, ist der Meldung<br>I ein Zeitstempel vorangestellt. Das gilt nicht für Meldungen mit dem Präfix SEW ein Zeitstempel vorangestellt. Das gilt nicht für Meldungen mit dem Präfix SEW.

Zu einer Meldungseinheit gehören die Attribute **Berechtigungsschlüssel** (Routing Code) und **Meldungsgewicht** (Weight):

(*n*1) Routing Code: *n*2 Weight: *n*<sup>3</sup>

- $n_1$  bezeichnet das Ziel der Meldung. Mögliche Werte von  $n_1$  sind:
	- B Meldung für Benutzer und Bedienplatz
	- C Meldung für Bedienplatz

Routing Code (Berechtigungsschlüssel) *n*2:

 $n<sub>2</sub>$  ist ein Buchstabe. Er kennzeichnet bei Meldungen das Ziel, wenn neben der Hauptbedienstation auch Nebenbedienstationen verwendet werden. Beim Betrieb mit mehreren Bedienstationen werden diese bei der Systemgenerierung bestimmten Aufgabengebieten zugeteilt. Über den Berechtigungsschlüssel können dann bestimmte Meldungen vom System den richtigen Bedienstationen zugeordnet werden.

#### Weight (Meldungsgewicht)  $n_3$ :

Für *n*3 sind Werte von 0 (niedrigste Wichtigkeit) bis 99 (höchste Wichtigkeit) vergeben. Meldungen mit bestimmten Meldungsgewichten können unterdrückt werden, indem an der Bedienstation per Kommando vier Filterstufen eingestellt werden. Diese Filterstufen sind jeweils bestimmten Meldungsgewichten zugeordnet, z.B. entspricht Filterstufe 2 den Meldungsgewichten 20 - 39.

Die Meldungsgewichte 80 - 99 sind nicht unterdrückbar.

Meldungstexte werden mit dem im [Abschnitt "Meldungen abrufen" auf Seite 9](#page-8-1) beschriebenen BS2000-Kommando HELP-MSG-INFORMATION ausgegeben.

Die Attribute einer Meldung, dazu zählen die Meldungsgewichte und Berechtigungsschlüssel, können mit dem Dienstprogramm MSGMAKER ausgeben werden, das im [Abschnitt](#page-10-1)  ["Meldungsattribute abrufen" auf Seite 11](#page-10-1) beschrieben wird.

### <span id="page-8-1"></span><span id="page-8-0"></span>**2.2 Meldungen abrufen**

Die Meldungen des Datenbanksystems SESAM/SQL-Server können sie mit dem folgenden BS2000-Kommando abrufen:

**HELP-MSG**-INFORMATION Kurzname: **HP / HPMSGI**

**MSG-ID**ENTIFICATION = **\*LAST** / <alphanum-name 4..7>

,**INF**ORMATION-**LEV**EL = **\*MAX**IMUM / **\*MED**IUM / **\*MIN**IMUM

,**LANG**UAGE = **\*STD** / <name 1..1>

Syntaxdarstellung des Benutzer-Kommandos HELP-MSG-INFORMATION

#### **Operandenbeschreibung**

#### **MSG-IDENTIFICATION = \*LAST / <alphanum-name 4..7>**

7-stellige Nummer der auszugebenden Systemmeldung.

#### **MSG-IDENTIFICATION = \*LAST**

Wiederholt die Systemmeldung, die innerhalb des laufenden Auftrags zuletzt vom System ausgegeben wurde. Systemmeldungen, die zuvor mit HELP-MSG-INFORMATION angefordert wurden, werden hier nicht berücksichtigt.

#### **INFORMATION-LEVEL =**

Umfang der auszugebenden Information.

#### **INFORMATION-LEVEL = \*MAXIMUM**

Gibt die Systemmeldung in unverkürzter Form aus. Zusätzlich zum Meldungstext wird gebenenfalls ein Bedeutungstext und ein Maßnahmentext ausgegeben.

#### **INFORMATION-LEVEL = \*MEDIUM**

Gibt nur den Meldungsschlüssel und den Meldungstext in unverkürzter Form aus.

#### **INFORMATION-LEVEL = \*MINIMUM**

Gibt nur den Meldungsschlüssel und gegebenfalls Inserts aus.

#### **LANGUAGE = \*STD / <name 1..1>**

Sprachkennzeichen. Die Systemmeldung ist in der Sprache auszugeben, die dem Sprachkennzeichen zugeordnet ist (D=deutsch, E=englisch).

#### **LANGUAGE = \*STD**

Die Meldungen werden in englischer Sprache ausgegeben. Wurde mit dem Kommando MODIFY-MSG-ATTRIBUTES ein davon abweichender Wert vereinbart, so gilt dieser Wert.

#### *Beispiel*

Im Utility-Monitor entstand folgende Fehlermeldung nach einer LOAD-Anweisung.

LOD LOAD SESAM/SQL -------------------------------------------------------------------------------- CATALOG : ORDERCUST SCHEMA : ORDERPROC<br>
4 1. LOAD from UNLOAD-FORMAT 4. LOAD from user-defined format 4 1. LOAD from UNLOAD-FORMAT 2. LOAD from TRANSFER-FORMAT 5. Create user-defined format<br>3. LOAD from DELIMITER-FORMAT 6. Change user-defined format 3. LOAD from DELIMITER-FORMAT<br>CAN FILE: DAT.LOAD.D.C LOAD FILE : DAT.LOAD.D.ORDERS<br>PASSWORD : SKI : SKIP FIRST RECORDS:<br>: ORDERS INTO TABLE EXCEPTION-FILE PASSWORD<br>TERMINATED BY  $T$ : C' ' or  $X'$  ' or  $N'$  ' or  $NX'$  ' COUNTING-FIELD : 1 1.OFFLINE OVERWRITE(y/n): N CHECK CONSTRAINT(y/n): N<br>SORTED (y/n): N GENERATE INDEX (y/n): N SORTED (y/n): N GENERATE INDEX (y/n): N CHECK CONSTRAINT(y/n): Y COLUMN LIST (y/n) : N . 1.Prepare / 2. Modify / 3. Execute -------------------------------------------------------------------------------- ===>: F1=Help F3=Terminate F13=Return M+- -------------------------------------------------------------------------------- % <date> <time> SEE2000 STATEMENT EXECUTED CORRECTLY W SEW01A7 NO RECORD FROM INPUT FILE DAT.LOAD.D.ORDERS LOADED INTO TABLE ORDERCUST.ORDERPROC.ORDERS LTG TAST

Diese Fehlermeldung mit der Meldungsnummer SEW01A7 können Sie sich in unterschiedlicher Ausführlichkeit in BS2000 ausgeben lassen:

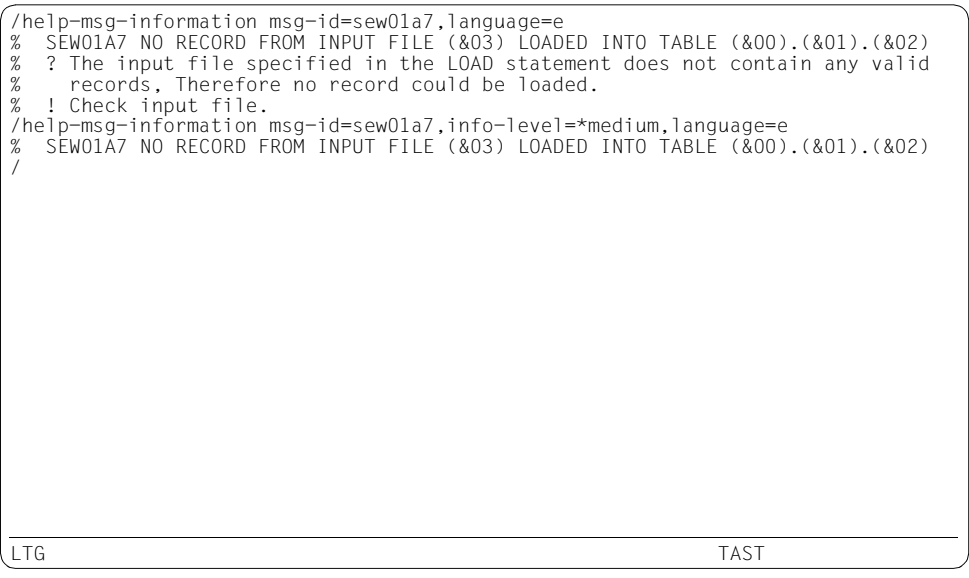

### <span id="page-10-1"></span><span id="page-10-0"></span>**2.3 Meldungsattribute abrufen**

Die Attribute einer Meldung, dazu zählen die Meldungsgewichte und Berechtigungsschlüssel, können mit dem Dienstprogramm MSGMAKER ausgeben werden (siehe Handbuch Dienstprogramme".

Führen Sie dazu folgende Schritte durch:

- 1. Rufen Sie in der BS2000-Kennung, in der die Meldungsdatei SYSMES.SESAM-SQL.090 liegt, das Dienstprogramm MSGMAKER mit dem Kommando START-MSGMAKER auf. Die Maske MENU erscheint.
- 2. Geben Sie in der Maske MENU den Namen der Meldungsdatei an mit "SYSMES.SESAM-SQL.090". Für OPEN MODE wählen Sie "R" (READ), um die Datei nicht zu verändern. Bei SELECT OPERATION wählen Sie "4" (SHOW CONTENTS) aus, um den Inhalt der Datei anzeigen zu lassen.

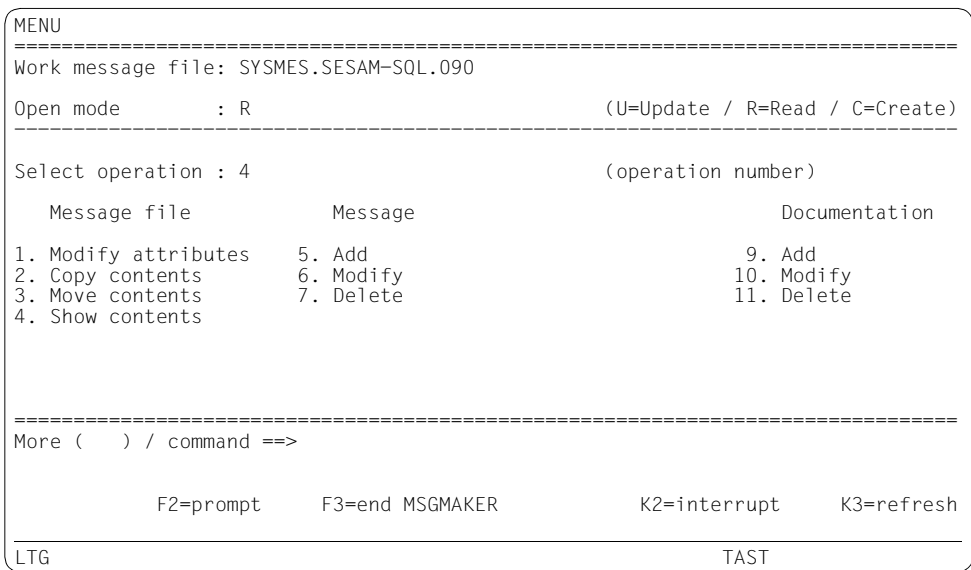

Wenn Sie die Maske MENU mit "DUE" abschicken, wird die Maske SHOW aufgerufen.

3. In der Maske SHOW geben Sie die Meldungsnummer (z.B. SEA7000) für die Meldung an, deren Attribute ausgegeben werden sollen.

Durch Ankreuzen legen Sie fest, welche Informationen ausgegeben werden (hier: MESSAGE ATTRIBUTES) und wohin die Informtionen ausgegeben werden (hier: SYSOUT).

```
SHOW 
================================================================================
Type information, select list elements with the character "x". 
First msg-id: SEA7000 (<msg-id> / <partial msg-id>* / *=all)<br>Last msg-id : (same) (<msg-id> / empty field = (same))
                                      (\langle mg-di \rangle / empty field = (same))
Information : X message attributes Lang.: (empty fields = all)
               message text 
               meaning and response 
               insert attributes 
               documentation 
               component identification 
               correction information 
From file : :2OSG:$TSOS.SYSMES.SESAM-SQL.090 
Output : X sysout syslst
================================================================================
Command ==> 
            F2=prompt F3=exit K2=interrupt K3=refresh
LTG TAST
```
Nachdem Sie die Maske SHOW mit "DUE" abgeschickt haben, werden die Attribute der Meldung ausgegeben:

```
SHOW-OUTPUT 
================================================================================
File: :20SG:$TSOS.SYSMES.SESAM-SOL.090
--------------------------------------------------------------------------------
 ###############################################################################
 ################### M e s s a g e c l a s s : S E A ###################
 ###############################################################################
-- SEA7000 -- Access : ISAM 
 Destination: USER-TASK, CONSOLE Routing code: U Weight: 99
 Warranty : NO Text format : UPPER CASE 
================================================================================
More (- + < > >partial-id*) / command ==>
% MSMNK00 END OF FILE REACHED<br>F2=prompt
                                         K1=cancel K2=interrupt K3=refresh
LTG TAST
```
# <span id="page-12-0"></span>**3 Statusmeldungen der CALL-DML-Schnittstelle**

Die Stati der Programmschnittstelle haben im Quittungsbereich eine zusätzliche Status-Unternummer. Diese enthält einen gezielten Hinweis auf eventuelle Fehlerursachen und ist somit eine Hilfe bei der Fehlersuche.

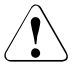

#### v **ACHTUNG!**

Im Anwenderprogramm dürfen die Status-Unternummern nicht ausgewertet werden.

Status-Unternummern, die Buchstaben enthalten, werden entweder von einem Kommunikationsmodul oder von DCN gemeldet.

Ausnahme: Status 90 OW bezeichnet einen Übertragungsfehler bei SESLINK.

Statusmeldungen beziehen sich häufig auf Optionen, die beim Laden des SESAM/SQL-DBH angegeben werden. Die Ladeoptionen des SESAM/SQL-DBH sind im Handbuch "[Datenbankbetrieb"](#page-130-2) beschrieben.

#### **Status Unter-Nr. Bedeutung [: Maßnahme]**

00 Anweisung ordnungsgemäß durchgeführt, bei Wiedergewinnungsanweisungen ist die Antwort abgeliefert

- CN Aufträge, die durch Connection quittiert werden
- CR Nach Korrektur in Benutzerverwaltung ist Auftrag in Ordnung
- DN SEND-MSG- bzw. INFORM-PROGRAM-Kommando akzeptiert
- IE Ende Transaktion o.k., aber intern durch DBCON ohne DBH-Kontakt quittiert
- IQ CALL SESPUT wurde intern quittiert
- IR RTA o.k., aber intern quittiert
- MS RESET o.k., aber DBH ausgefallen
- OK Auftrag ausgeführt
- PC Partner verfügbar
- PT CALL SESPUT durchgeführt
- T0 In einem Anwenderprogramm wurden korrekte CALL-DML-Anweisungen zur Parametrisierung des DBCON eingegeben

- 00 T1 In einem Anwenderprogramm wurden korrekte CALL-DML-Anweisungen zur Parametrisierung des DBCON eingegeben, obwohl Konfigurationsdatei vorhanden (wird ignoriert)
	- T3 Anweisung für Utility-Monitor (wird ignoriert)
	- T4 TIAM- oder UTM-spezifische Sonder-Anweisung in DCAM-Anwendung (ist o.k., wird ignoriert)
	- T5 DCAM- oder TIAM-spezifische Sonder-Anweisung in UTM-Anwendung (ist o.k., wird ignoriert)
	- T6 DCAM- oder UTM-spezifische Sonder-Anweisung in TIAM-Anwendung (ist o.k., wird ignoriert)
	- TA Transaktionsauftrag intern quittiert
	- U4 Ende Transaktion syntaktisch korrekt, Ausführung erst bei DBFITA
	- US Reset ausgeführt
- 01 Administrationsaufruf abgewiesen: den Administrationsaufruf unter Beachtung des Fehlertextes im Antwortbereich ggf. neu formulieren
- 02 01 Statusanzeigen bezüglich DCN-Administration
	- F1 Ein DBH zu mehreren DCNs koordiniert
	- F3 INTR-Kommando zurückgewiesen, da kein User vorhanden
	- F4 INTR-Kommando zurückgewiesen, da TA im PTC
	- F5 INTR-Kommando zurückgewiesen, da keine TA vorhanden
	- F6 INTR-Kommando zurückgewiesen, da kein Katalog vorhanden
	- F7 INTR-Kommando zurückgewiesen, da der angegebene Benutzer nicht existiert
	- F8 INTR-Kommando zurückgewiesen, da zum angegebenen Benutzer keine aktive TA existiert
	- F9 Kein weiterer Eintrag in Verteilregel möglich
	- FA Verteilregeleintrag schon vorhanden
	- FB Zu löschender Katalog in Verteilregel nicht vorhanden
	- FC Zu löschender Prozessor in Verteilregel nicht vorhanden
	- FD Zu ersetzender Prozessor in Verteilregel nicht vorhanden
	- FE Katalog mit identischen Ortsangaben bereits in Verteilregel vorhanden
	- FF Transaktion kann nicht zurückgesetzt werden, da für diese Transaktion bereits die Transaktionsendebehandlung läuft

- 02 FG Transaktion kann nicht zurückgesetzt werden, da diese Transaktion bereits zurückgesetzt ist
	- FH Administrationsstatement abgewiesen
	- FI PZ-Engpass
	- FJ Langläufer
	- S1 fehlerhafter Katalogname
	- S2 fehlerhafter Prozessorname
	- S3 fehlerhafte TSN
	- S4 fehlerhafter User-Id
	- S5 fehlerhafte SESDCN-Administrationsanweisung
	- S6 fehlerhafter DCN-Name
	- S7 fehlerhafter DBH-Name
	- S8 Ungültiger Konfigurationsname in SESDCN-Administrationsanweisung
	- S9 Ungültiges Passwort in SESDCN-Administrationsanweisung
	- SA falsche BS2000-Benutzerkennung
	- SB falscher KDCSIGN-Name
	- SC OPT,ADM an SESDCN ohne Administrationsberechtigung
	- SE Keine Folgeantworten vorhanden
	- SF Antwortlänge bei NEXT unterschiedlich; Antwortlänge bei Grundanweisung

- 0A Statusanzeigen bezüglich Folgeantworten
	- 00 Überlauf im Antwortbereich: in der Open-Anweisung einen größeren Antwortbereich definieren
	- 01 Keine Folgeantworten vorhanden bei NEXT im DBH
	- AB Länge des Antwortbereiches zu klein (DCN-Administration), Folgeantworten vorhanden

- 0B Administrations-Anweisung konnte nicht ausgeführt werden
	- 01 kein Speicher für Administrations-Kommando
	- 02 Administrations-Anweisung nach zu vielen Passwortverstößen
	- A1 Ressourcen-Engpass
	- A2 Ressourcen-Engpass

0K Administrationsaufruf wurde durch einen anderen Administrationsaufruf abgebrochen:

parallele Administration durch organisatorische Maßnahmen verhindern

- 00 Anweisung von extern zurückgesetzt
- 01 Forced-Sperre für Locksequenz nicht durchsetzbar
- 02 Locksequenz vom Administrator abgebrochen
- 
- 0Y Mischung von Administrationsanweisungen und anderen DML-Anweisungen nicht erlaubt
	- 01 Normale Anweisung von Administratorprogramm nicht erlaubt
	- 02 Administrationsaufruf von Anwenderprogramm (ungleich Administrationsprogramm) aus nicht erlaubt
	- A1 Nicht-Administrationsauftrag von einem Benutzer, der Administrator ist (verteilt)
	- A2 Administrationsauftrag von einem Benutzer, der nicht Administrator ist (verteilt)
	- ER Administration an den DCN wurde zurückgewiesen
	- ID SESDCN ist in der Verteilregel unbekannt
	- IL DBH-Administrationsanweisung nicht an den Standard-DBH gerichtet
	- IN Administrationsauftrag von SESDCN abgewiesen, da noch ein anderer Administrationsauftrag in Bearbeitung
	- IS DBH ist in der Verteilregel unbekannt
	- KE Fehlendes oder ungültiges Endekennzeichen für die Administrationsanweisung
	- KZ Ungültiges Kennzeichen in der Administrationsanweisung
	- NV DCN-Administrationsanweisung bei NVT
- 0Z 00 Keine Administrationsberechtigung

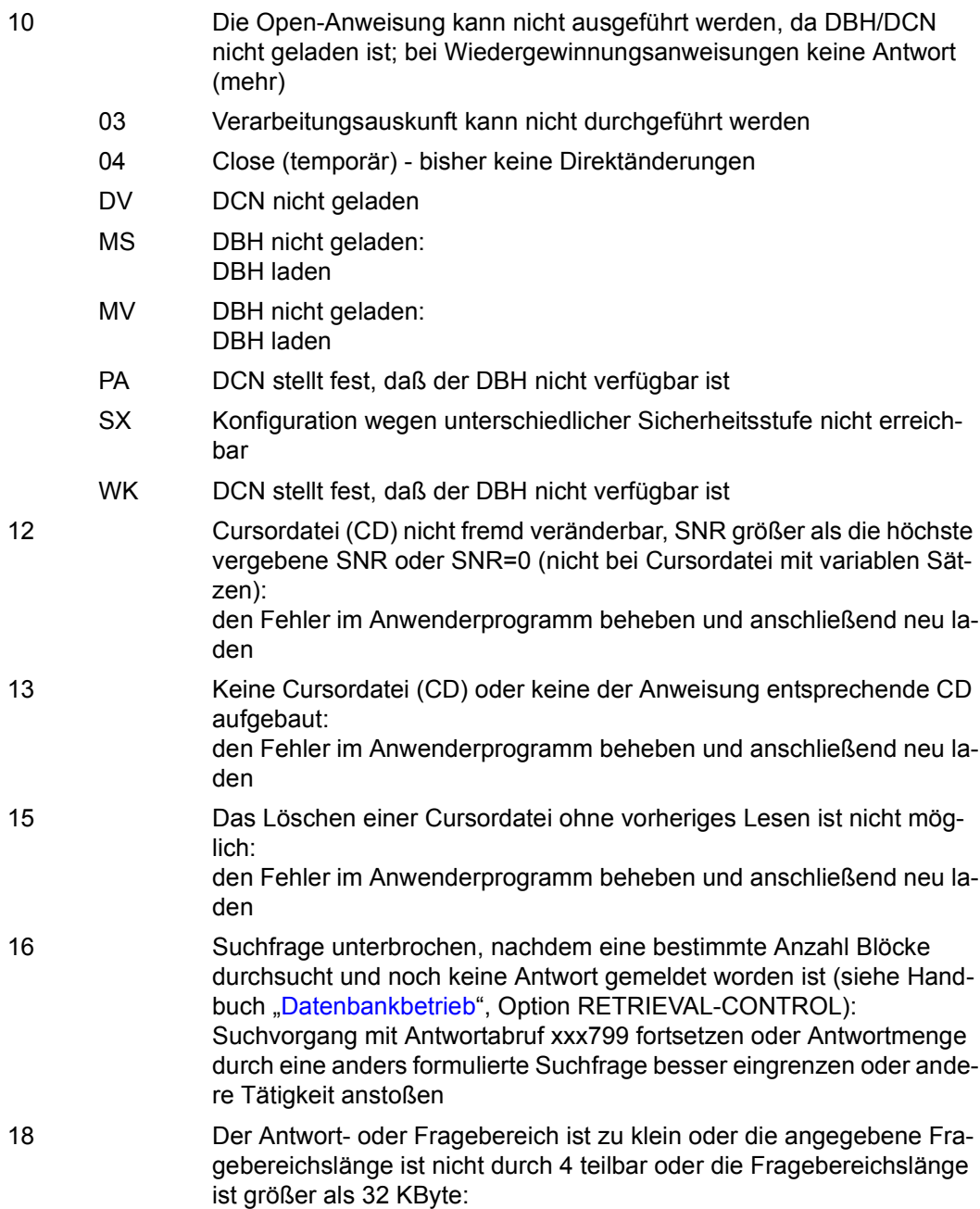

Open-Anweisung entsprechend modifizieren

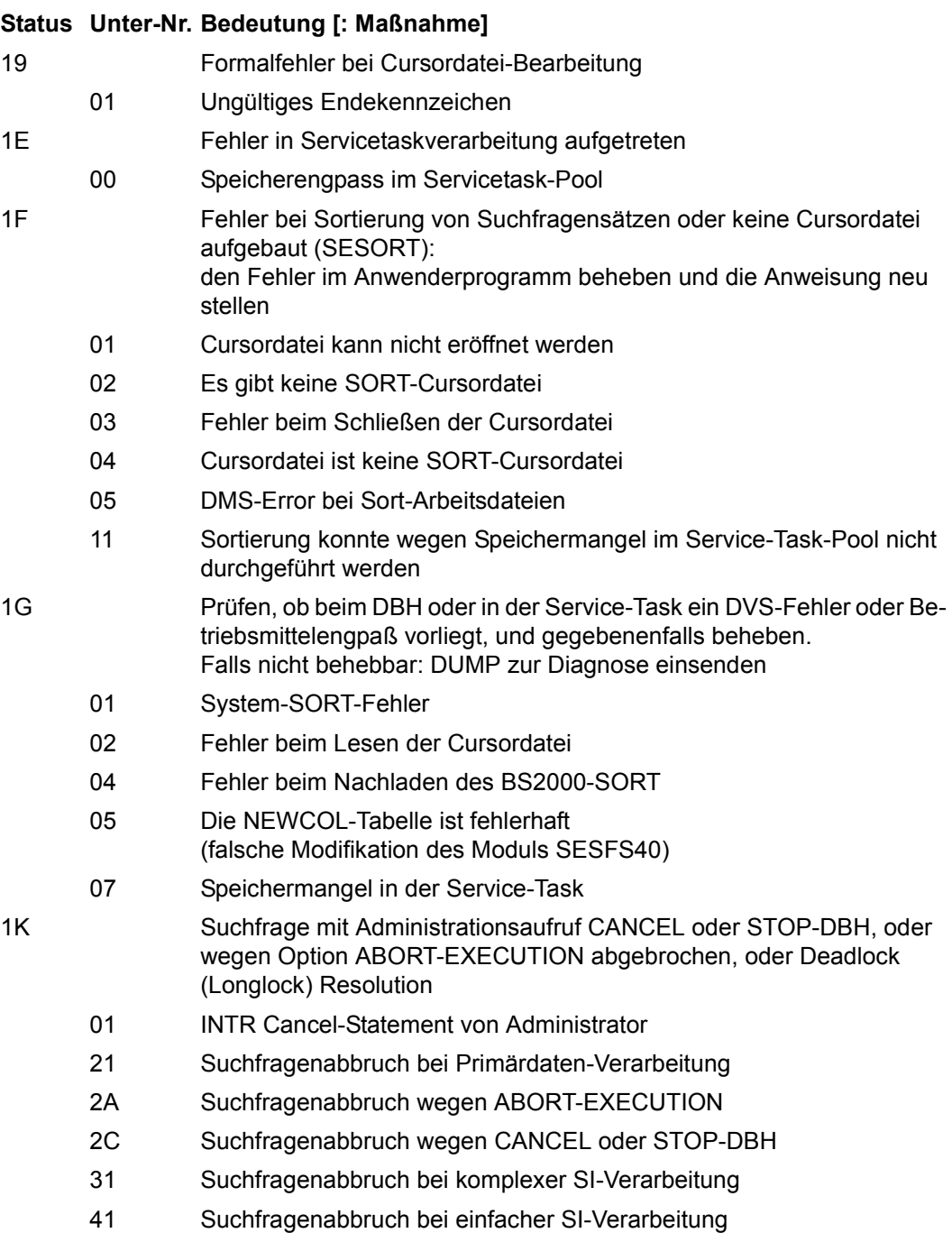

- 1K 51 Suchfragenabbruch bei Join-Bildung
	- 61 Suchfragenabbruch bei Join-Bildung (CANCEL oder STOP-DBH)
	- 81 Suchfragenabbruch beim Index-Browsing
	- PS Suchfragenabbruch bei Aufbereitung aus SORT- oder Projektions-Cursordatei
	- SF Suchfragenabbruch bei Indexauswertung
	- RA Attributsauskunftsabbruch
- 1S Antworten gezählt und SORT-Cursordatei aufgebaut: Antwortmenge durch ' CALL SESORT' sortieren lassen
- 1Z Kennwort anders als beim Open: Programm ändern, so daß im Programm dasselbe Kennwort wie bei der Open-Anweisung verwendet wird

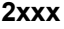

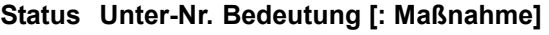

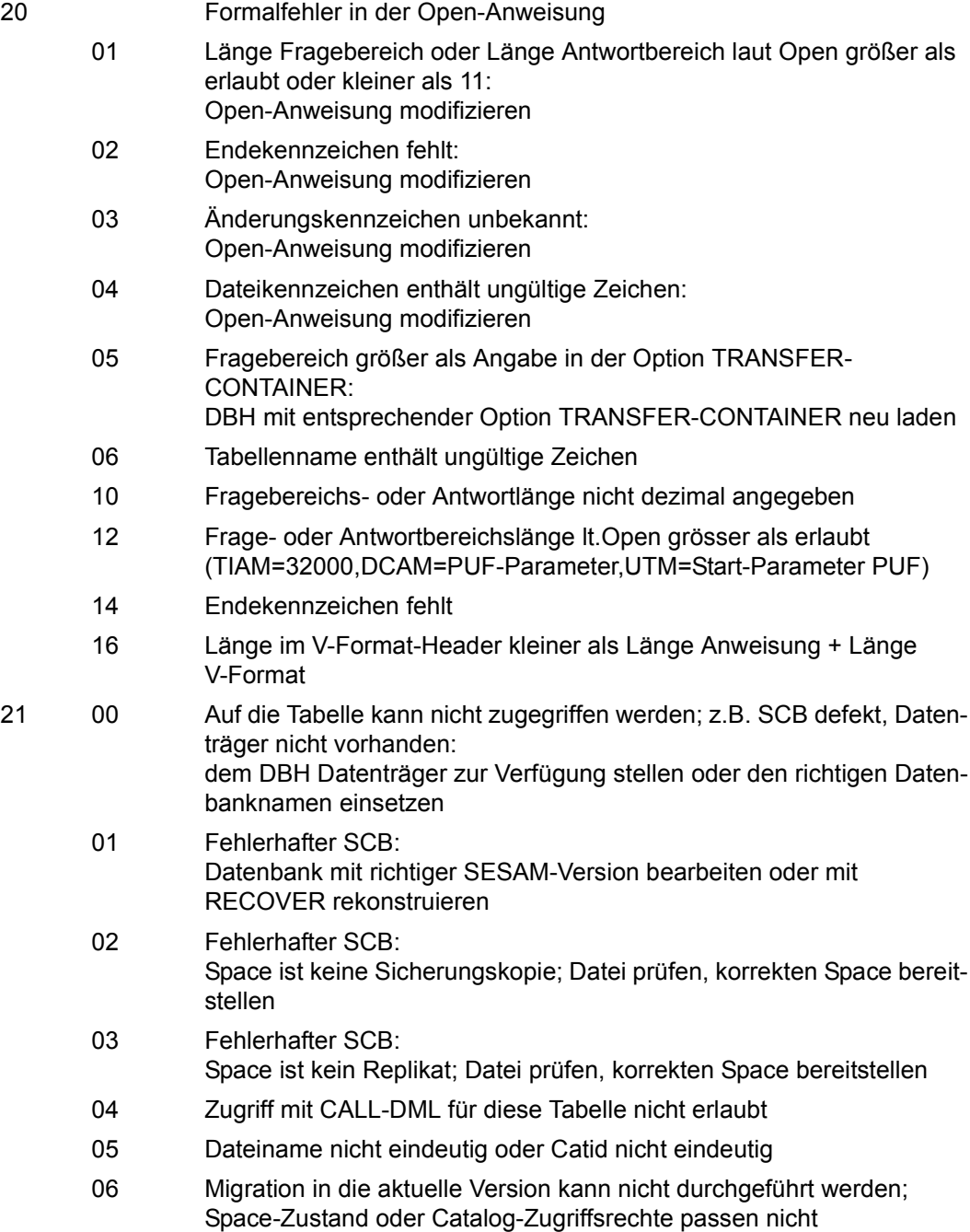

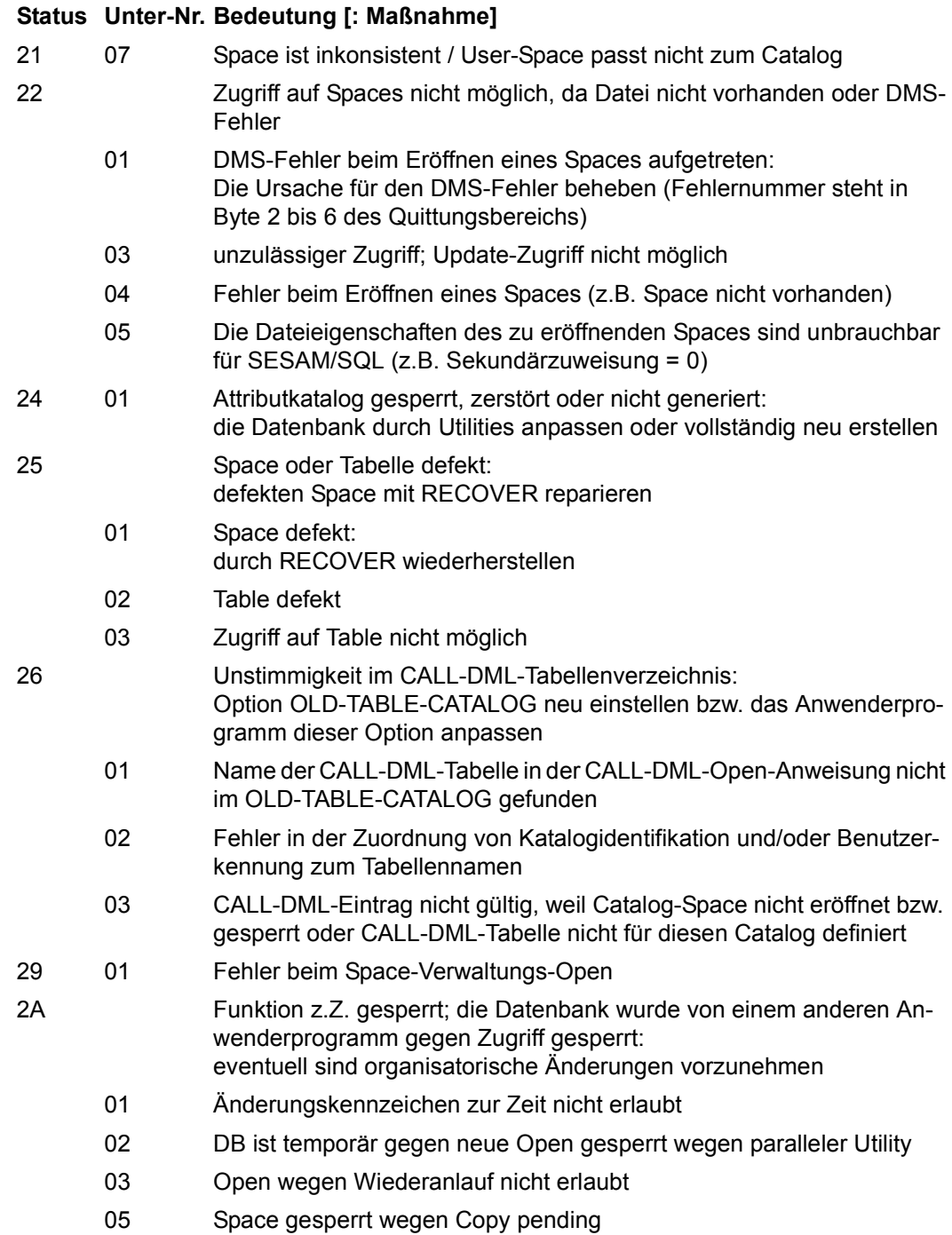

### 2A 06 Space gesperrt wegen Recover Pending 99 Funktionskennzeichen wird nicht mehr unterstützt 2B Zu viele logische Dateien eröffnet (DBH mit zu kleiner Angabe bei Option SUBORDERS geladen) oder zu viele Spaces eröffnet (DBH mit zu kleiner Angabe bei Option SPACES geladen) 01 Zu viele Anwenderprogramme aktiv, kein Eintrag frei: DBH mit größerer Angabe bei Option USERS laden 02 Maximale Anzahl Spaces laut Option SPACES überschritten: DBH mit größerer Option SPACES laden 03 Zu viele logische Dateien eröffnet: DBH mit größerer Option SUBORDERS laden AG Speicherengpaß im Teilhaber- bzw. SESDCN-Memory-Pool. Zu viele Anwendungen: Wert des Parameters TOTAL-APPL in der Konfigurationsdatei bzw. des Parameters APPLICATIONS in der SET-DCN-OPTIONS-Anweisung erhöhen oder die tatsächliche Anzahl der Anwendungen reduzieren. CV Speicherengpaß bei der Verwaltung der im SQL-Vorgang angesprochenen Kataloge: Wert des Parameters USERS in der SET-DCN-OPTIONS-Anweisung erhöhen oder die Anzahl der im SQL-Vorgang angesprochenen Kataloge reduzieren D1 SESPUT-Aufruf, aber bereits so viele offene SESPUT-Aufrufe wie bei REQUEST-USERS angegeben oder wie Standardwert DG Speicherengpaß im SESDCN-Memory-Pool. Zu viele logische Dateien: Wert des Parameters USERS in der SET-DCN-OPTIONS-Anweisung erhöhen oder die Anzahl verwendeter logischer Dateien reduzieren. HU HOLD-USER-ADMISSION ist aktiv LT Speicherengpaß bei der Verwaltung der im CALL DML-Vorgang eröffneten logischen Dateien: Wert des Parameters USERS in der SET-DCN-OPTIONS-Anweisung erhöhen oder die Anzahl verwendeter logischer Dateien reduzieren. P0 kein Platz für neuen Tasklisten-Eintrag in TIAM P1 kein Platz für neuen Tasklisten-Eintrag in UTM PK Bei DCN ist die maximale Anzahl von aktiven Remote-Anwendern erreicht **Status Unter-Nr. Bedeutung [: Maßnahme]**

PQ Bei DCN ist die maximale Anzahl von DBHs erreicht

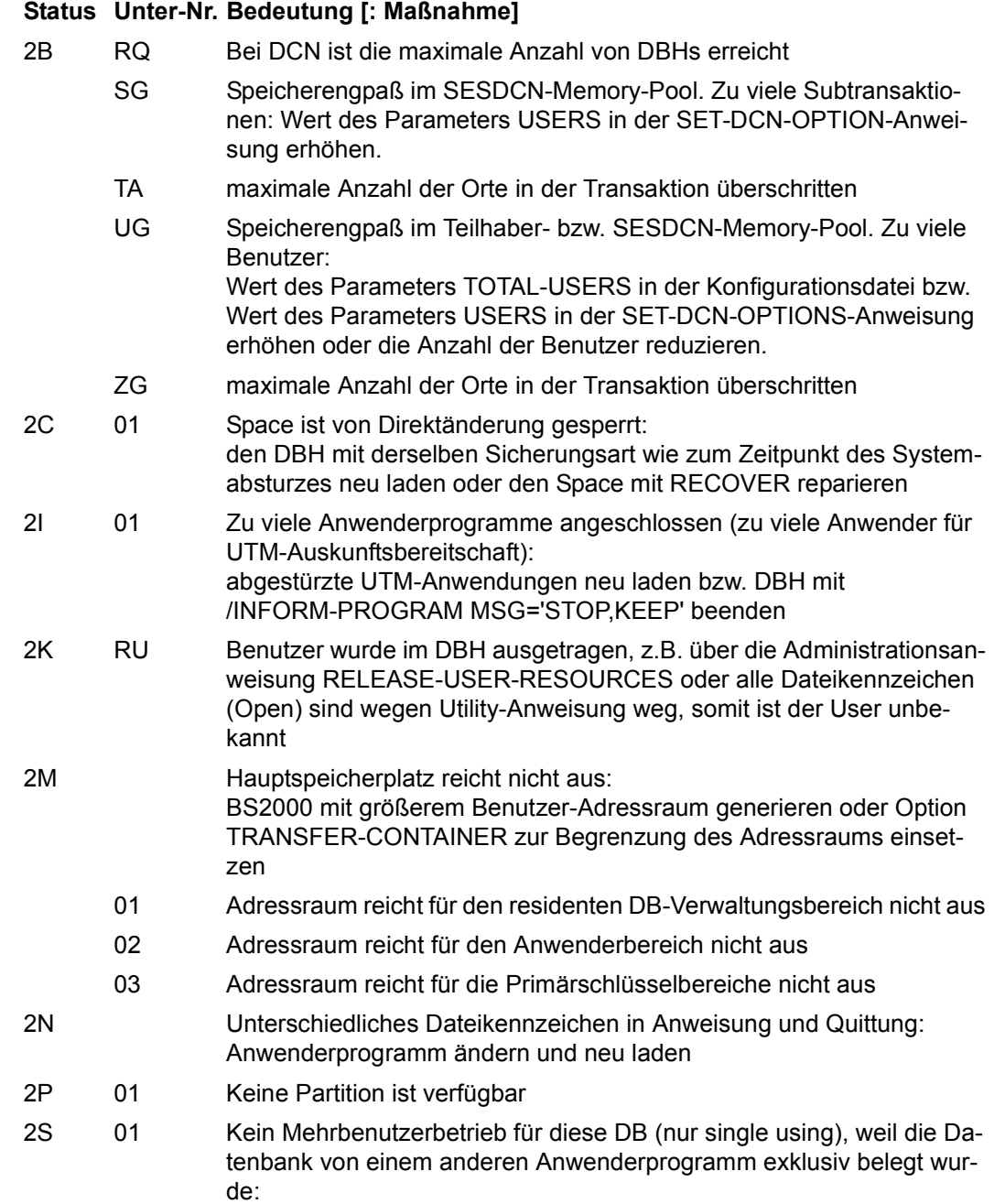

ggf. sind organisatorische Änderungen vorzunehmen

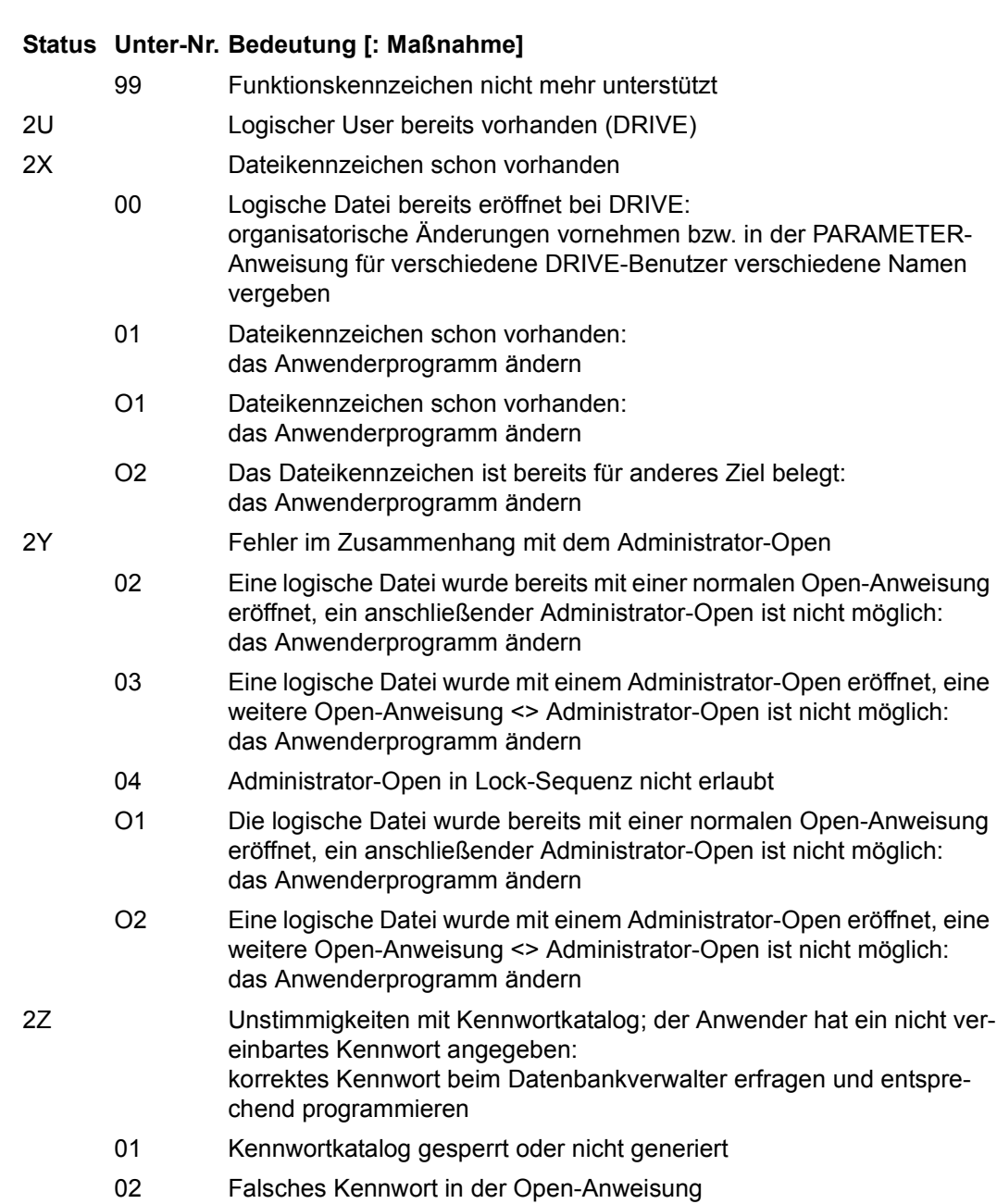

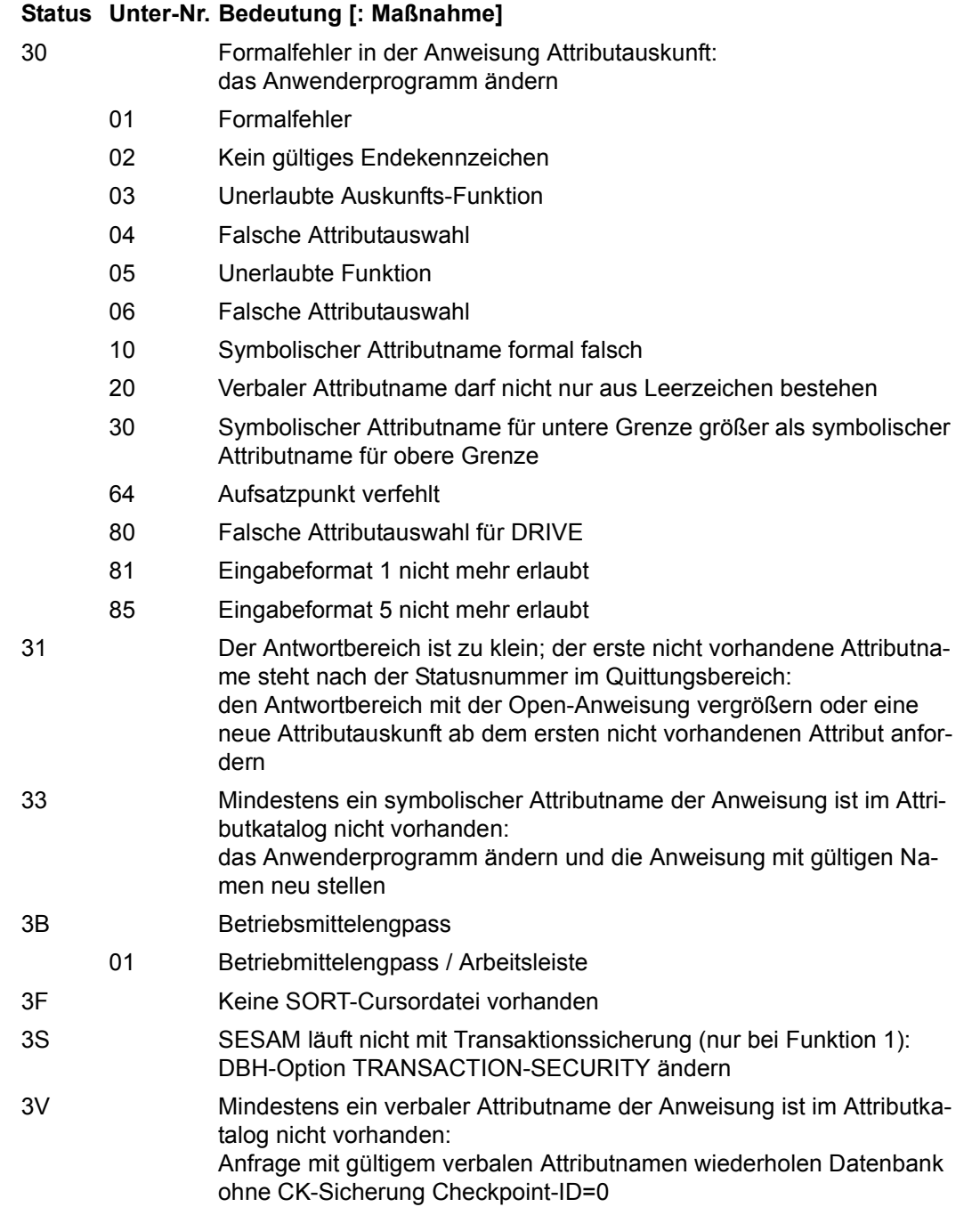

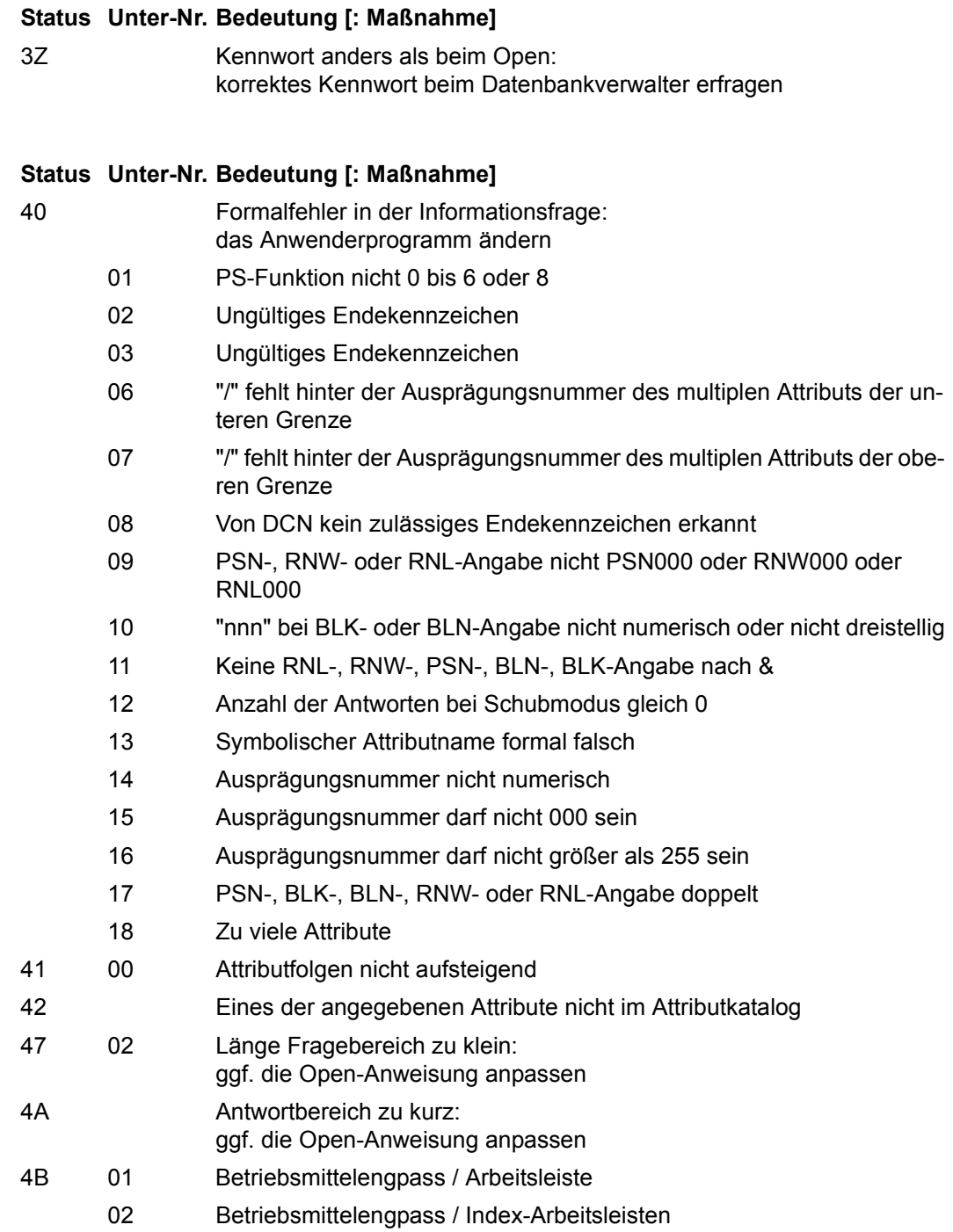

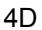

Datenfehler: das Anwenderprogramm ändern

- 01 1. Vergleichswert für Primärschlüssel-Wert besteht nur aus Defaultwertzeichen
- 02 2. Vergleichswert für Primärschlüssel-Wert ist kleiner als 1. Vergleichswert für Primärschlüssel-Wert
- 03 2. Vergleichswert für Primärschlüssel-Wert besteht nur aus Defaultwertzeichen
- 04 Datenfehler durch Komprimierungsbaustein erkannt
- 05 Satznummer (SNR) gleich 0 oder SNR größer als die max. SNR der Datenbank (bei Primärschlüssel-Funktion 8)
- 99 Adresse Fragebereich nicht versorgt
- 4M Fehler bei multiplem Attribut: das Anwenderprogramm ändern
	- 01 Attribut im Attributkatalog nicht als multipel erklärt
	- 02 Multiples Attribut in der Anweisung als normales Attribut angesprochen
	- 03 Anzahl Ausprägungen laut Attributkatalog kleiner als Anzahl Ausprägungen laut Anweisung
- 4Z Kennwort anders als beim Open: korrektes Kennwort beim Datenbankverwalter erfragen und im Anwenderprogramm berücksichtigen

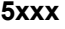

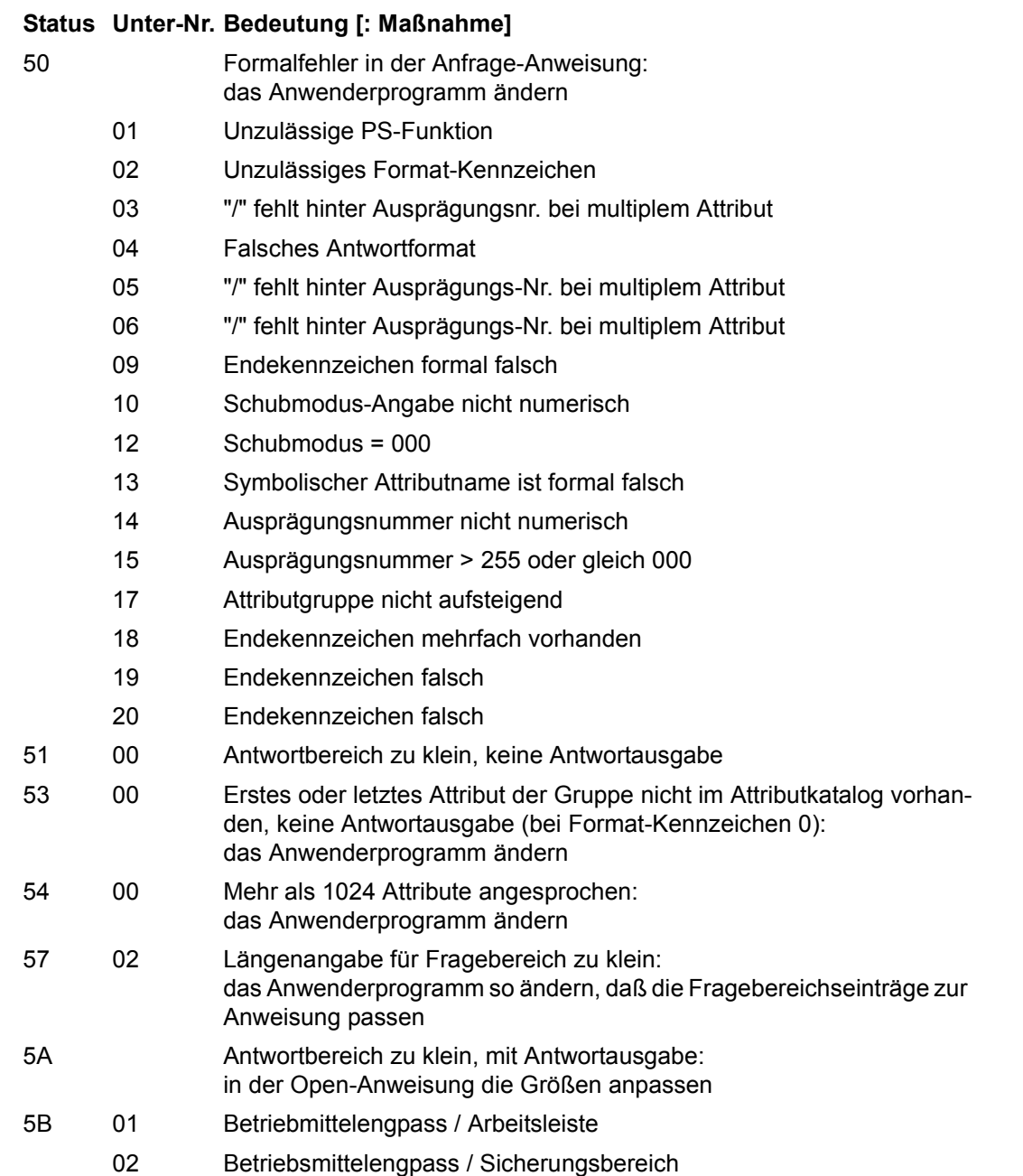

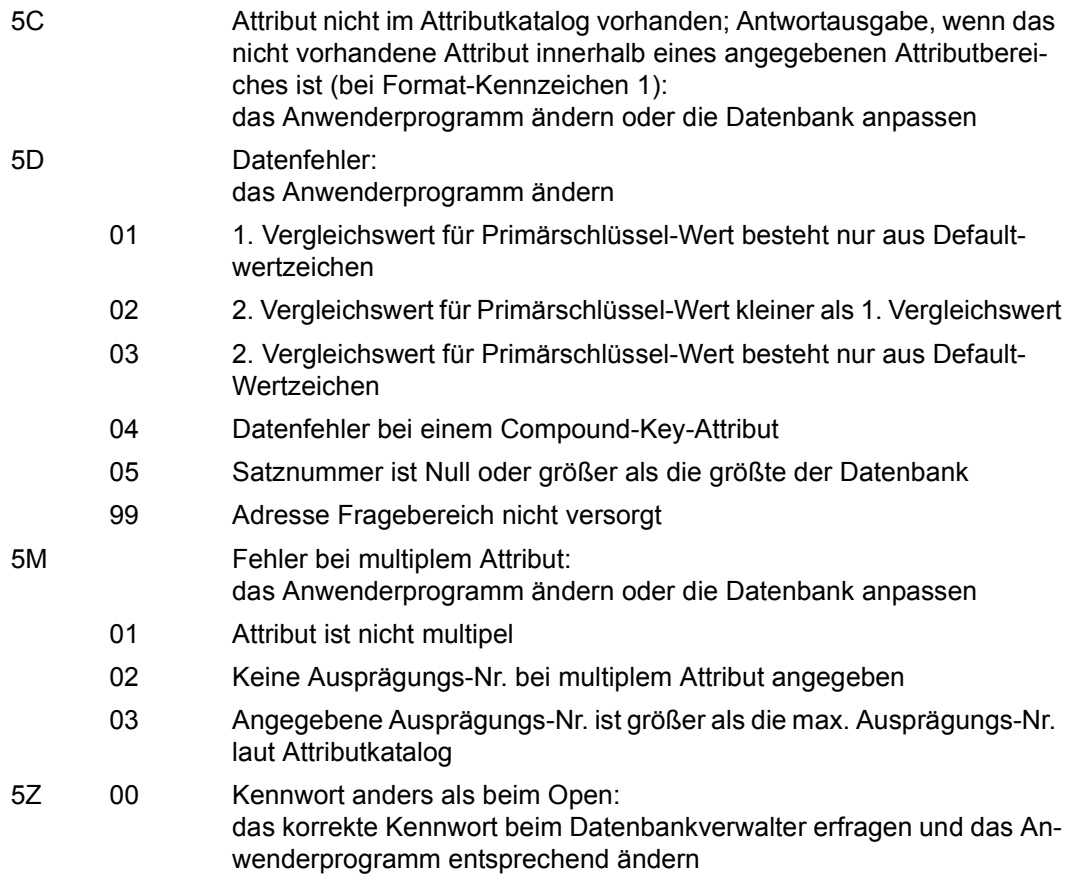

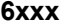

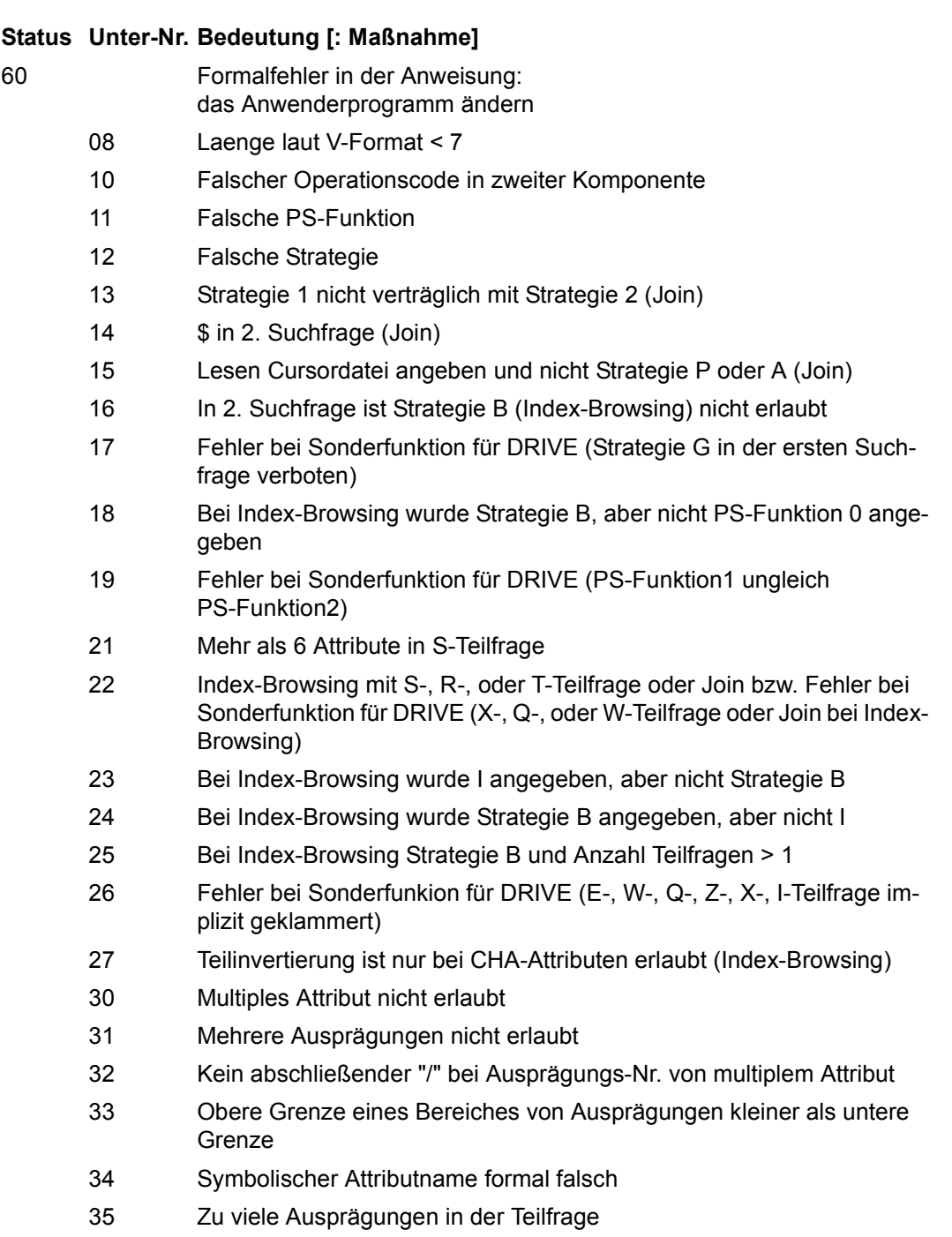

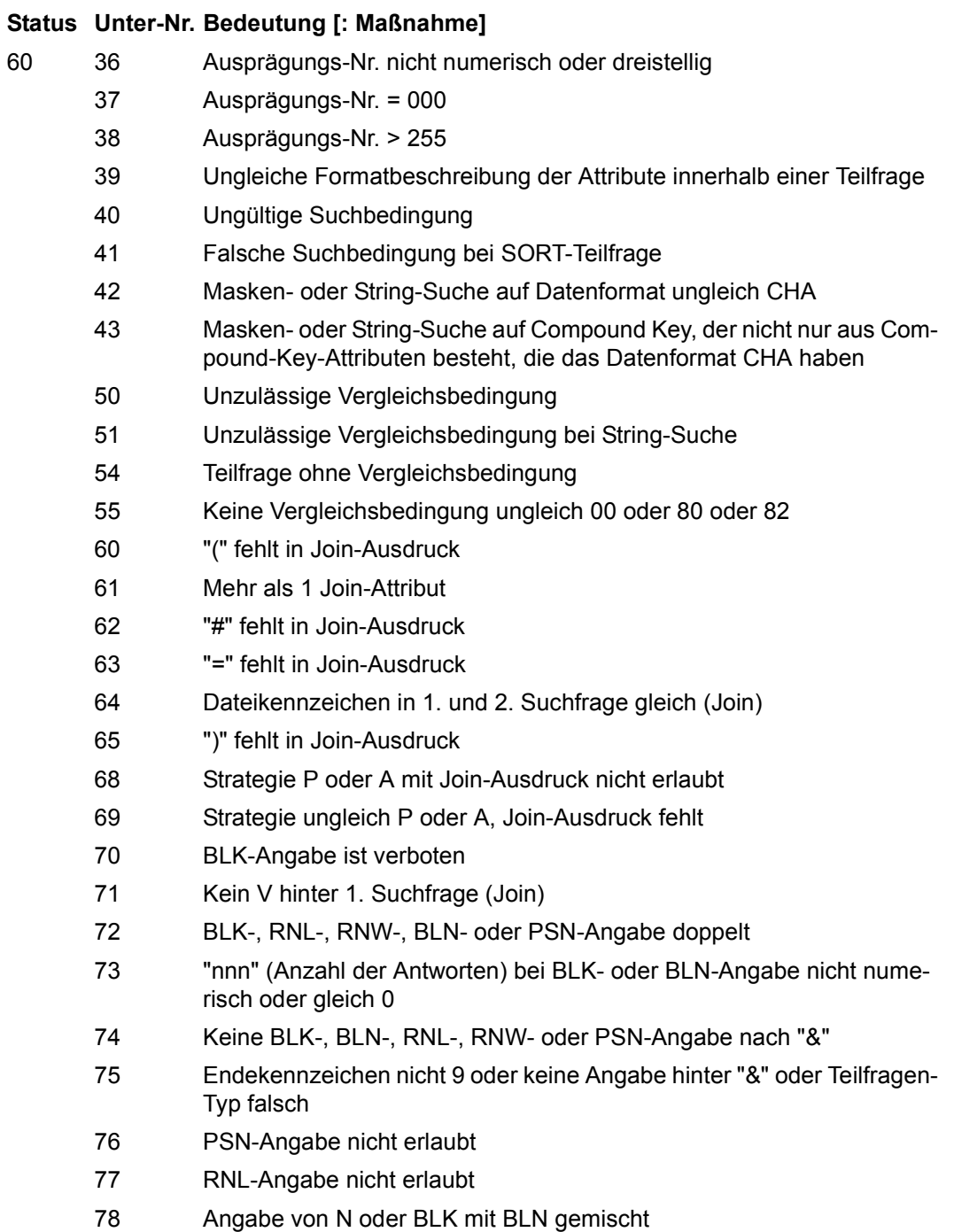

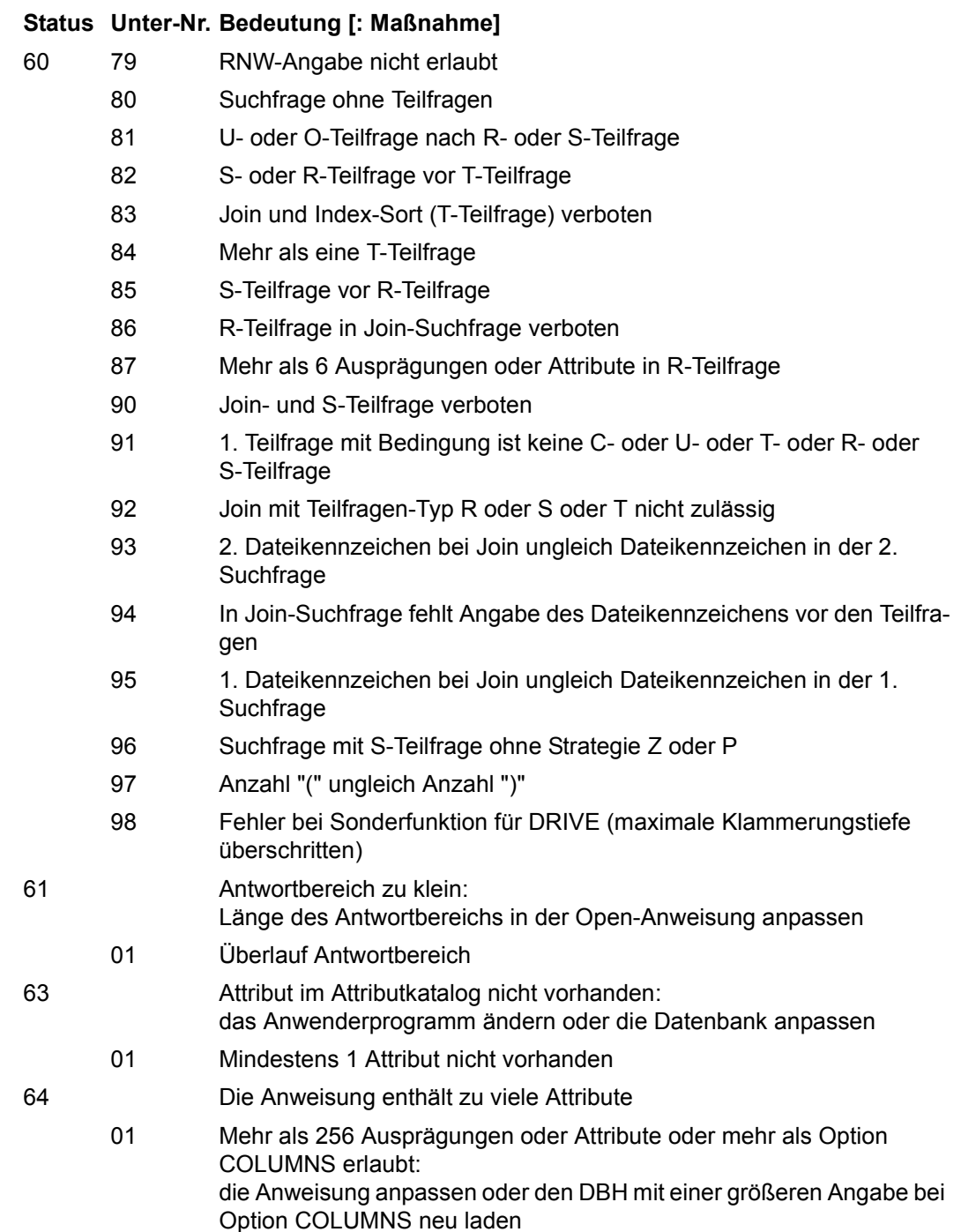

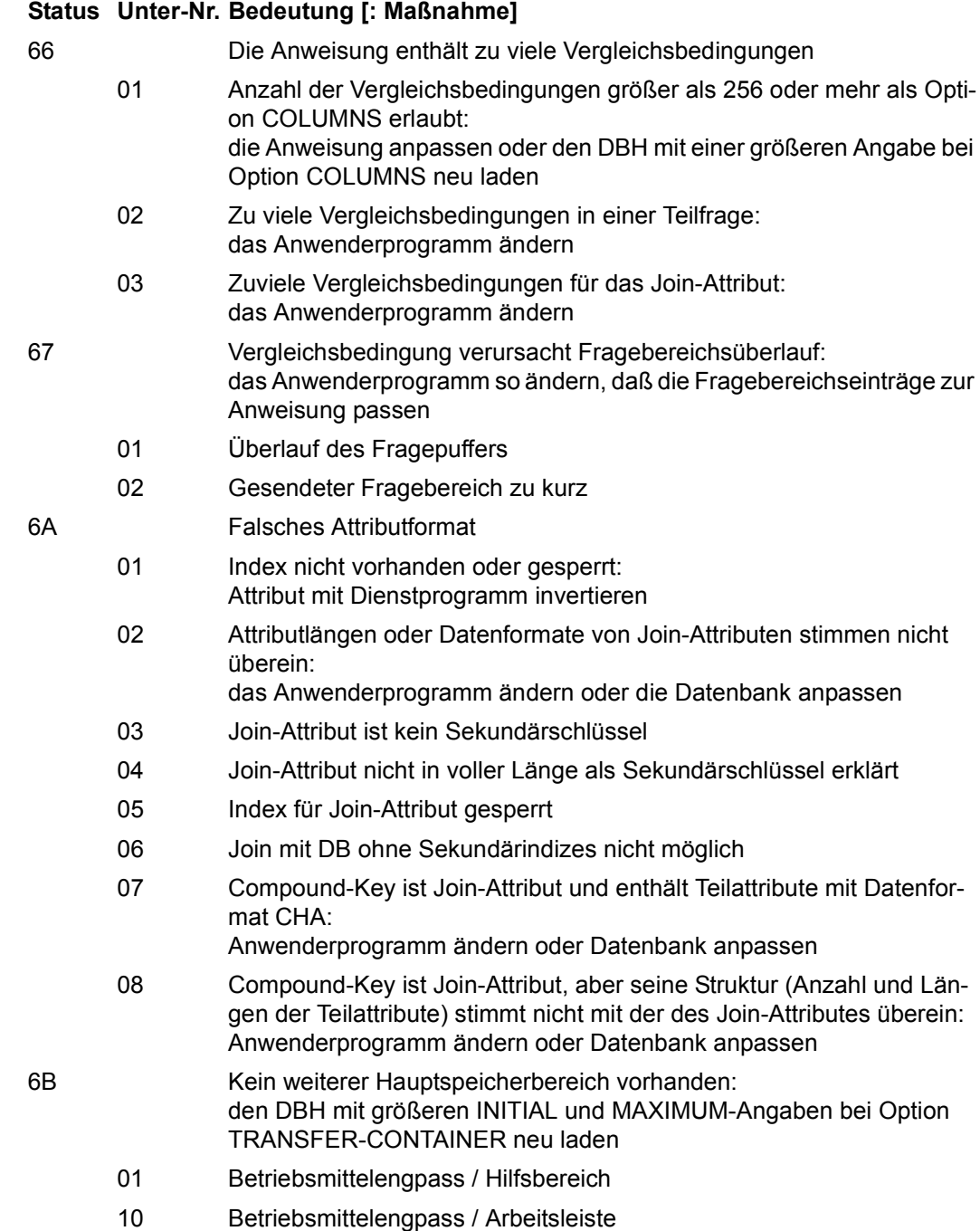

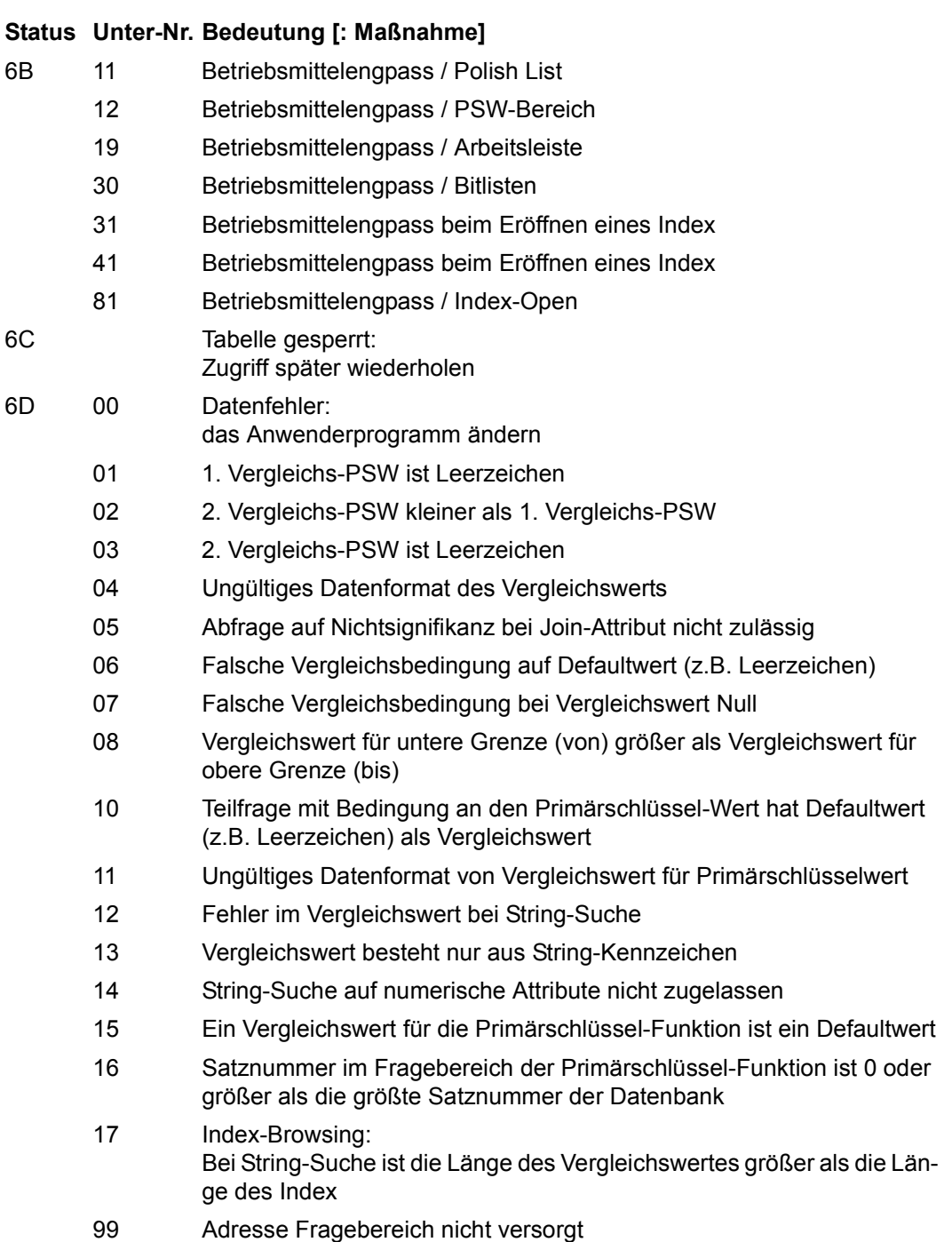

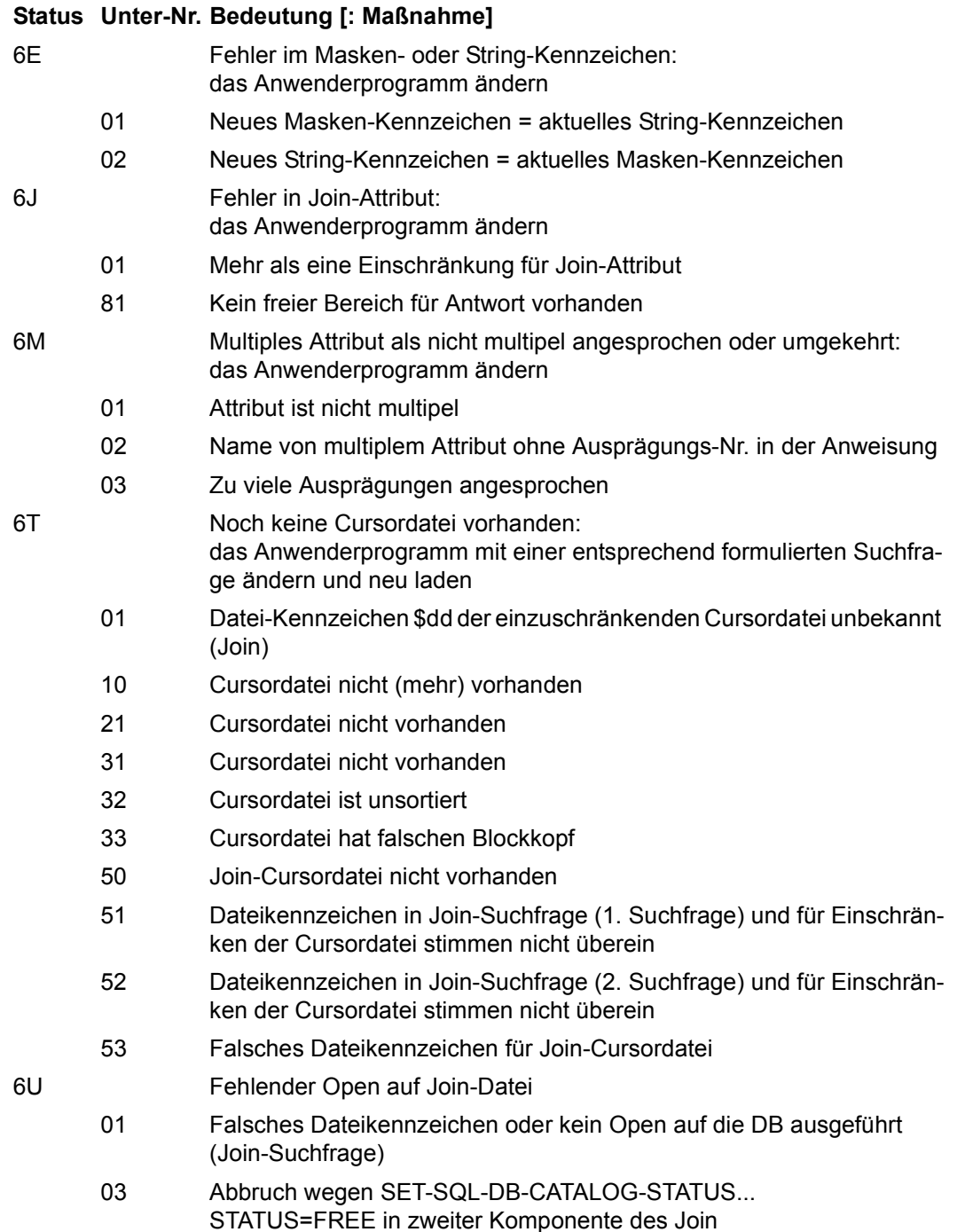

- 6W Logischer Widerspruch in der Anweisung
	- 01 Widerspruch in den Bedingungen der Teilfrage
	- 03 Widerspruch in den Bedingungen der Teilfrage (Sonderbedingung "nicht signifikant" mit anderen Bedingungen UND-verknüpft) oder Widerspruch in den Bedingungen der Teilfrage (Sonderbedingungen und andere Bedingungen)
	- 04 Widerspruch in Sonderbedingungen und Negation
- 6Z Kennwort anders als beim Open: das korrekte Kennwort beim Datenbankverwalter erfragen und das Anwenderprogramm entsprechend ändern
	- 02 Kennwortfehler
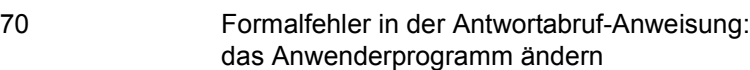

- 01 Folgeanweisung ohne zwingende RNL-Angabe: RNL-Anweisung wie bei der Grundanweisung formulieren
- 02 Folgeanweisung mit verbotener RNL-Angabe: RNL-Anweisung wie bei der Grundanweisung formulieren
- 03 Folgeanweisung ohne zwingende RNW-Angabe: RNW-Anweisung wie bei der Grundanweisung formulieren
- 04 Folgeanweisung mit verbotener RNW-Angabe: RNW-Anweisung wie bei der Grundanweisung formulieren
- 05 Folgeanweisung mit verbotener BLN-Angabe
- 06 Folgeanweisung mit verbotener BLK-Angabe
- 07 Folgeanweisung mit verbotener PSN-Angabe
- 08 Kein zulässiges Endekennzeichen
- 09 RNW- oder RNL-Angabe ungleich RNW000 oder RNL000 oder PSN-Angabe ungleich PSN000
- 10 "Lese vorherigen Satz" bei JOIN- oder SI-Browsing verboten
- 11 Keine RNL-, RNW-, PSN-, BLN- oder BLK-Angabe nach "&"
- 13 Letzten Satz lesen nach vorangegangener Join-Suchfrage nicht zulässig
- 14 Ersten Satz lesen bei Index-Browsing nicht zulässig
- 15 Letzten Satz lesen bei Strategie A nicht zulässig
- 16 Keine RNL-, RNW-, BLK-, BLN- oder PSN-Angabe zulässig (Anfrage)
- 17 RNW-Angabe doppelt
- 18 BLK-, BLN-, RNW-, RNL- oder PSN-Angaben doppelt
- 19 Falsche BLK-, BLN-, RNW-, RNL- oder PSN-Angabe
- 20 RNL-Angabe bei Antwortabruf 739 stimmt nicht mit Basis- Anweisung (Informationsfrage) überein
- 21 Folgeänderung mit unbekannter Primärschlüsselfunktion
- 22 Antwortabruf mit unbekannter Abrufbedingung
- 72 Endezusatz doppelt
- 74 Nach "&" fehlt das Endekennzeichen ("9" oder ";")
- 75 Endekennzeichen oder BLK/BLN/RNW/RNL/PSW-Angabe fehlt

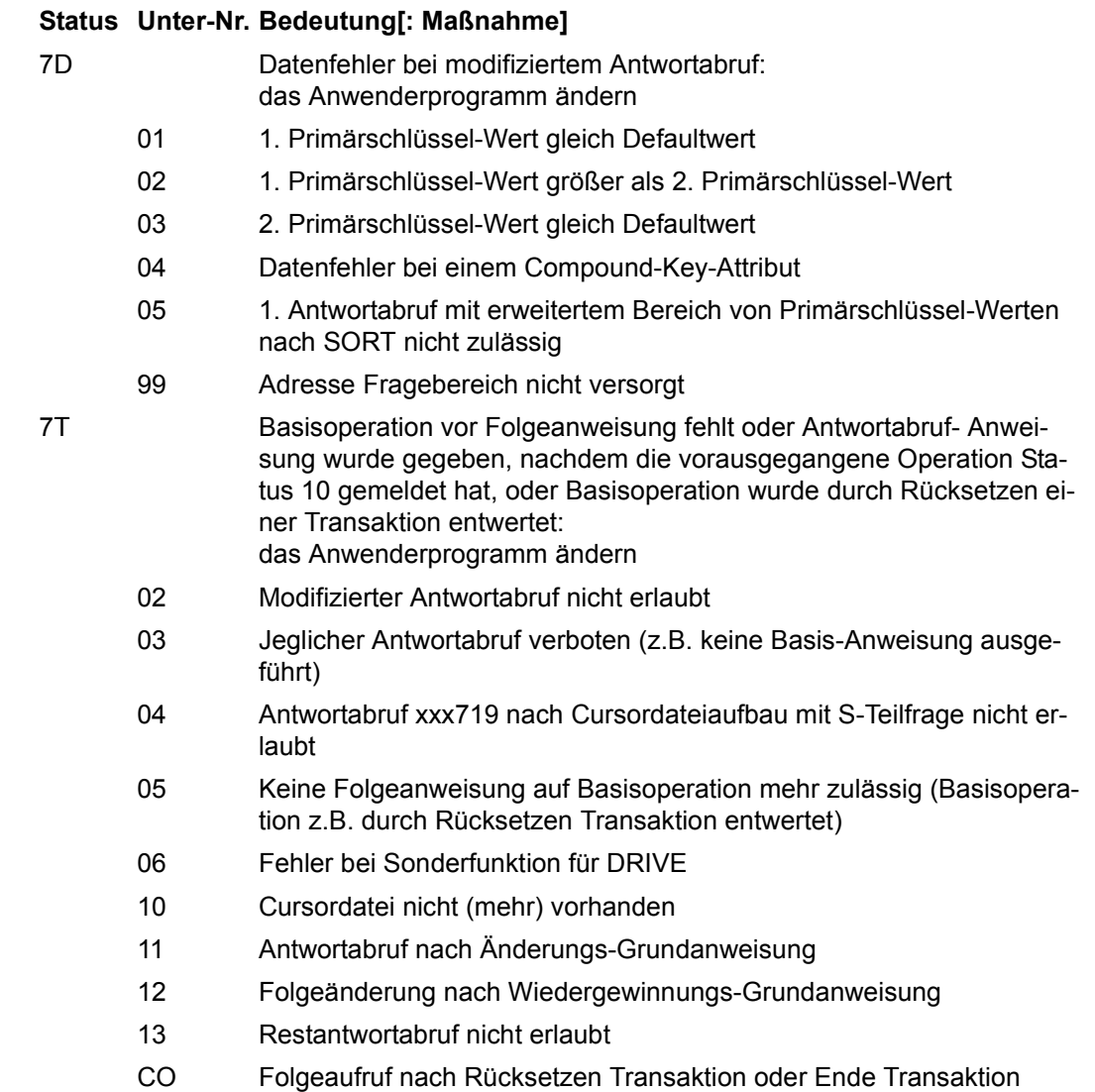

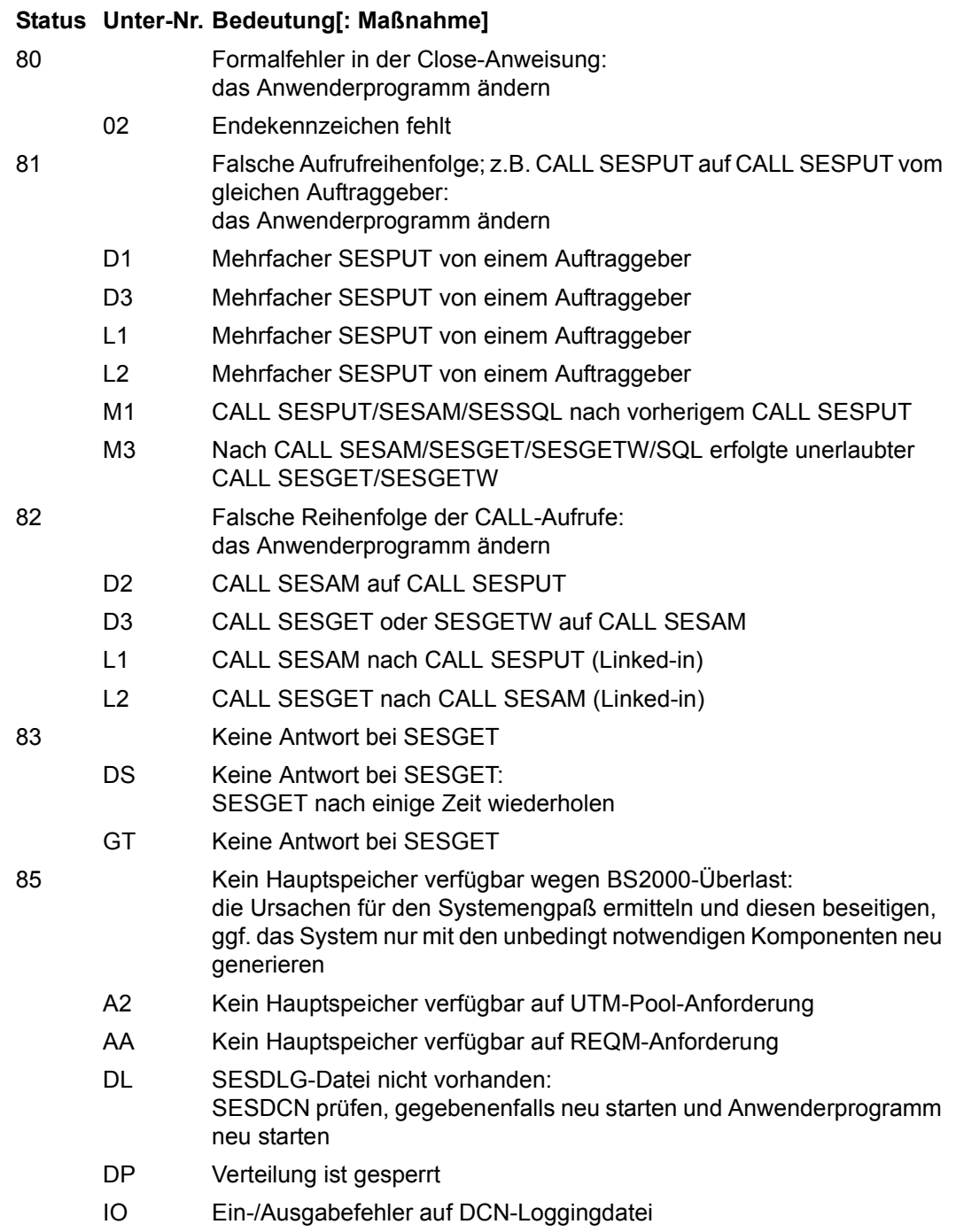

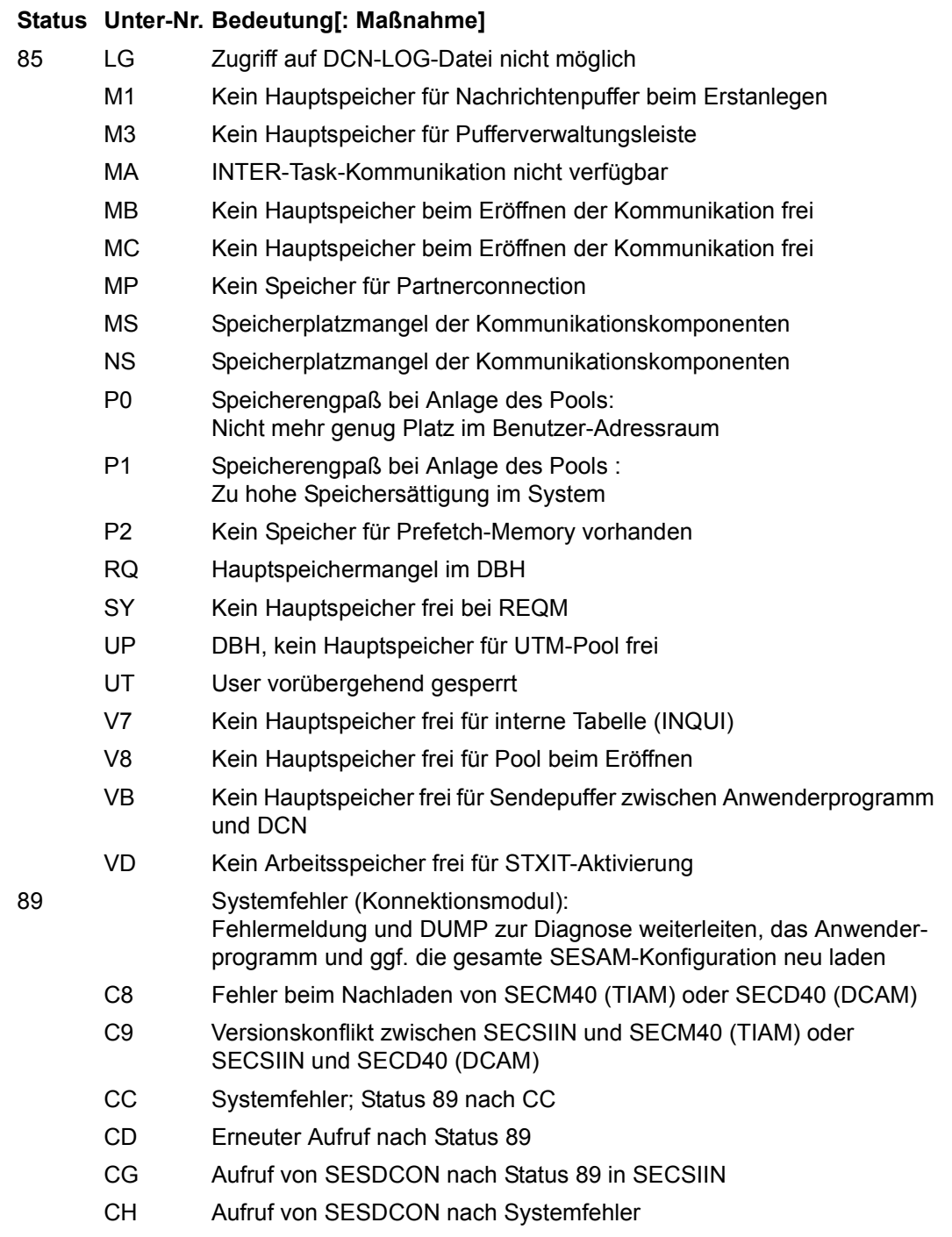

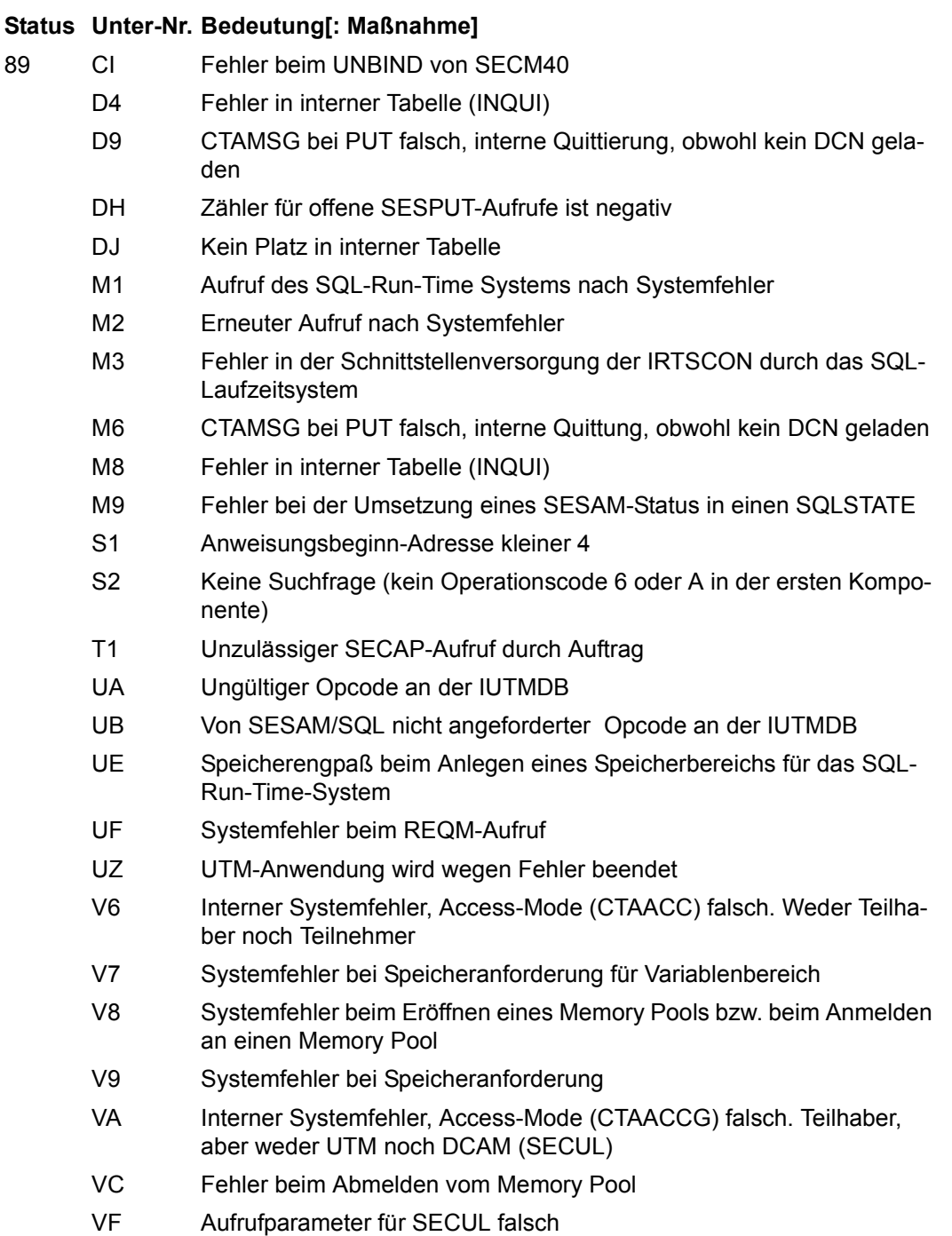

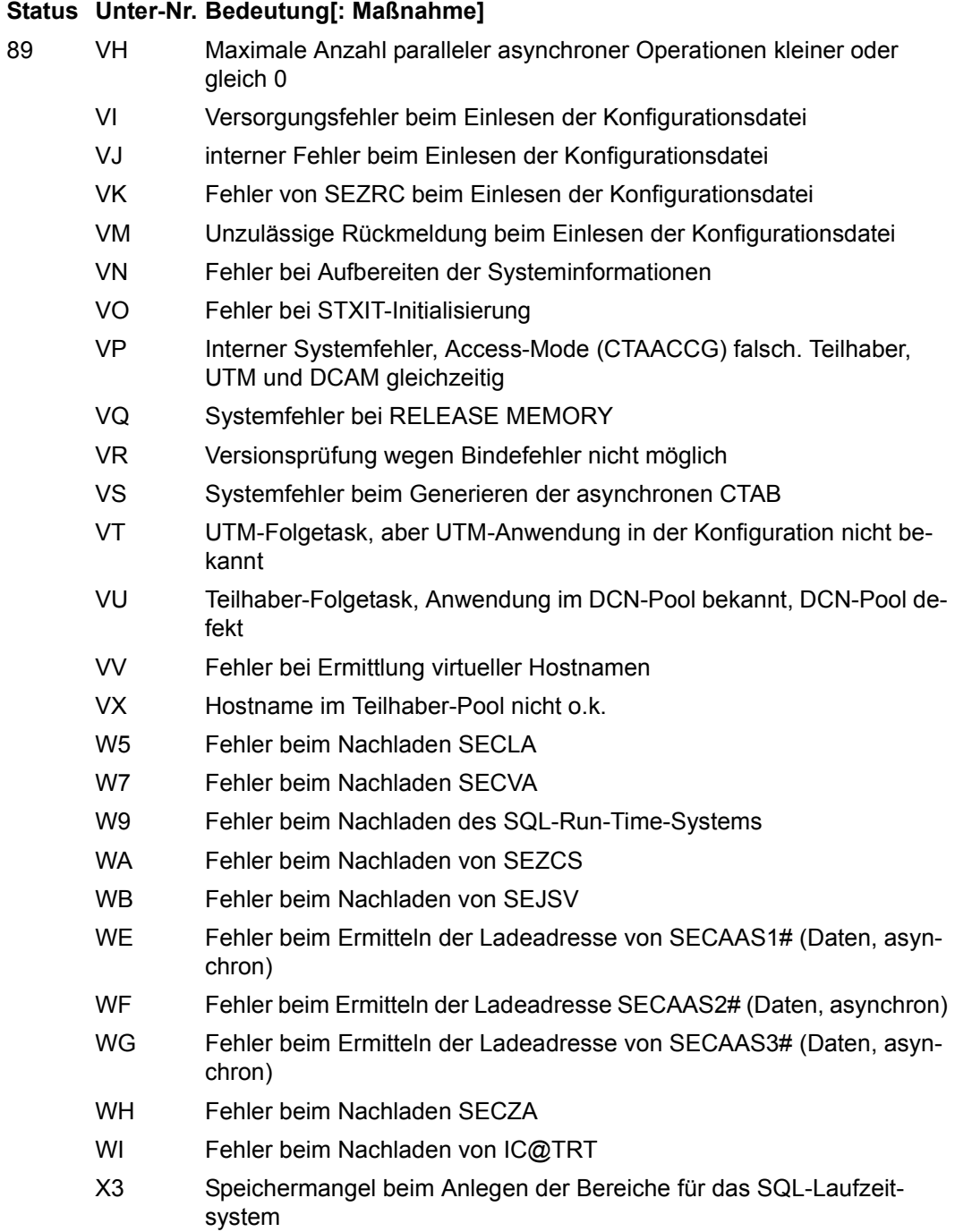

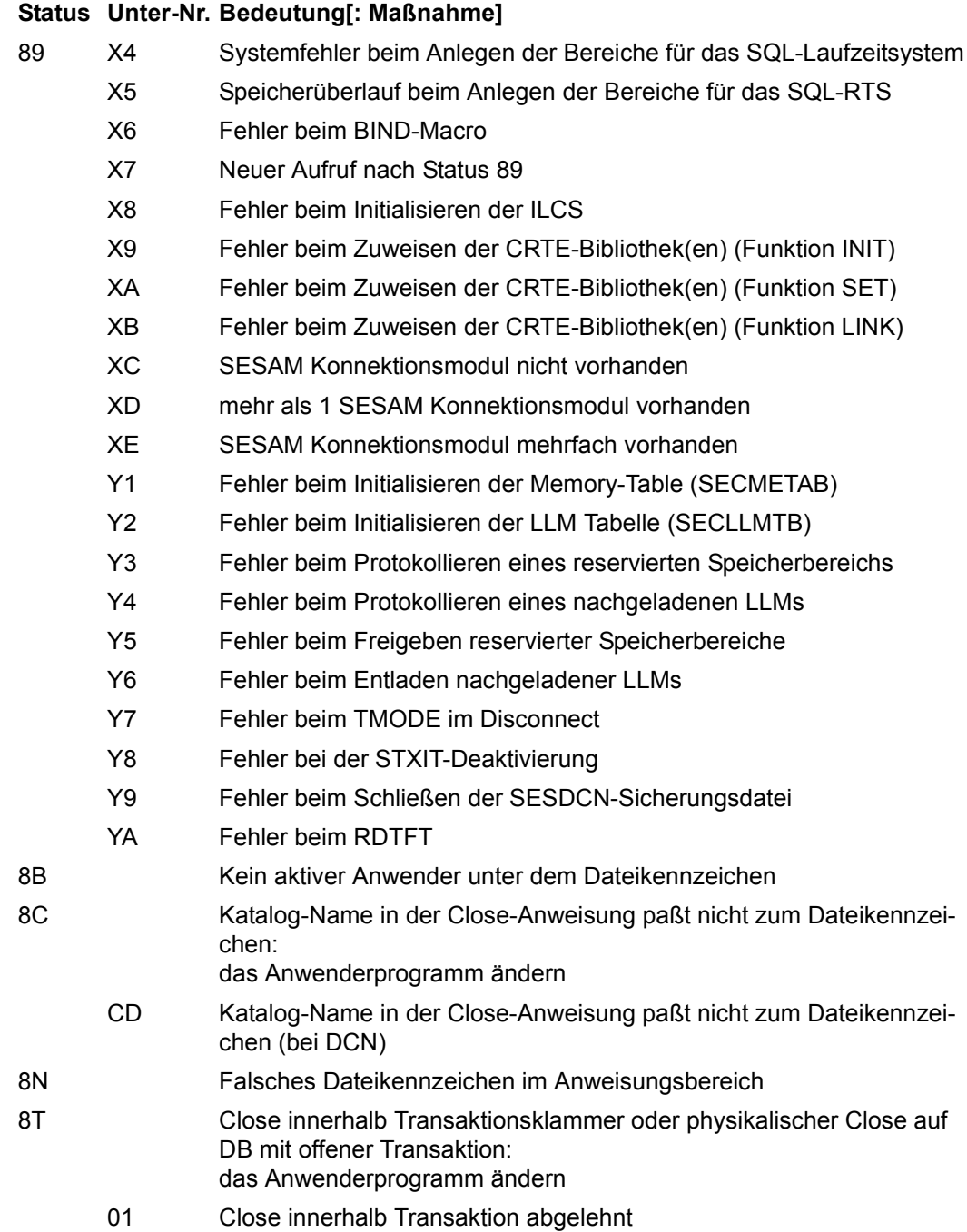

- 8T 02 Close wegen Verteilter Transaktion abgelehnt
	- 03 DB-Close innerhalb Transaktion
		- 04 DB-Close innerhalb Transaktion
		- 05 Zentraler Close innerhalb Transaktion
		- 06 PC-Close innerhalb Transaktion
		- 07 Close in Lock-Sequenz nicht erlaubt
		- S1 Close-Anweisung darf nicht an Beginn Transaktion gekettet werden

- 8V Länge(nfeld) von Anweisungs-, Frage- oder Quittungsbereich fehlerhaft
	- 05 Die Summe der Längen von Anweisungs- und Fragebereich ist größer als in der Option TRANSFER-CONTAINER angegeben
	- L1 Fehler im V-Format
	- M1 Längenfeld vor Anweisungsbereich zu klein bzw. nicht versorgt: das Anwenderprogramm ändern
	- M2 Längenfeld der Anweisung oder Pufferanforderung beim Open falsch: das Anwenderprogramm ändern
	- M3 Puffererweiterung im Teilhaberbetrieb nicht möglich (Empfangspuffer): den Parameter DBSESPUF in den UTM-Startparametern größer wählen und UTM neu laden
	- M5 Übertragungslänge größer 32 KB Länge Nachrichtenkopf
	- M6 Längenfeld vor Fragebereich ist kürzer als 4 byte: das Anwenderprogramm ändern
	- M7 Länge Fragebereich größer 32000 byte

8Z Kennwort anders als beim Open: das Anwenderprogramm ändern

# 90 Formalfehler oder Option-Fehler:

- das Anwenderprogramm ändern
- 06 Unbekannter Operationscode
- 10 3. Zeichen nach Operationscode 01 ungleich 0
- 11 Angegebene Anweisung ist nicht erlaubt
- C1 Commit Work oder Rollback Work innerhalb CALL-DML-Transaktion
- C3 Unzulässige SQL-Anweisung innerhalb einer CALL-DML-Transaktion
- C4 Nach einem Wiederanlauf von SESAM/SQL-DCN auf fremder Hardware wird für die DCAM-Anwendung auf der fremden Hardware ein Warmstart durchgeführt. Da dabei eine Konfigurationsdatei verwendet wird, setzt SESAM/SQL in allen Benutzeridentifikationen für den Hostnamen den Rechnernamen im Sinne von DCAM ein. Der letzte Lauf der DCAM-Anwendung wurde ohne Konfigurationsdatei durchgeführt. Es existieren dabei mehrere Benutzer, deren Benutzeridentifikationen sich nur im Hostnamen unterschieden. Die Eindeutigkeit der Benutzeridentifikationen für diese Benutzer ist mit einem Warmstart mit Verwendung einer Konfigurationsdatei daher nicht mehr gewährleistet: DCAM-Anwendung beenden und ohne Konfigurationsdatei neu starten
- C5 CALL-DML-Anweisung bei offener SQL-TA
- C6 CALL-DML-Anweisung bei offener SQL-Transaktion
- C7 CALL-DML-Anweisung bei offener SQL-Transaktion
- D1 Vorgangsexit ist bei Startparameter UTMVG=JA nicht erlaubt
- D2 Benutzerkennung nicht abdruckbar
- D8 SESGETE wird nicht mehr unterstützt
- D9 SESGETE wird nicht mehr unterstützt
- DE Anwendungsname (Benutzerkennung Byte 1 bis 16) geändert
- DF NAM-, UNT-, NOUNT- oder START-Anweisung ohne CALL SESAM nicht erlaubt
- E4 Meldungsnummer unbekannt
- E5 Kellerung von Vorgängen nicht erlaubt
- IO Name der DCN-Loggingdatei ist nicht eindeutig
- L0 DCN-LOG-Datei nicht eindeutig katalogisiert
- L1 Unzulässige Anweisung
- L2 OPT-Anweisung in einem Aufruf, der nicht der erste Aufruf ist

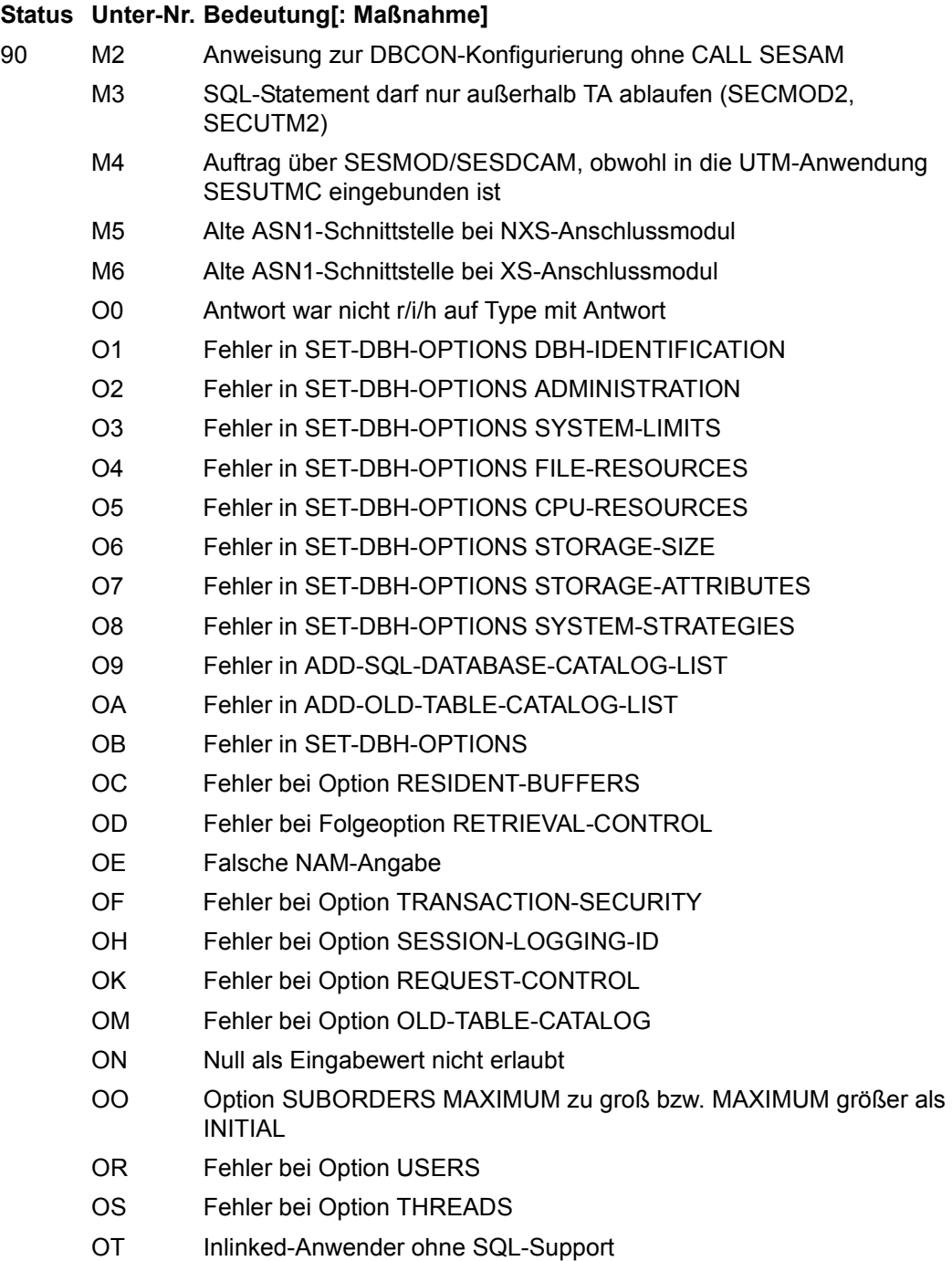

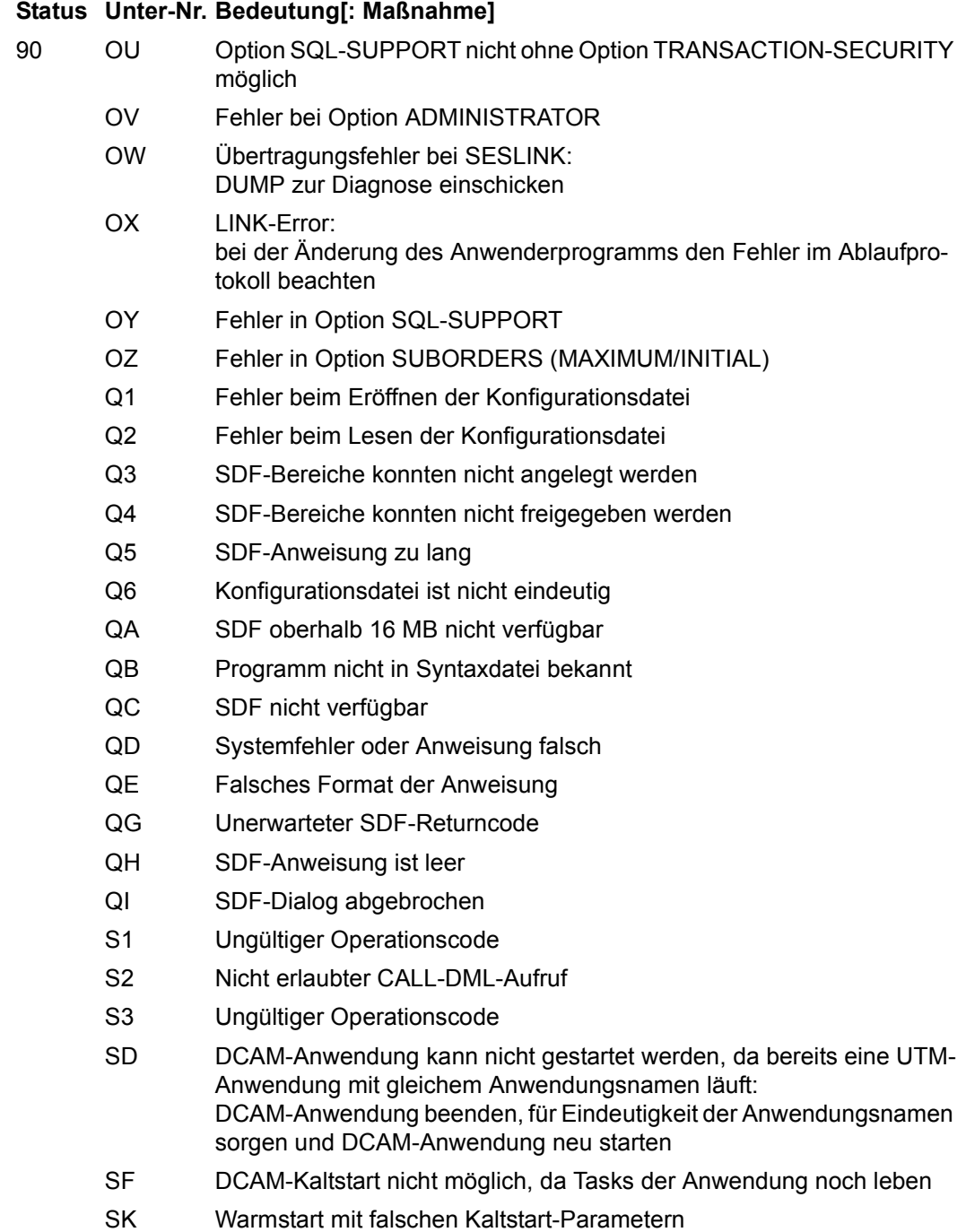

- 90 ST Folge-Task mit falschen Startparametern oder UTM- und DCAM-Anwendung mit gleichem Namen
	- SU UTM-Anwendung kann nicht gestartet werden, da bereits eine DCAM-Anwendung mit gleichem Anwendungsnamen existiert: UTM-Anwendung beenden, für Eindeutigkeit der Anwendungsnamen sorgen und UTM-Anwendung neu starten
	- T1 Falscher Operationscode
	- T2 NAM-Anweisung ohne Endekennzeichen 9
	- T3 NAM-Anweisung mehrfach
	- T4 NAM-Anweisung mit unzulässigem Ergänzungszeichen für den Namen des SESAM/SQL-DBH (keine Ziffer oder kein Buchstabe)
	- T5 Syntaxfehler bei START in geketteter NAM-PUF-START-Anweisung
	- T6 Gekettete NAM-Anweisung nur in DCAM-Anwendung erlaubt
	- T7 Nicht zugelassenes Zeichen in DBCON-Parameter PUF
	- T8 Wert für Puffergröße (PUF=länge-P) in NAM-Anweisung größer als erlaubt (> 32000)
	- T9 Falsches Endekennzeichen nach PUF-Angabe
	- TA Syntaxfehler bei START in geketteter NAM-START-Anweisung
	- TB Falsches Zeichen in REQUEST-USERS-Anweisung
	- TC Syntaxfehler in der REQUEST-USERS-Anweisung
	- TD Syntaxfehler in der NAME-APPL-Anweisung
	- TE Falsches Zeichen in TOTAL-USERS-Anweisung
	- TF Syntaxfehler in der TOTAL-USERS-Anweisung
	- TG Falsches Zeichen in TOTAL-APPL-Anweisung
	- TH Syntaxfehler in der TOTAL-APPL-Anweisung
	- TI Syntaxfehler in der DIAG-DUMP-/STATUS-Anweisung
	- TJ Syntaxfehler in der DIAG-DUMP-Anweisung
	- TK Syntaxfehler in der DIAG-DUMP-/SQLSTATE-Anweisung
	- TL Unzulässiger Wert in REQUEST-USERS-Anweisung
	- TM Unzulässiger Wert in TOTAL-USERS-Anweisung
	- TN Unzulässiger Wert in TOTAL-APPL-Anweisung
	- TO Syntaxfehler in der PUF-Anweisung
	- TQ Syntaxfehler in der PRIO-CHECK-Anweisung

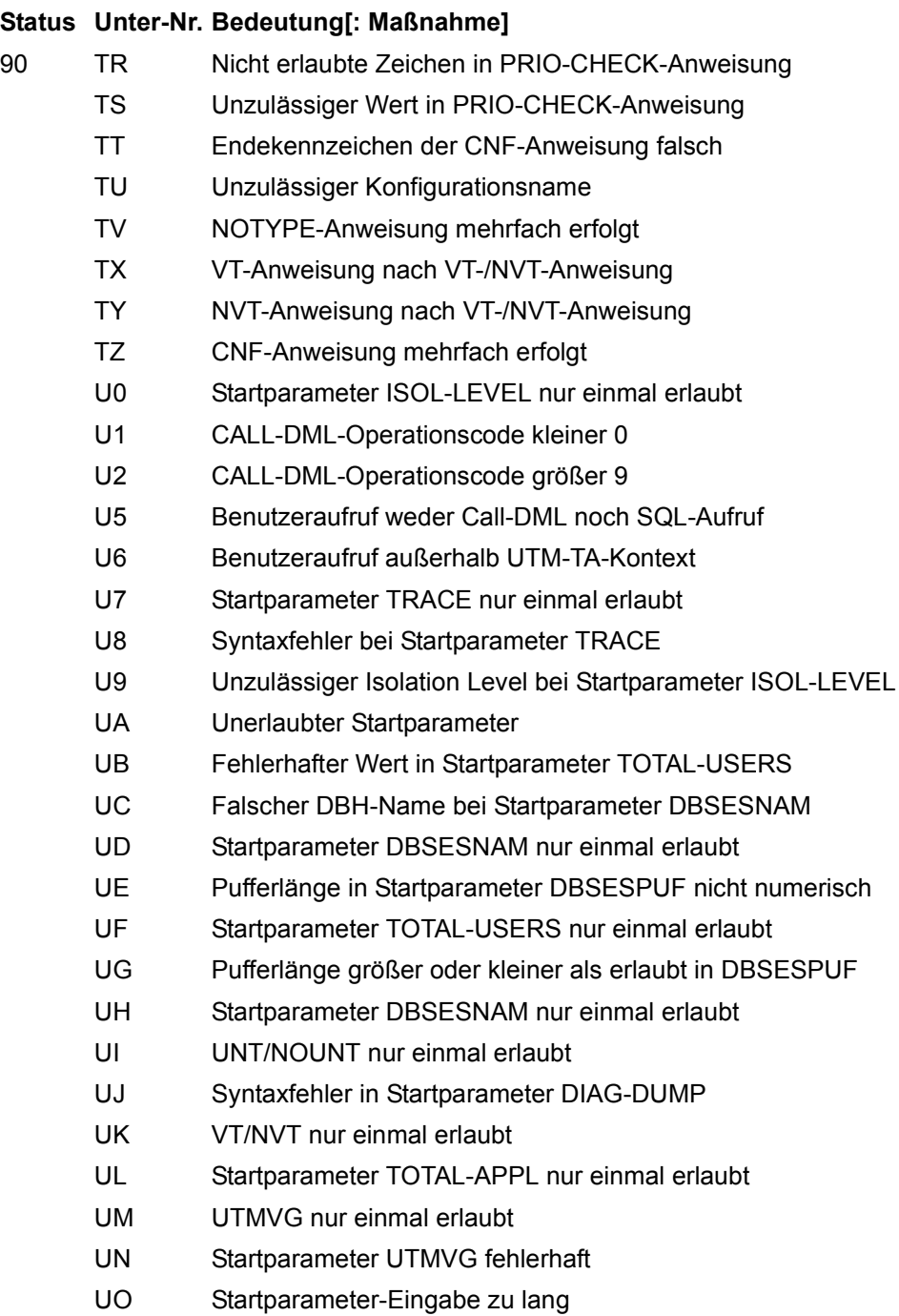

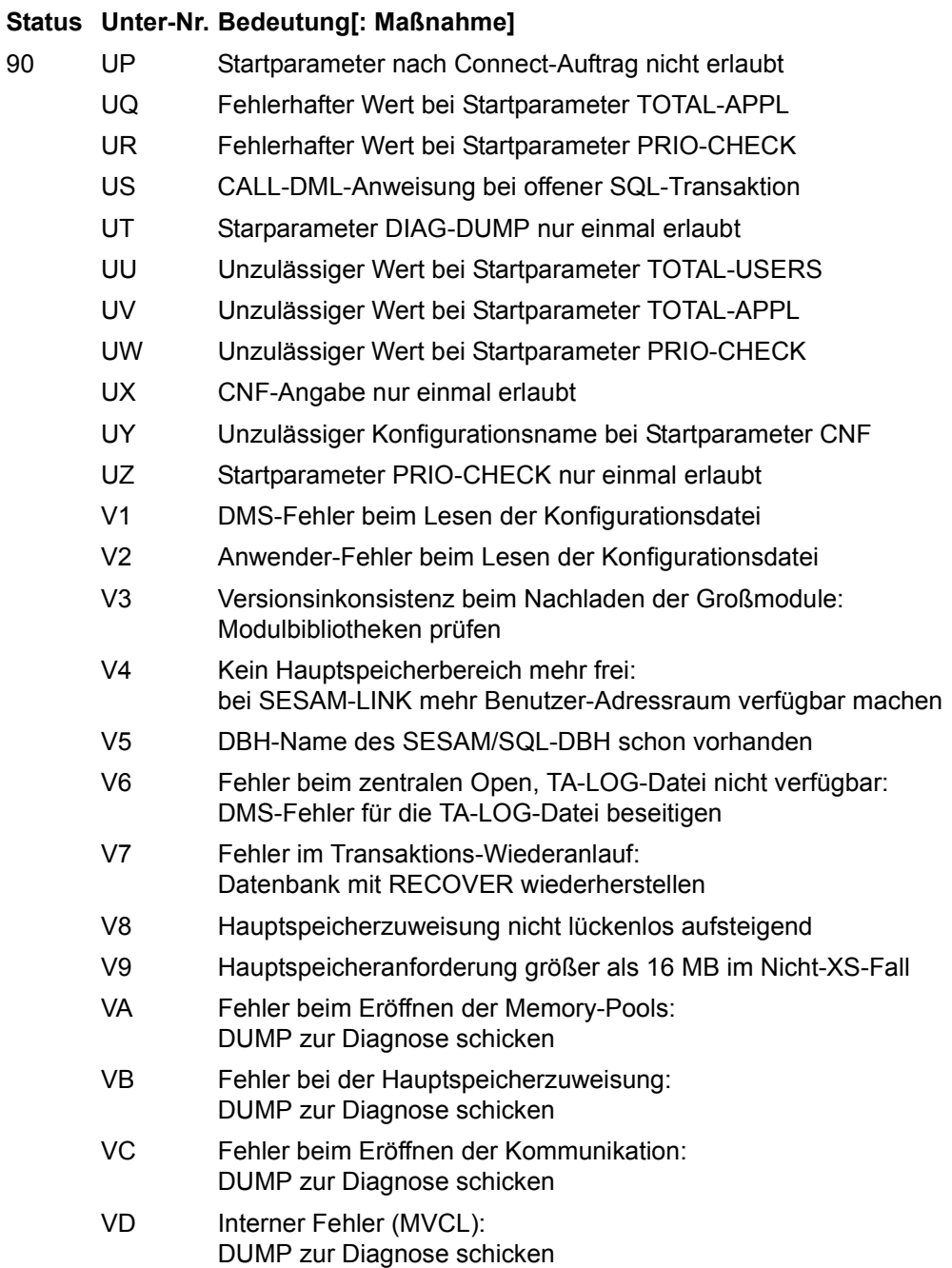

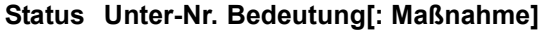

- 90 VE Fehler bei Aufbau des residenten Hauptspeichers: Installationshinweise bei Option RESIDENT-BUFFERS beachten
	- VF Nicht genügend residenter Hauptspeicher vorhanden Installationshinweise bei Option RESIDENT-BUFFERS beachten
	- VG Fehler in Initialisierung bei Zugriff auf Logging-Datei
	- VI Fehler beim ENAEI für UPAM-Eventing/DISC-Initialisierung
	- VJ Zentraler Fehler bei temp. Work-Datei
	- VK Fehler beim Initialisieren der Start-Task
	- VL Fehler in Initialisierungsfunktion
	- VM Fehler beim BIND-Makro beim Nachladen
	- VO Fehler beim Eröffnen der Catalog-Spaces
	- VP Wiederanlauf abgebrochen
	- VV CC in System-Initialisierung und Terminierung aufgetreten (nur linked-in)
	- VZ SEZINEX meldet Fehler
	- W1 DIAG-DUMP-Anweisung nur einmal erlaubt
	- W2 PRIO-CHECK-Anweisung nur einmal erlaubt
	- W3 PUF-Anweisung nur einmal erlaubt
	- W4 START-Anweisung nur einmal erlaubt
	- W5 REQUEST-USERS-Anweisung nur einmal erlaubt
	- W6 NAME-APPL-Anweisung nur einmal erlaubt
	- W7 TOTAL-USERS-Anweisung nur einmal erlaubt
	- W8 TOTAL-APPL-Anweisung nur einmal erlaubt
	- WA ISOL-LEVEL-Anweisung nur einmal erlaubt
	- WB Syntaxfehler in ISOL-LEVEL-Anweisung
	- WC Secure mehrfach erfolgt
	- WD TRACE-Anweisung nur einmal erlaubt
	- WE Syntaxfehler in TRACE-Anweisung
	- WF Prefetch-Buffer-Anweisung mehrfach erfolgt
	- WG Nicht erlaubte Zeichen in Prefetch-Buffer-Angabe
	- WH Wert für Prefetch-Buffer unzulässig
	- WI Syntaxfehler in Prefetch-Buffer-Anweisung

- 90 WJ UTMVG-Anweisung mehrfach erfolgt
	- WK Syntaxfehler in UTMVG-Anweisung
	- WL Vor NOUNT-Anweisung bereits (NO)UNT erfolgt
	- WM Vor UNT-Anweisung bereits (NO)UNT erfolgt
	- X4 Unerlaubte Unterbrechung über Entry SESAM, SESPUT, SESGET, SESGETW oder SESSQL
	- Y1 DMS-Fehler beim Einlesen der Konfigurationsdatei
	- Y2 Anwender-Fehler beim Einlesen der Konfigurationsdatei
	- Y3 Zweiter Aufruf zur Initialisierung der Kommunikation
	- Y4 Zweiter Aufruf zum Nachladen des SQL-Laufzeitsystems
	- Y5 Disconnect-Aufruf ohne vorherigen Connect
	- Y6 Virtueller Host ist inaktiv
	- Y7 Virtueller Host ist inaktiv
	- Z1 User-Call im ersten Teil eines Anmeldevorgangs bei UTMVG=NEIN

#### **Status Unter-Nr. Bedeutung[: Maßnahme]**

91 Formalfehler in der Direktänderungsanweisung: das Anwenderprogramm ändern

- 01 Keine gültige PS-Funktion
- 02 Unerlaubtes Endekennzeichen in TA-Anweisung
- 03 Adresse Fragebereich nicht versorgt
- 04 Ende-Kennzeichen fehlt (9 bzw. ;)
- 05 Attribut-Änderungskennzeichen 0 oder N bei Primärschlüssel-Funktion 8
- 06 Nicht interpretierbare Anweisung
- 07 Unzulässige Änderungsregel bei Primärschlüssel-Funktion 4 oder 8
- 08 Unzulässige Folgeanweisung nach Satzlöschung
- 09 Unzulässiges Attribut-Änderungskennzeichen
- 10 Primärschlüssel in der Liste der Attribute nicht erlaubt bei Primärschlüssel-Funktion 4
- 11 Unzulässiger Wechsel der Primärschlüssel-Funktion zwischen der Basis- und der Folge-Anweisung

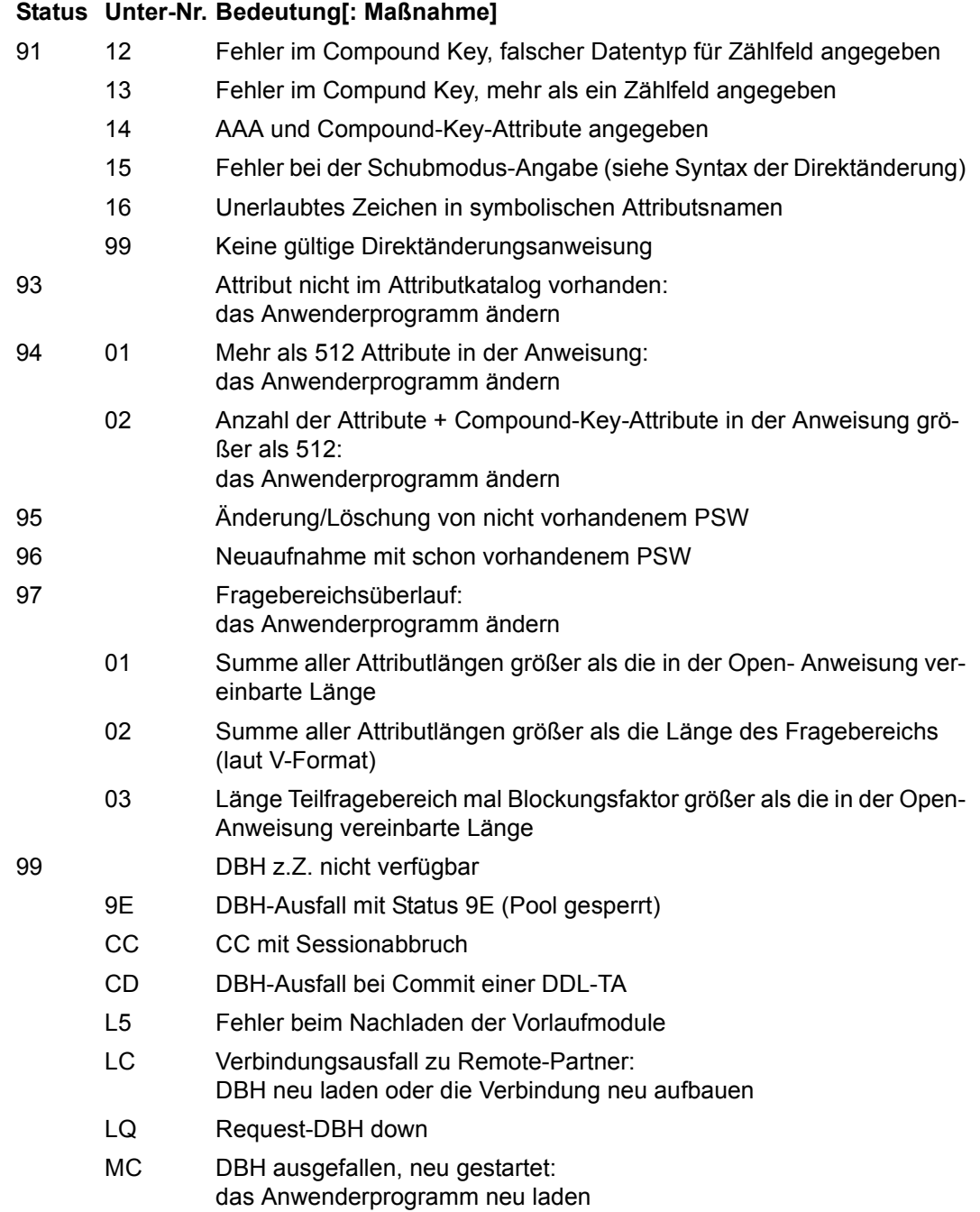

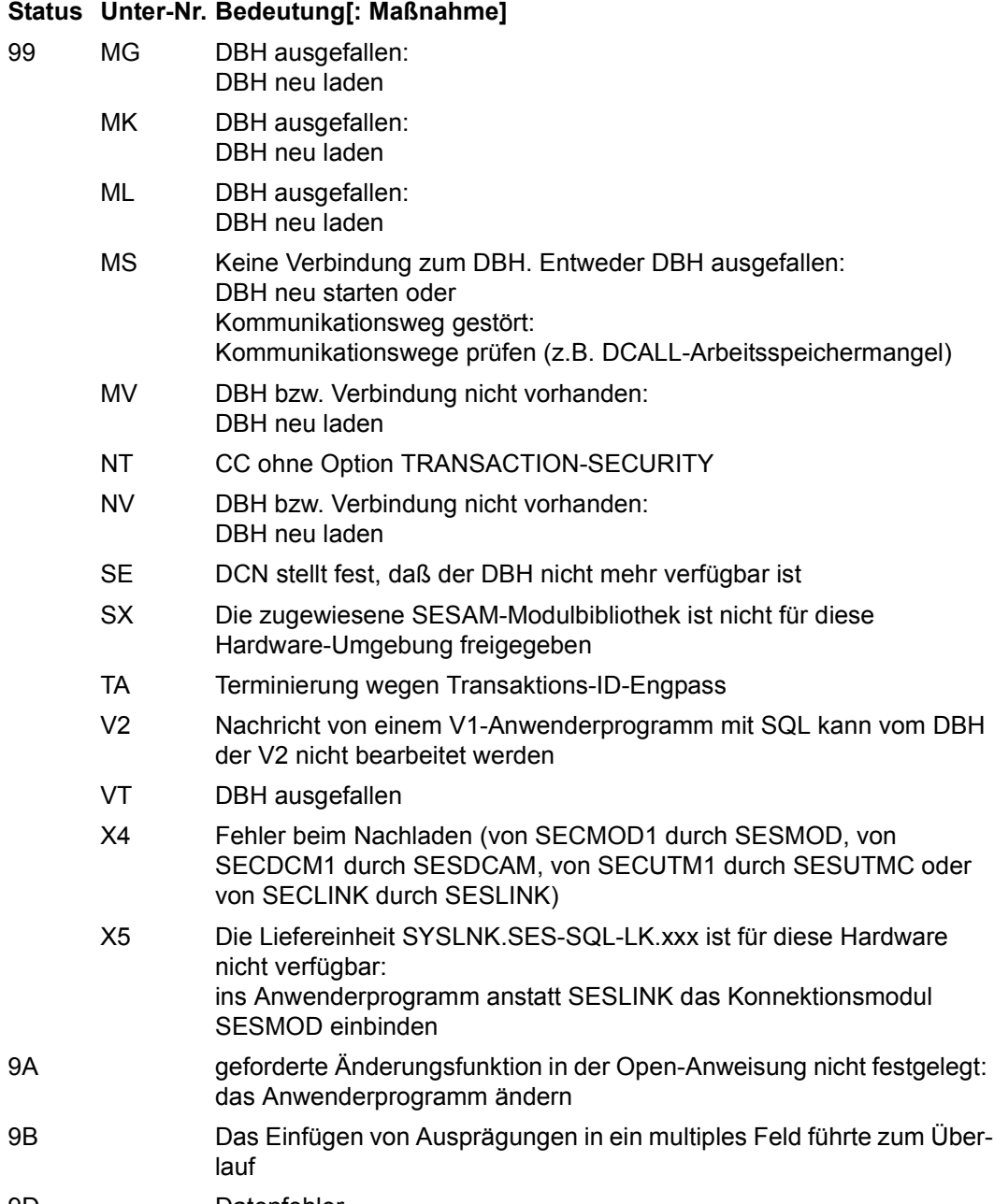

9D Datenfehler

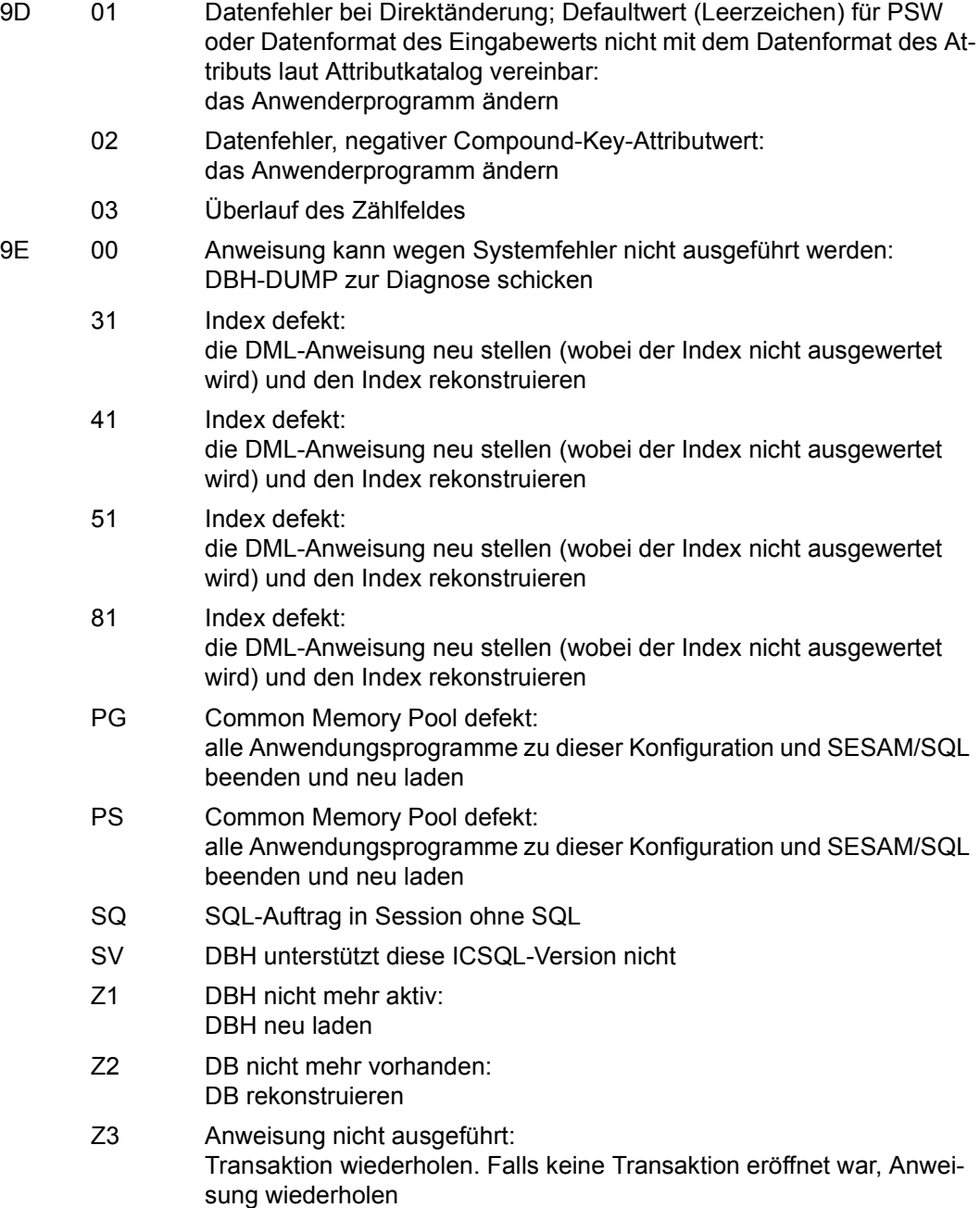

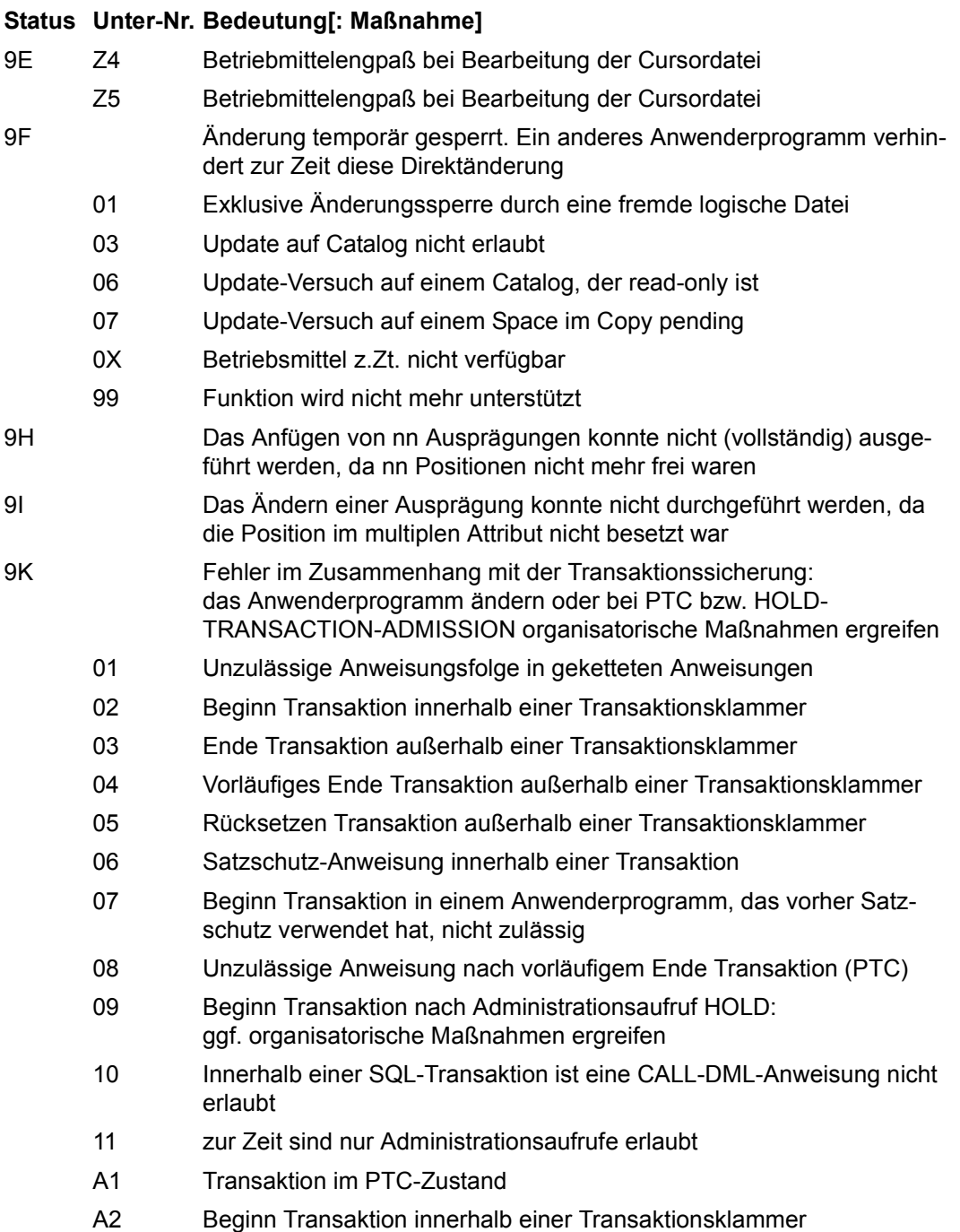

# 9K A3 PTC nicht erlaubt A4 kein vorangegangenes Beginn Transaktion bei Ende Transaktion oder Rücksetzen Transaktion B1 Transaktion ist im PTC-Zustand CR Nach Korrektur in Benutzerverwaltung ist die TA im PTC- Zustand und Auftrag ungleich Ende Transaktion HT Transaktionsanweisung nach dem Administrationsaufruf HOLD-TRANSACTION-ADMISSION: ggf. organisatorische Maßnahmen ergreifen S1 An die Close-Anweisung darf nur die Anweisung Ende Transaktion gekettet werden S2 Die Anweisung Rücksetzen Transaktion darf nicht an die vorangegangene Anweisung gekettet werden S3 Die Anweisung Ende Transaktion ist unmittelbar nach Beginn Transaktion nicht sinnvoll S4 Die Anweisung Close darf nur an die Anweisungen Ende oder Rücksetzen Transaktion gekettet werden S5 Normale DML-Anweisung darf nur an die Anweisung Beginn Transaktion gekettet werden S6 nachgeketteter Transaktionsauftrag unter UTM nicht erlaubt SQ Unzulässiger Auftrag nach PTC U1 CALL-Aufruf zwischen Ende Transaktion und PEND U2 Ende Transaktion ohne Beginn Transaktion U3 Ende Transaktion-Kopplung nicht zulässig; zulässig ist nur Ende Transaktion;Close U4 Rücksetzen Transaktion ohne Beginn Transaktion U5 Beginn Transaktion innerhalb einer Transaktionsklammer U6 Transaktionsauftrag im VG-Exit 9L Module lassen sich nicht linken: Modulbibliotheken prüfen 9M Formalfehler bei multiplem Feld: das Anwenderprogramm ändern 01 Attribut nicht multipel 02 Multiples Attribut ohne Ausprägungs-Nr. angegeben **Status Unter-Nr. Bedeutung[: Maßnahme]**

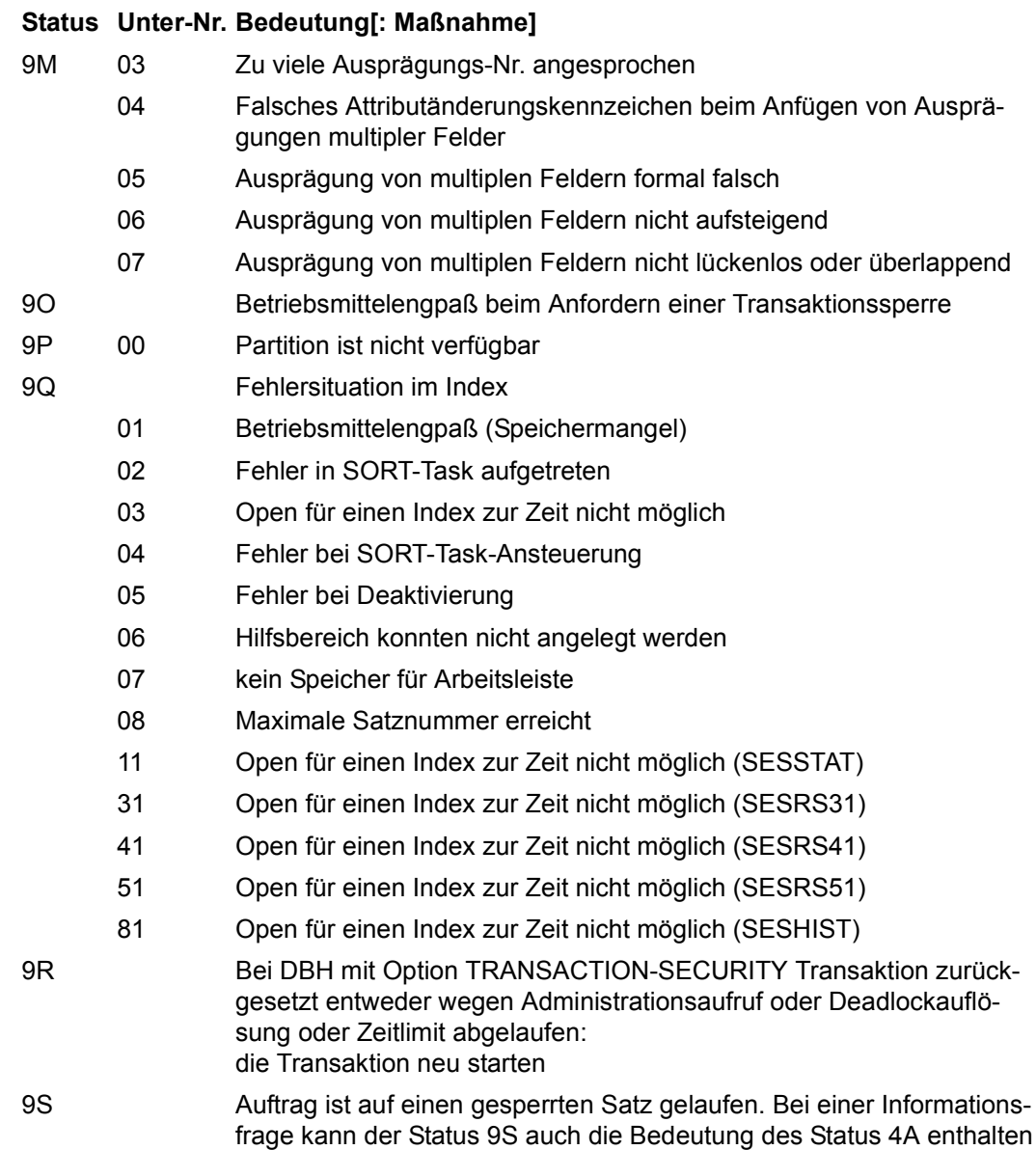

- 9U Kein Open für dieses Dateikennzeichen, z.B. nach Status "99" weitere Anweisung eingegeben, statt DBH wieder hochgefahren: das Anwenderprogramm ändern
	- 01 Kein Auftrag eröffnet (keine BTAB angelegt)
	- 02 Usersession nicht vorhanden oder parallel beendet
	- 04 Anweisung wegen Wiederanlauf nicht erlaubt
	- CO Dateikennzeichen fehlt
	- M1 CALL-DML-Aufruf ohne Open (Kommunikation)
	- M2 CALL-DML-Aufruf (SESAM-DCN) ohne Open
	- VG ENDVG zu alter UTAB wird nicht ausgeführt
- 9X 01 G-Open, Aufträge dürfen nicht unterbrochen sein
- 9Z Kennwort anders als beim Open: das korrekte Kennwort beim Datenbankverwalter erfragen und das Anwenderprogramm entsprechend ändern

- L5 01 DBH kann nicht geladen werden
	- 05 Fehler beim Nachladen des DBH
	- 06 Fehler beim Nachladen des SQL-Runtime-Systems
- L6 01 Unerlaubter Mischbetrieb CALL-DML und SQL (linked-in)
- LU Überlauf Datenpool
- U1 Commit/Rollback unter UTM nicht erlaubt

# **4 Meldungen von SEDI61 und SEDI63**

# **4.1 Meldungen von SEDI61/SEDI61L**

Beim Auftreten eines Fehlers bricht SEDI61 ab. Die von SEDI61 ausgegebenen Meldungen werden im Druckerprotokoll protokolliert.

Die Fehlermeldung SED6109 enthält eine der nachfolgenden Fehlernummern. Bei Fehler-Nummer 30 enthält der Quittungsbereich der entsprechenden SESAM-Operation die Statusmeldung des SESAM-DBH.

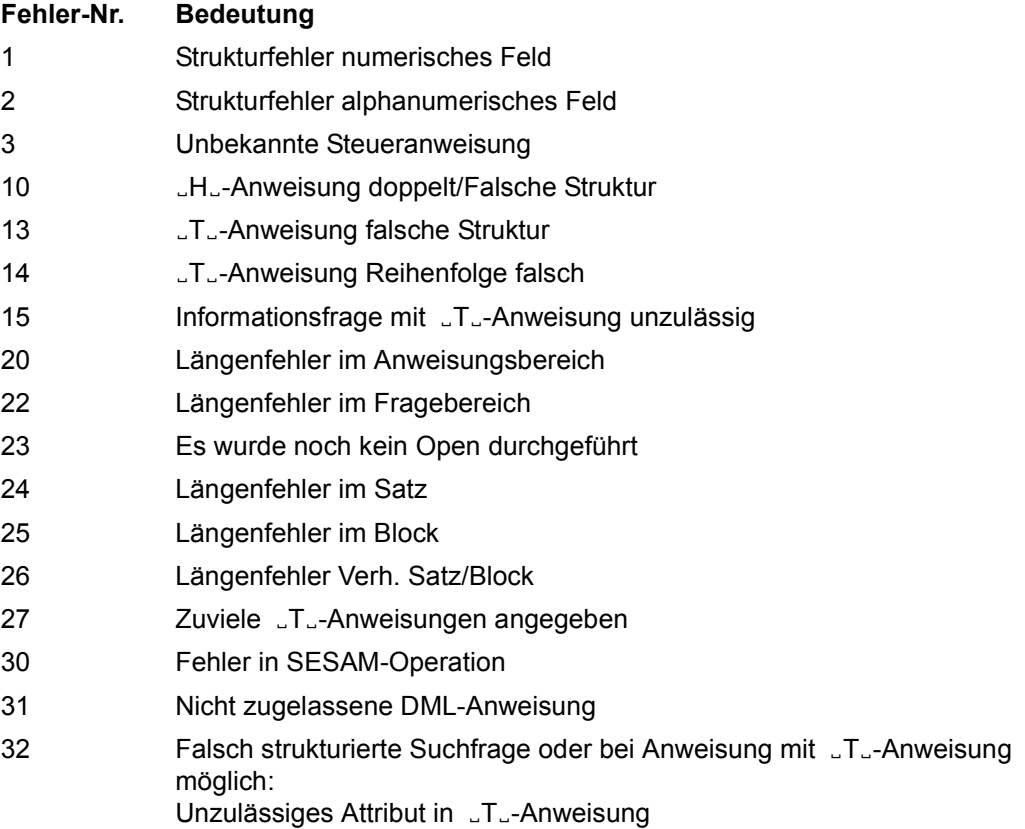

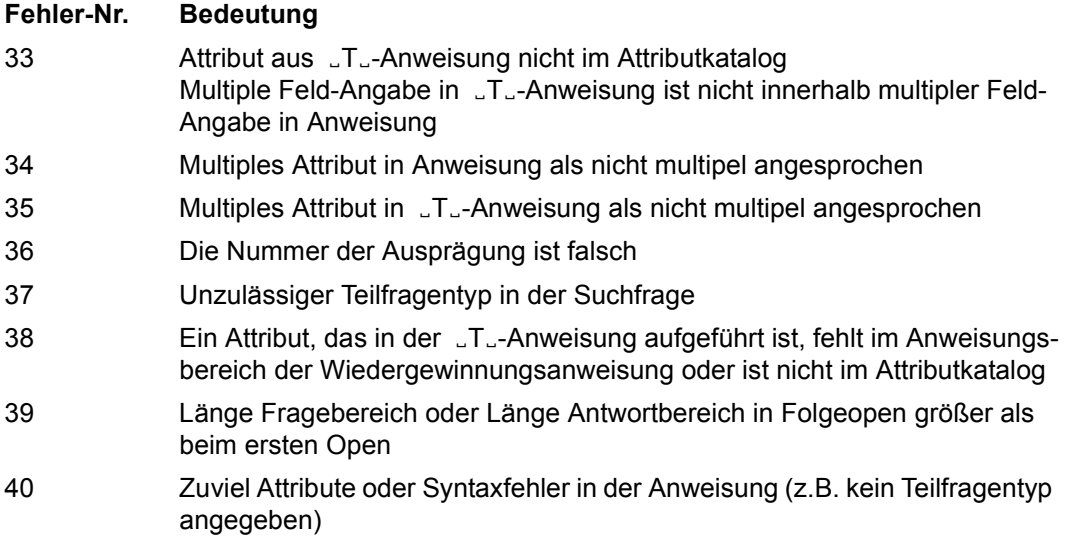

# **4.2 Meldungen von SEDI63/SEDI63L**

Im Quittungsbereich erscheinen Statusmeldungen als Ausführungsmeldungen und Fehlermeldungen.

Beim Auftreten einer Fehlermeldung verarbeitet SEDI63 die nächste DML-Anweisung. Es erfolgt kein Abbruch.

# **5 SQLSTATEs mit zugehörigen SQLCODEs**

Die folgenden Tabellen enthalten die SQLSTATEs mit zugeordneten SQLCODEs sowie SESAM/SQL-Meldungsschlüsseln und die Meldungstexte der SQLSTATEs. Die SQLSTATEs sind aufsteigend nach den SQLSTATE-Schlüsseln sortiert und nach Meldungsklassen unterteilt.

## **Klasse 00xxx: Erfolgreiche Ausführung**

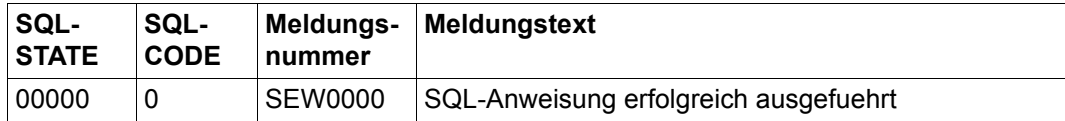

## **Klasse 01xxx: Warnung**

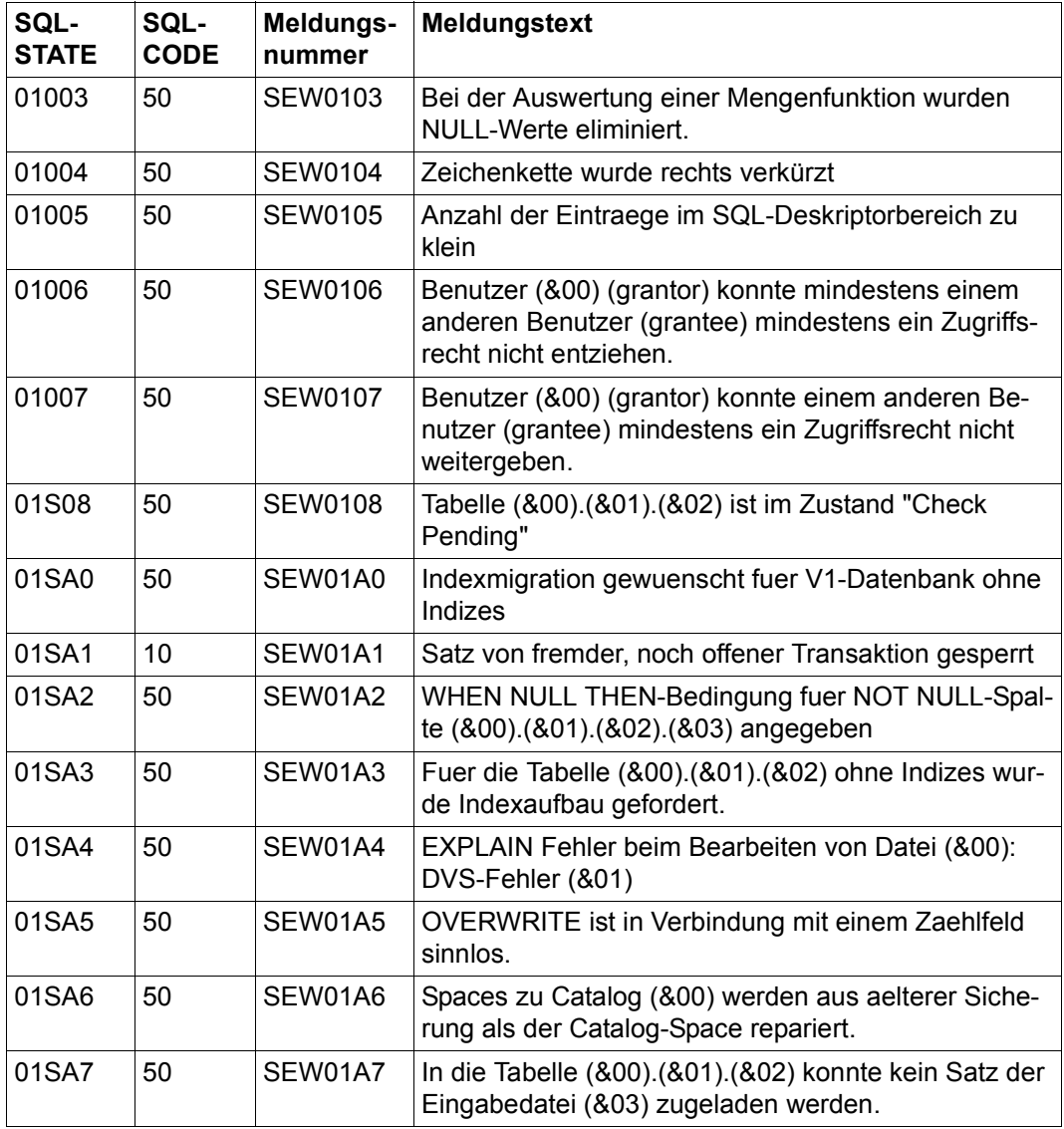

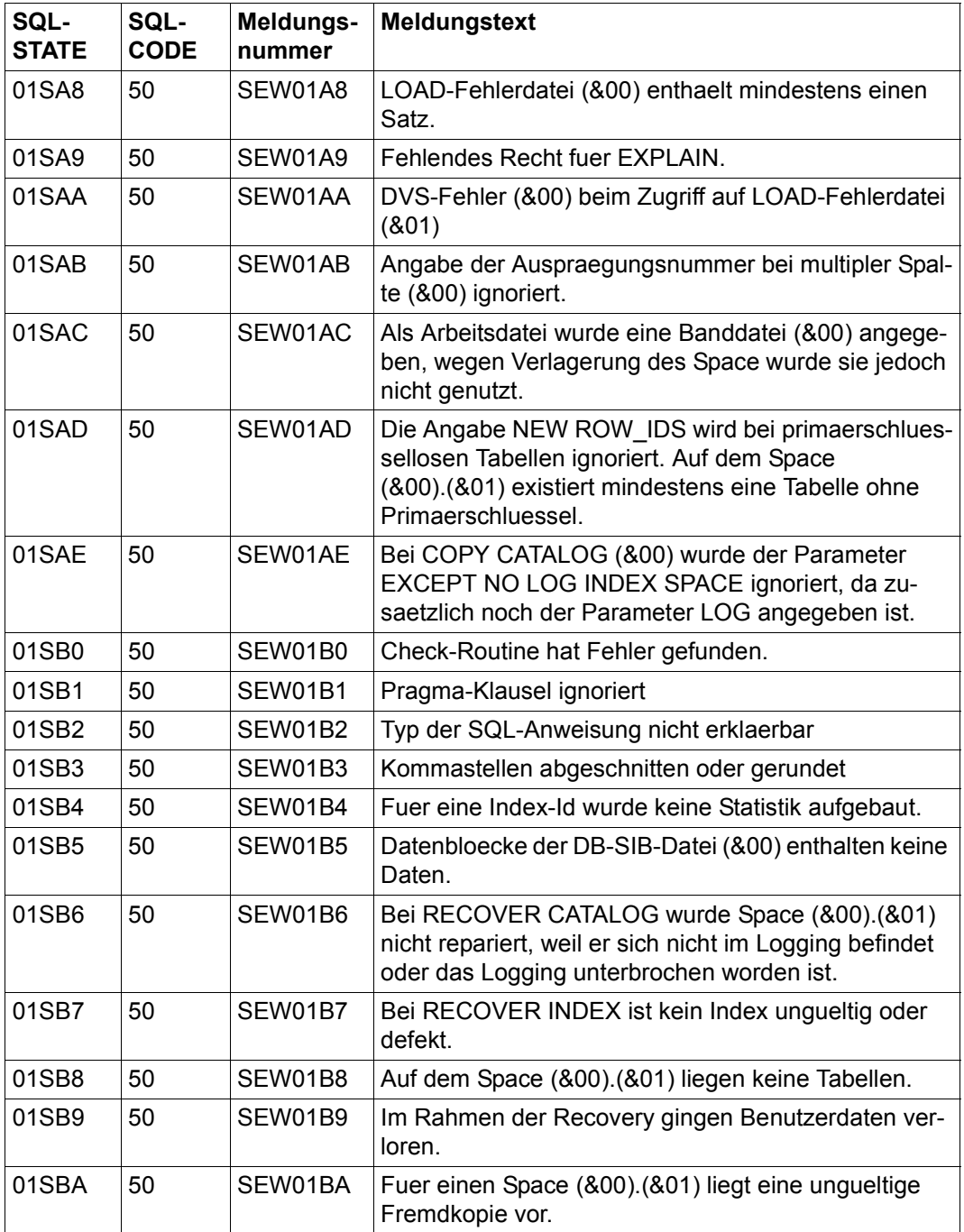

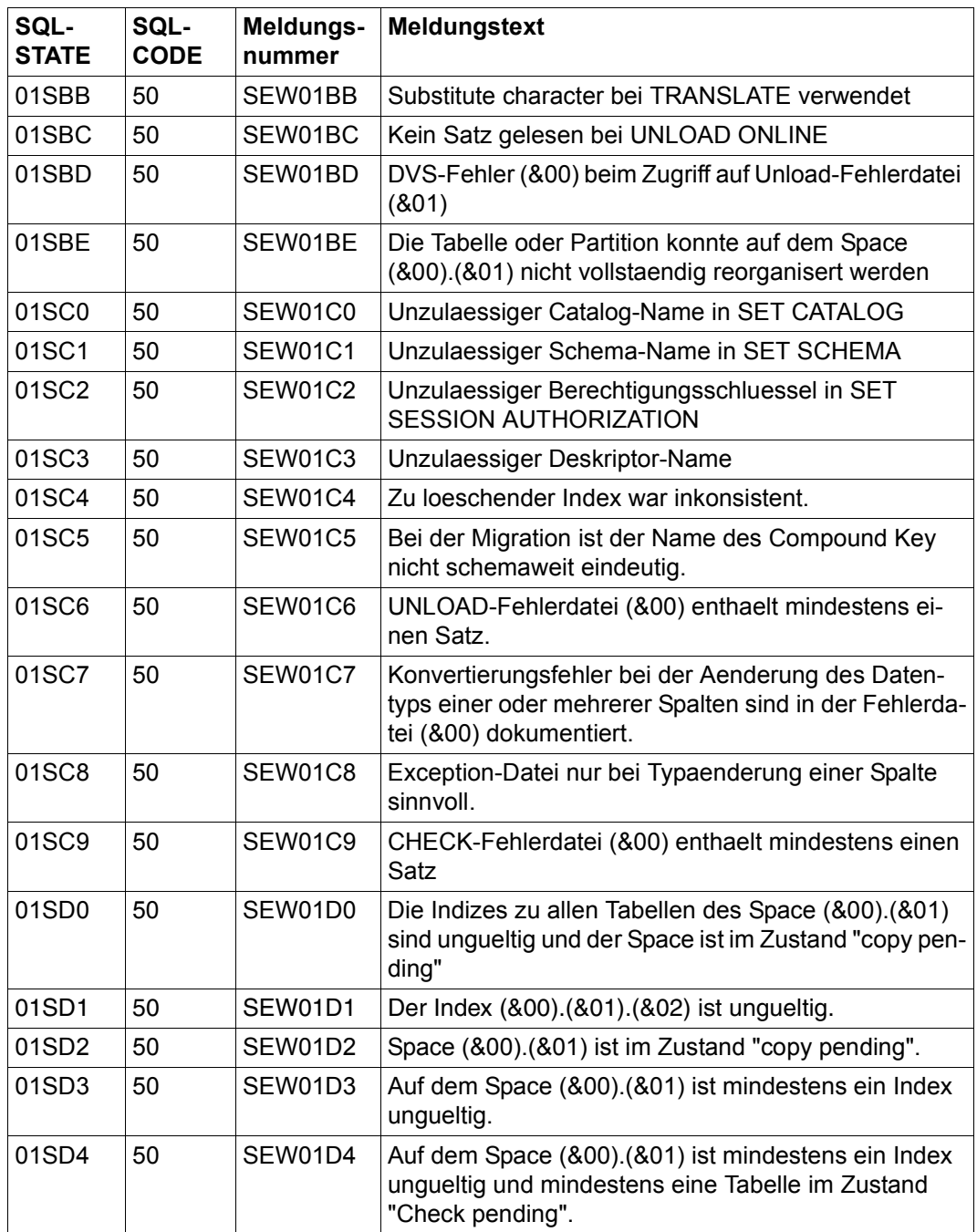

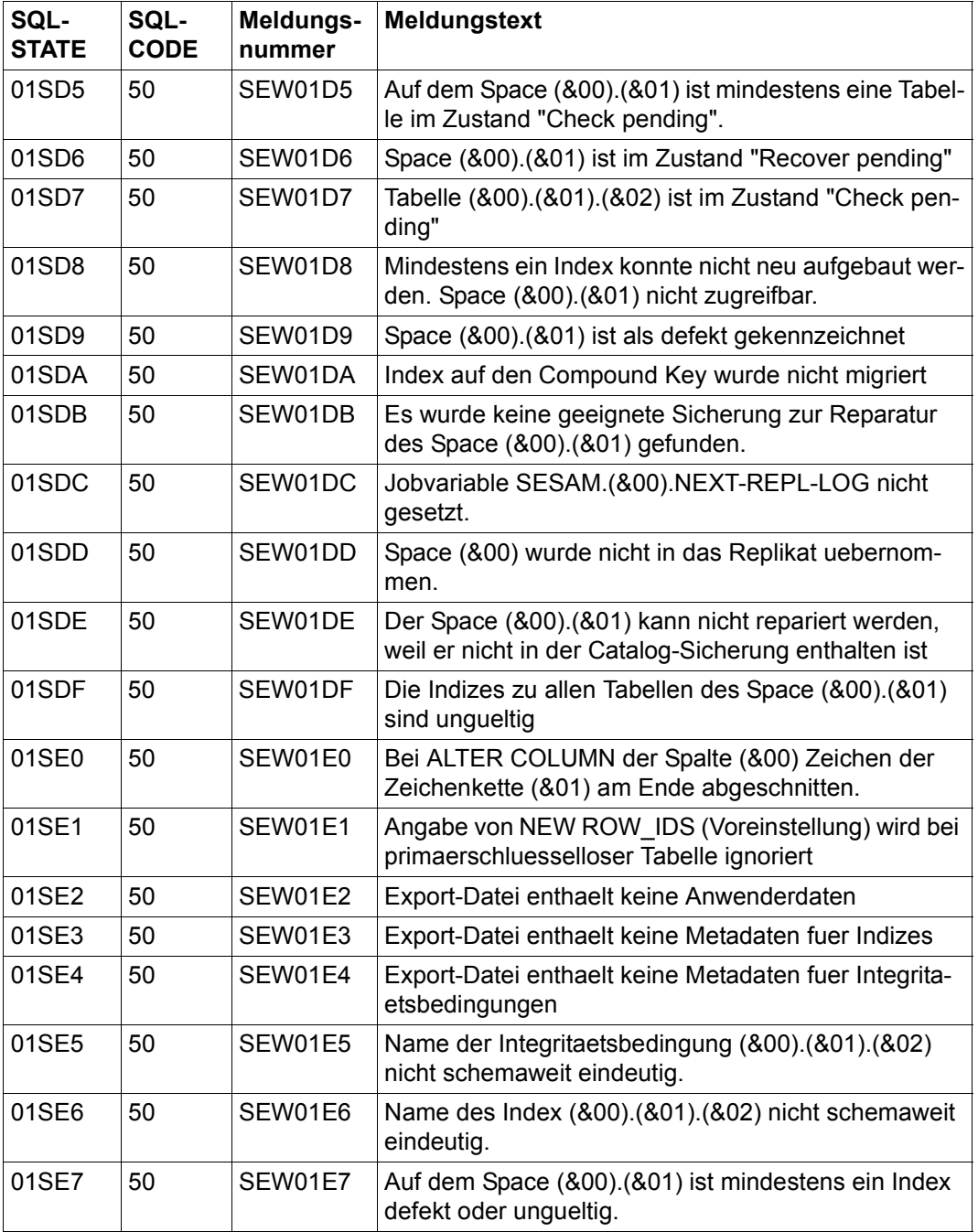

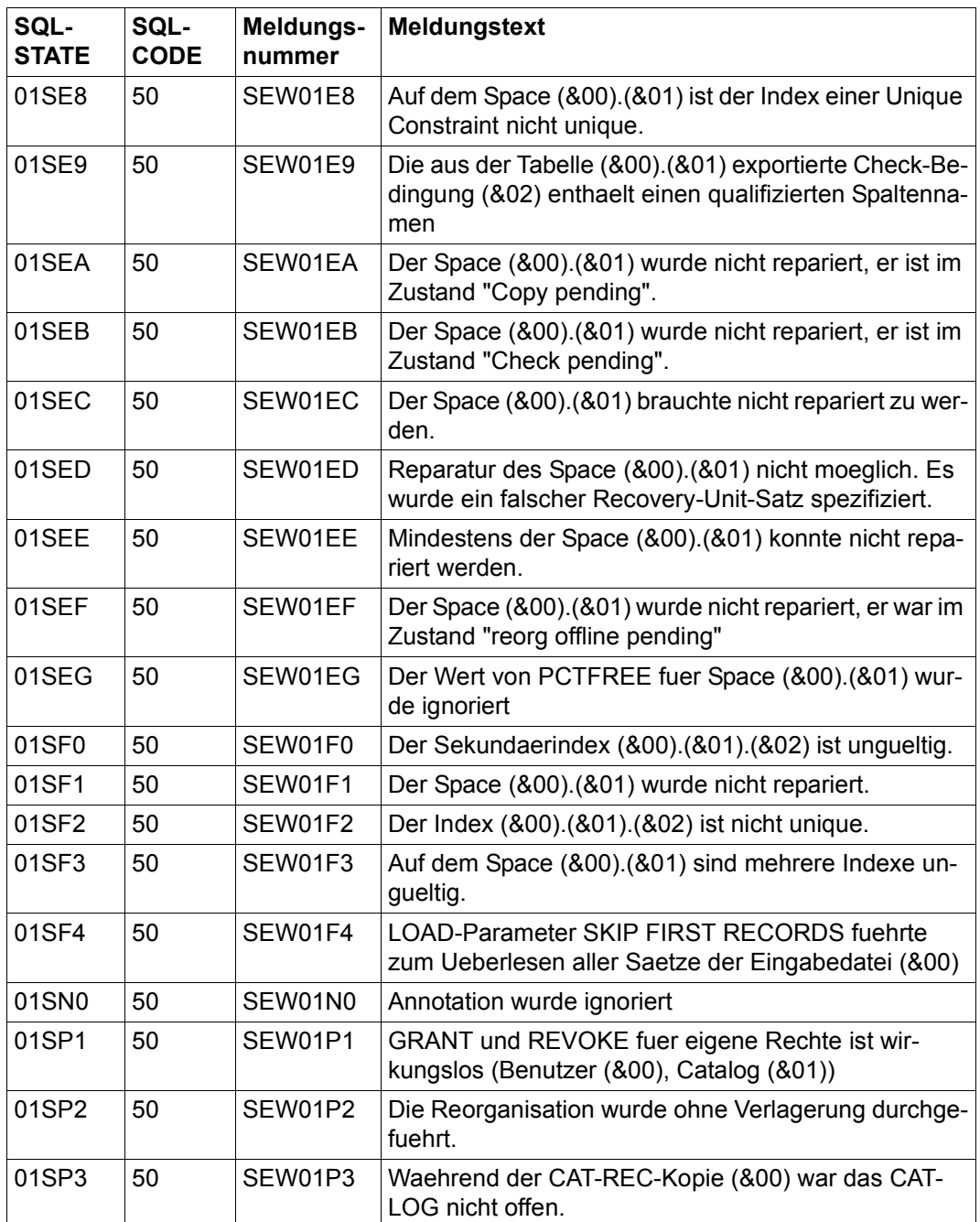

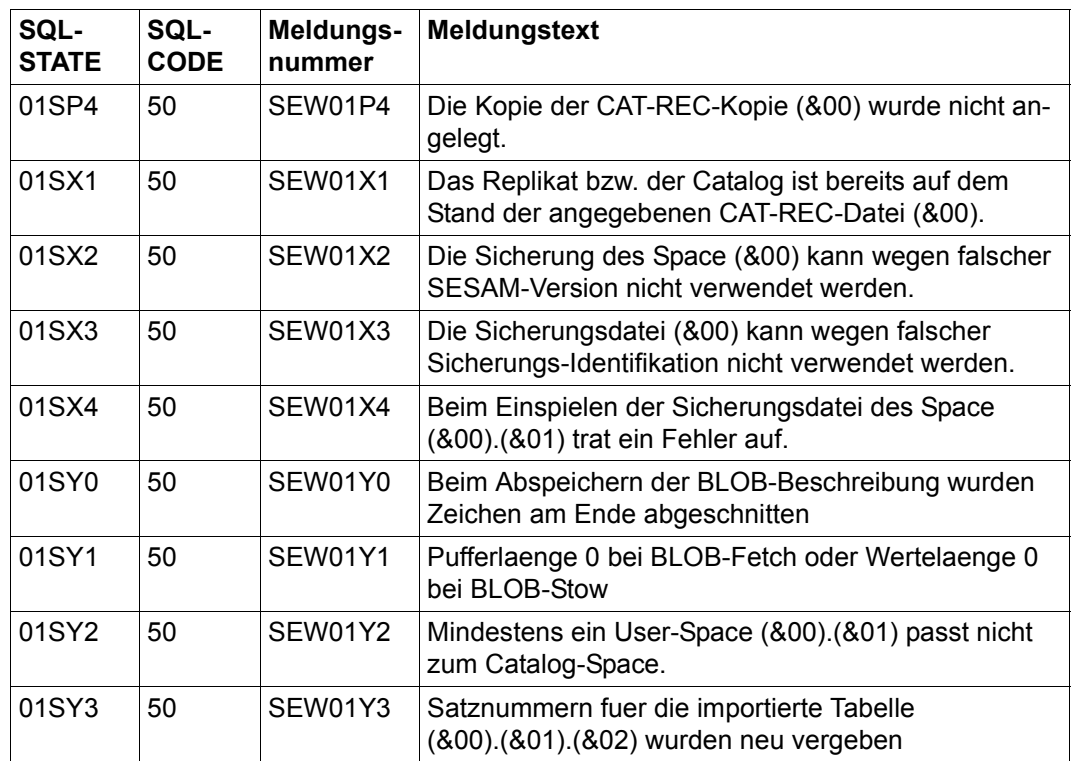

## **Klasse 02xxx: Keine Daten**

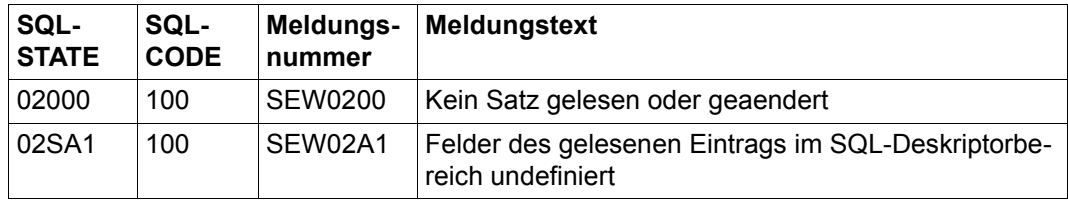

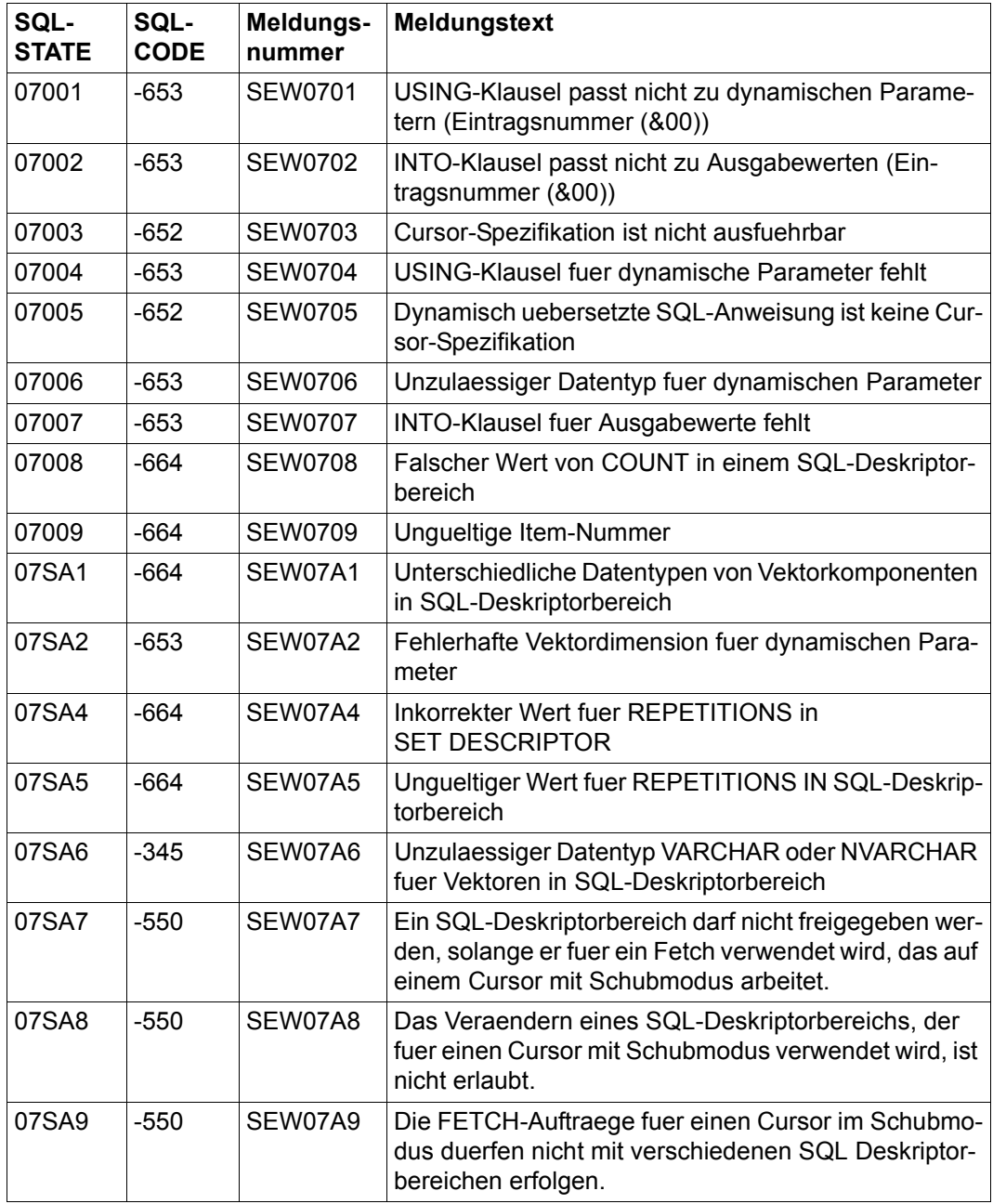

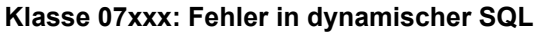

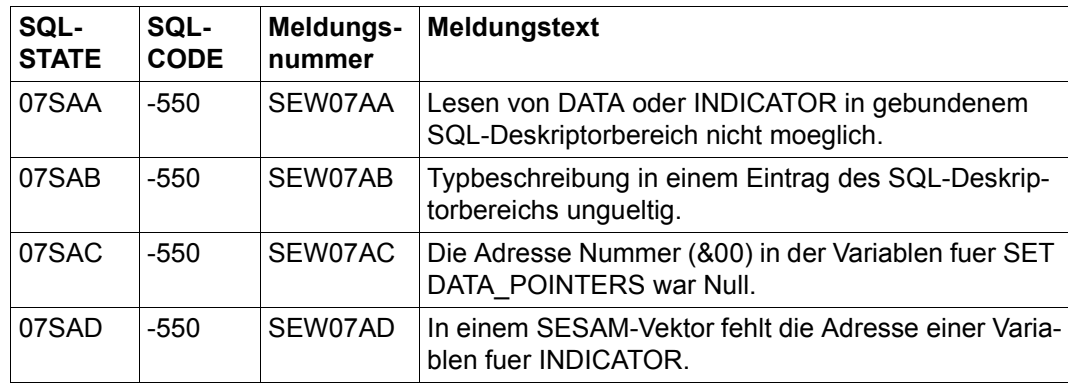

## **Klasse 0Kxxx: Fehler in Routinen**

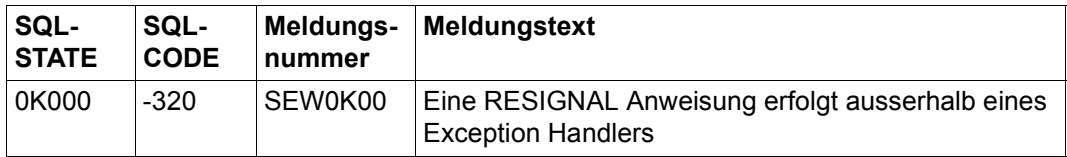

## **Klasse 0Zxxx: Fehler in Diagnoseanweisung**

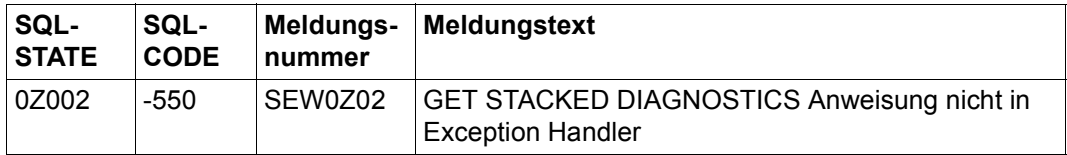

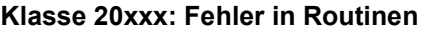

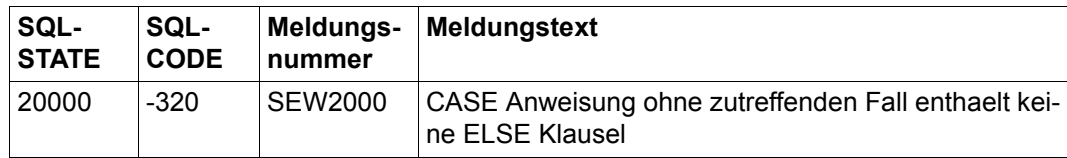

## **Klasse 21xxx: Verstoß gegen Mengenbeschränkung**

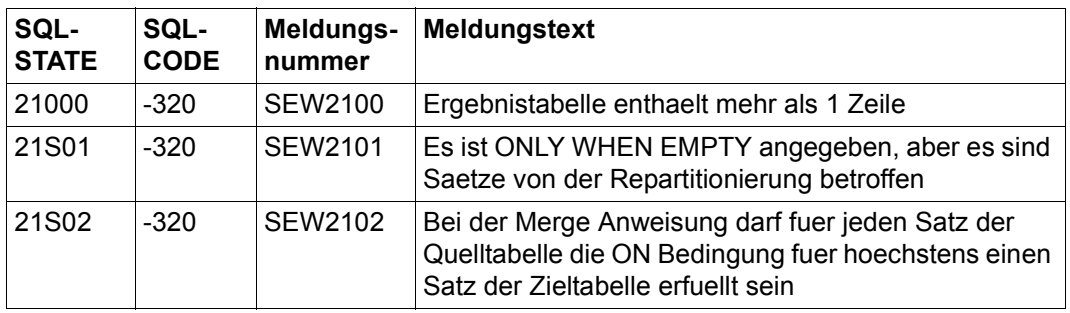

## **Klasse 22xxx: Datenfehler**

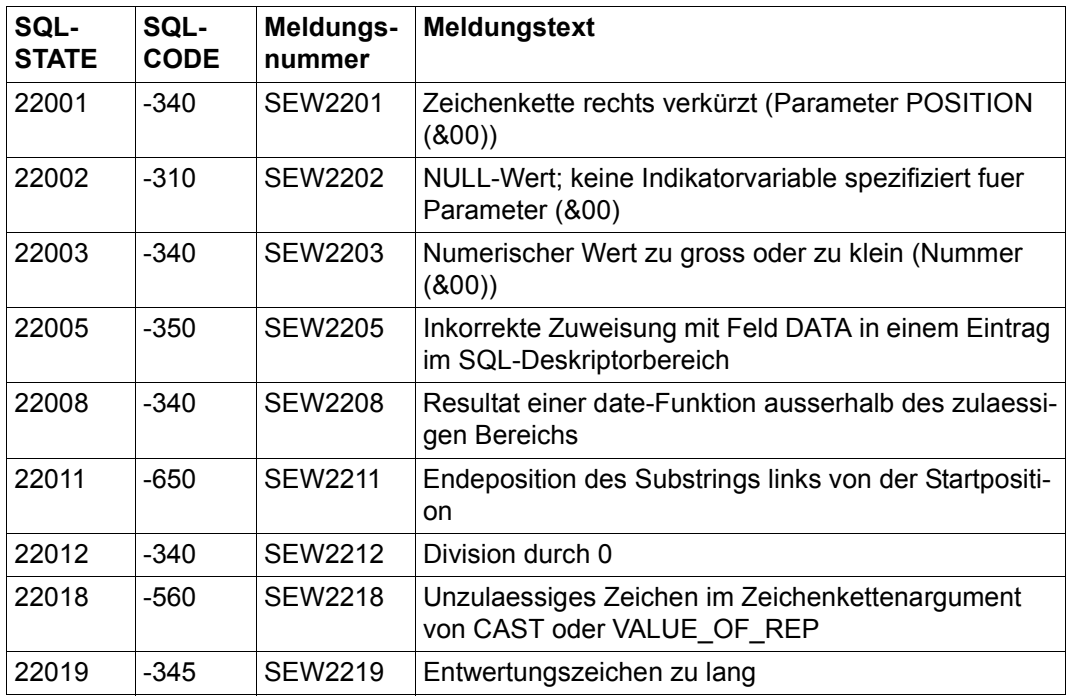
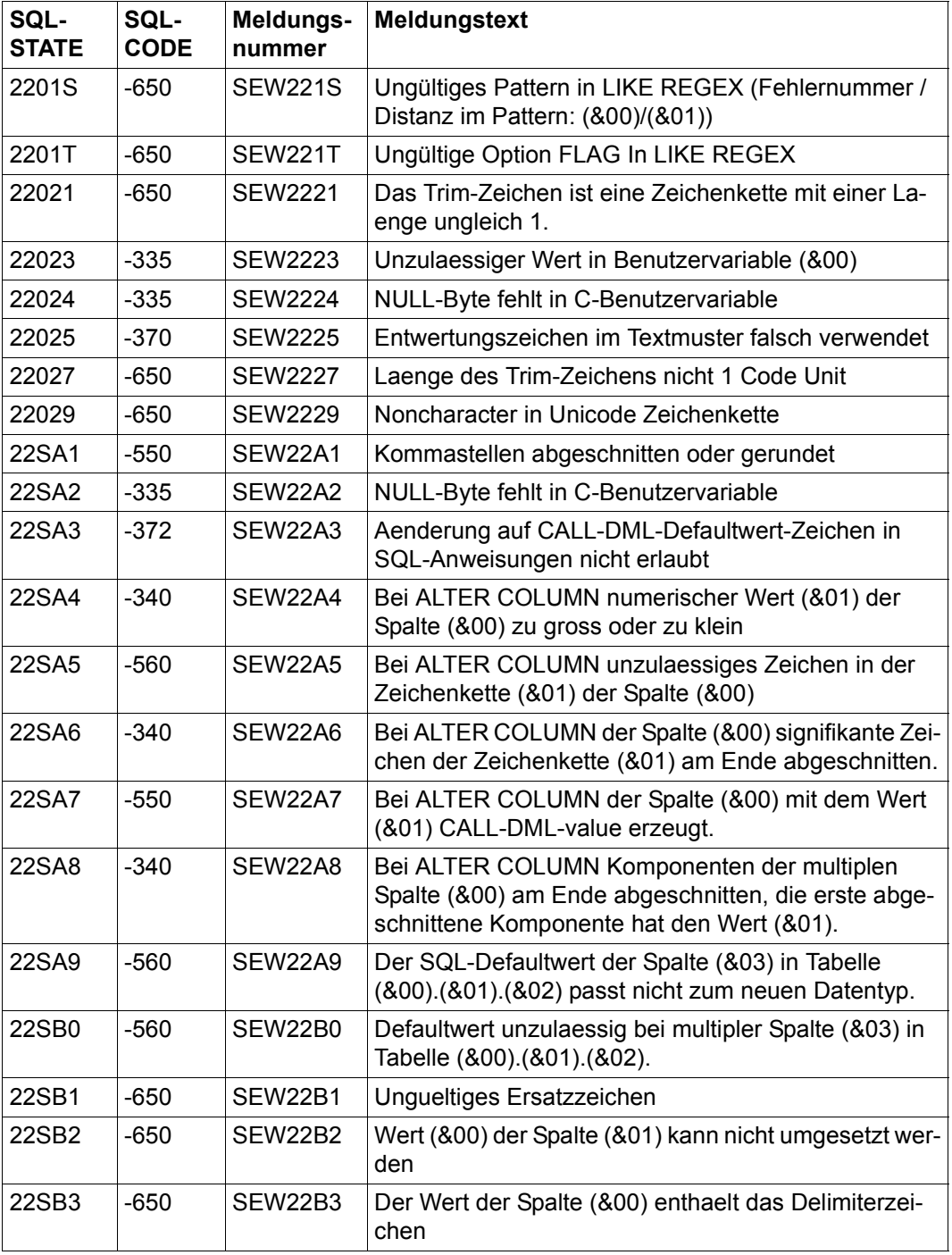

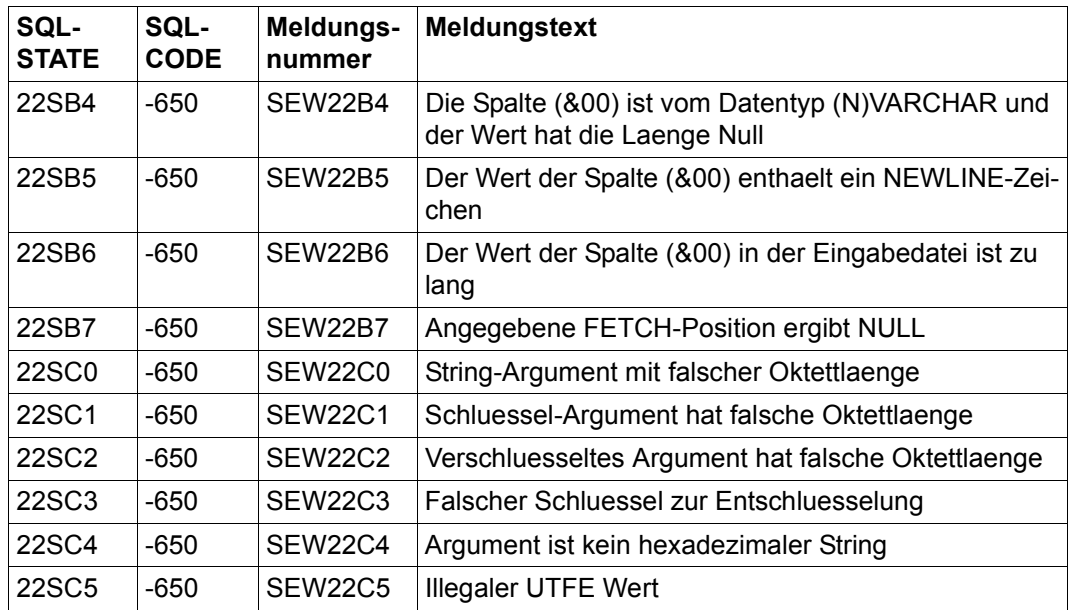

## **Klasse 23xxx: Integritätsbedingungen verletzt**

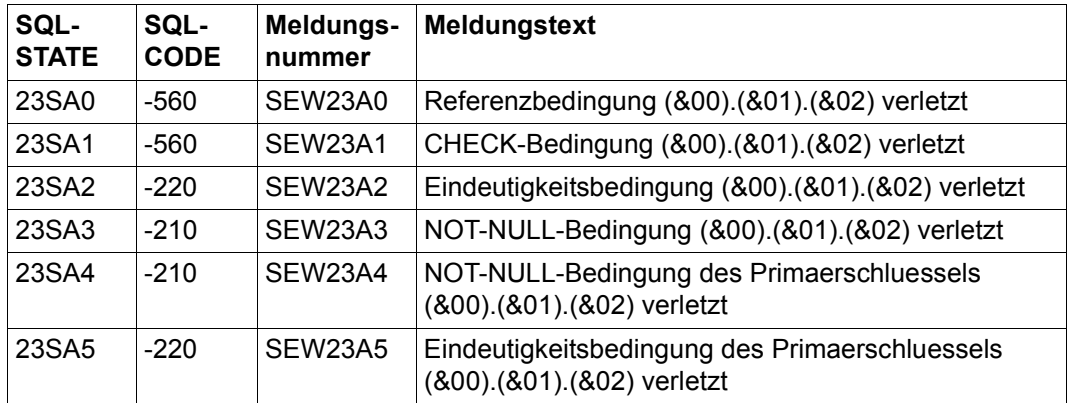

## **Klasse 24xxx: Cursor-Zustand oder -Operation unzulässig**

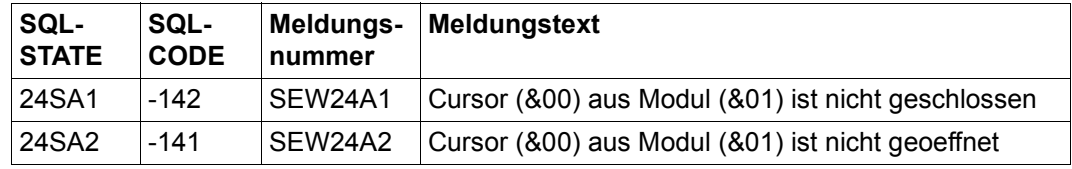

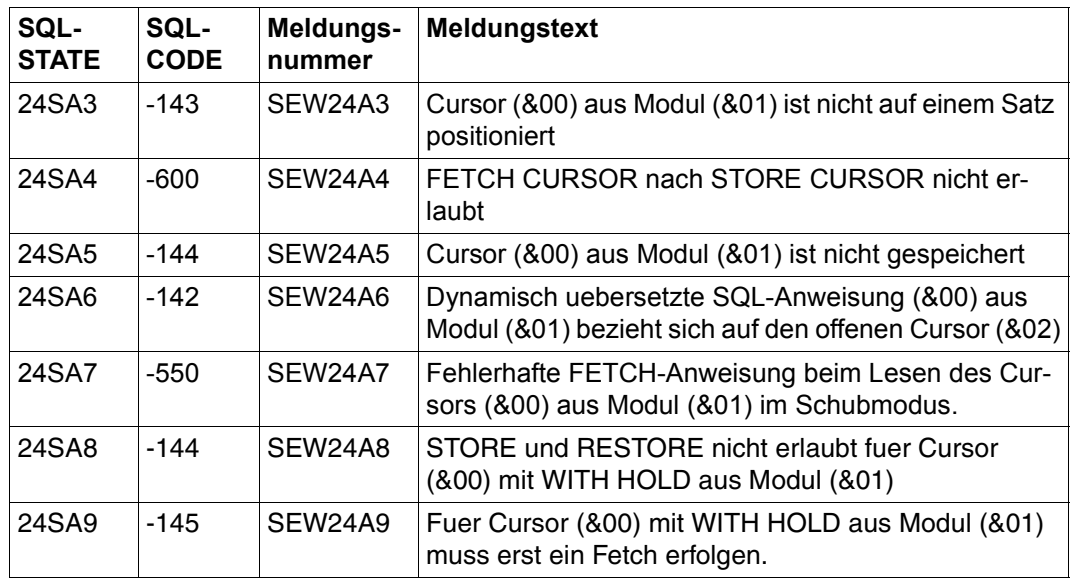

## **Klasse 25xxx: Transaktionszustand unzulässig**

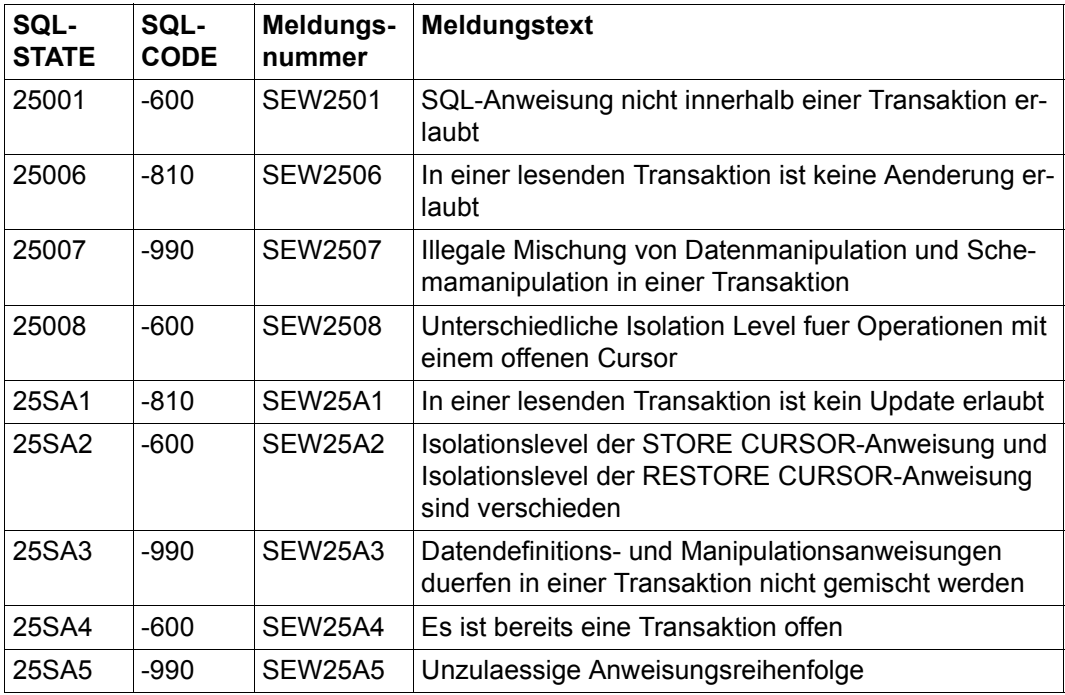

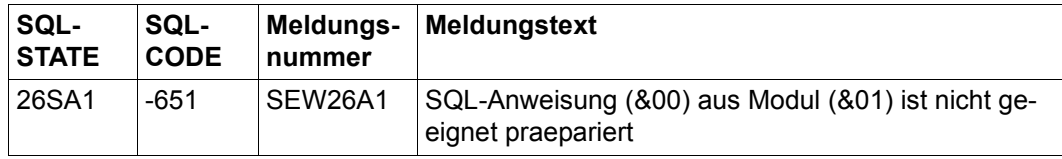

## **Klasse 26xxx: SQL-Anweisungsname unzulässig oder ungültig**

## **Klasse 28xxx: Berechtigungsschlüssel unzulässig**

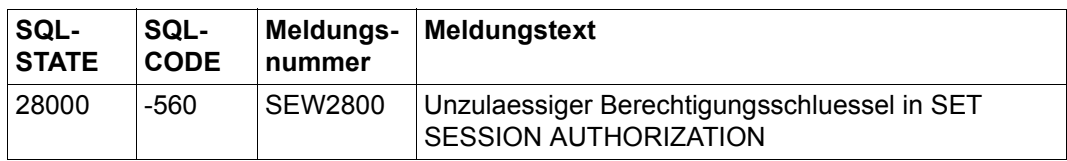

## **Klasse 2Dxxx: Art der Transaktionsbeendigung unzulässig**

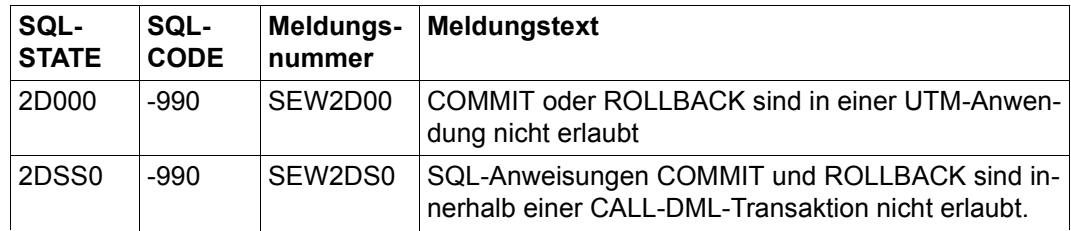

#### **Klasse 2Fxxx: Fehlerin Routinen**

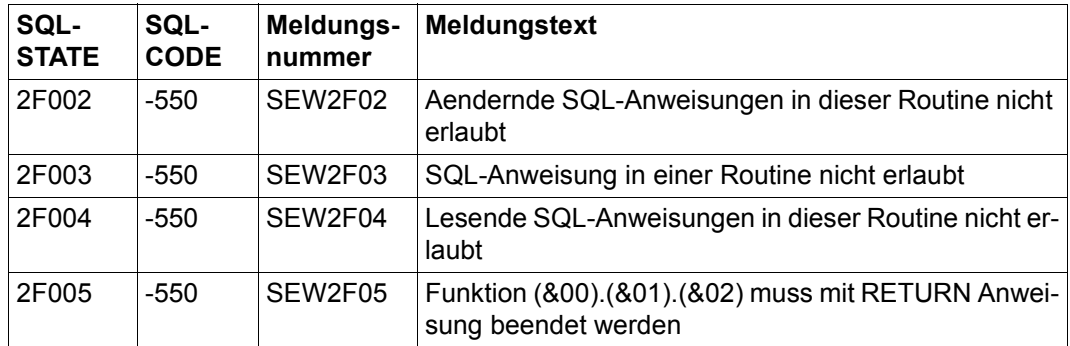

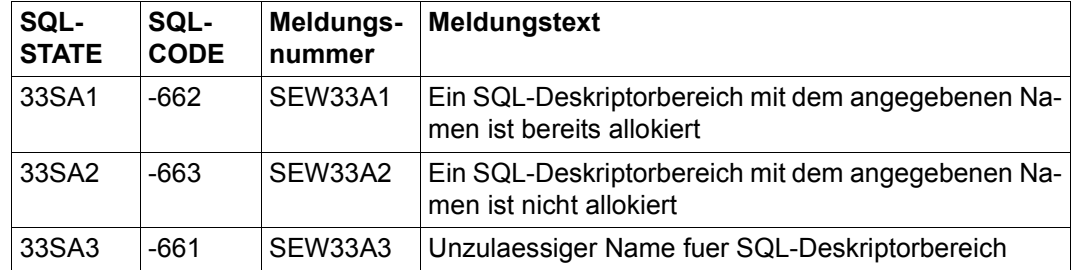

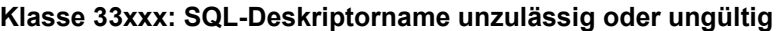

#### **Klasse 34xxx: Cursorname unzulässig oder ungültig**

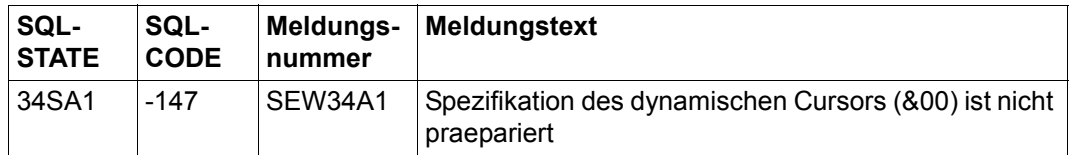

## **Klasse 35xxx: Diagnose-Element ungültig**

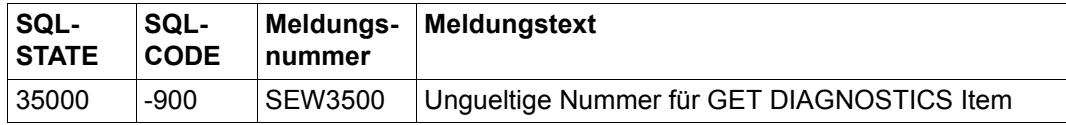

## **Klasse 3Dxxx: Catalog-Name unzulässig**

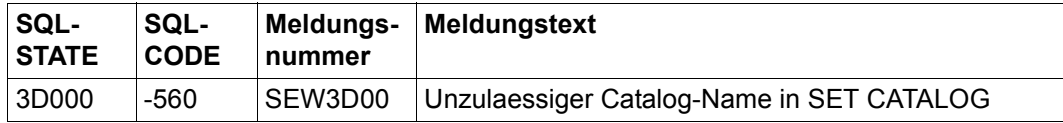

## **Klasse 3Fxxx: Schema-Name unzulässig**

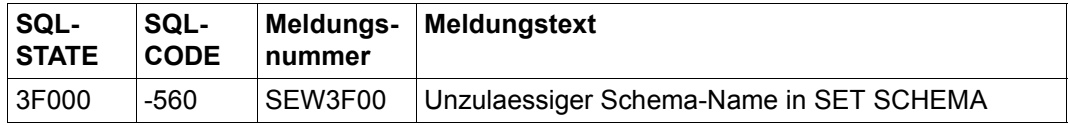

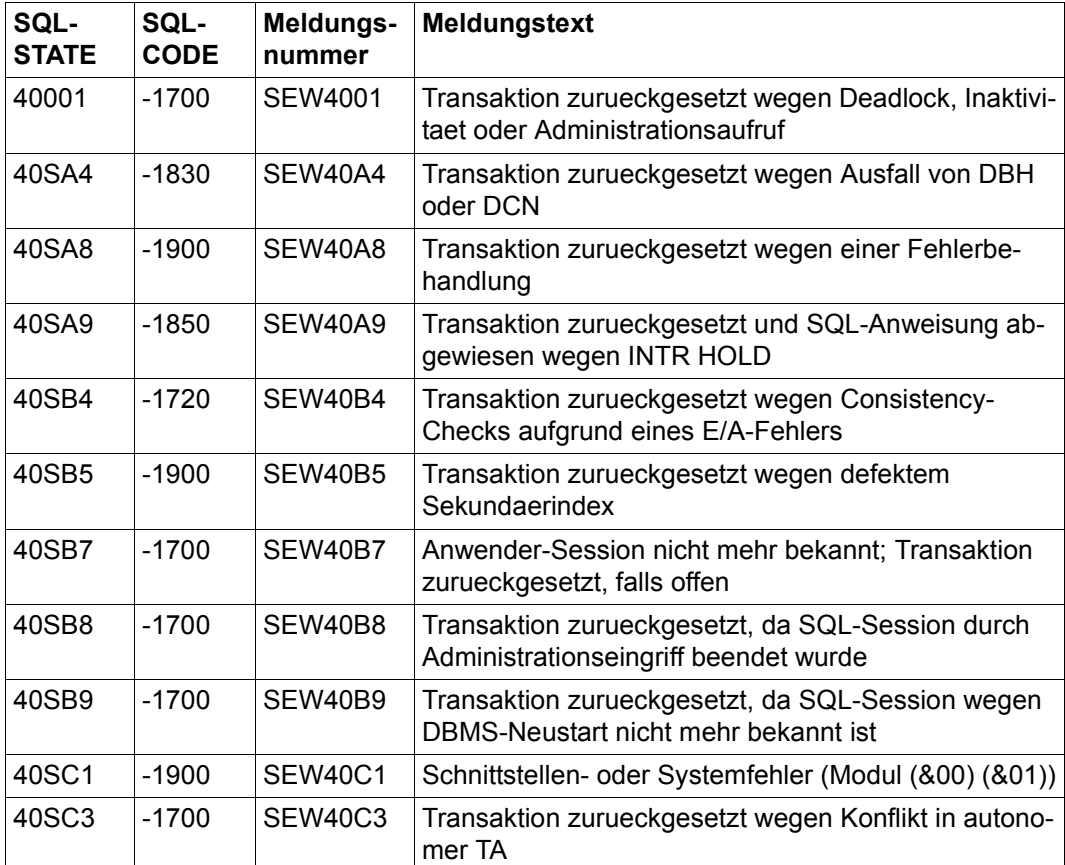

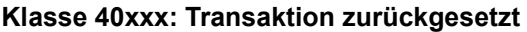

| SQL-<br><b>STATE</b> | SQL-<br><b>CODE</b> | Meldungs-<br>nummer | Meldungstext                                                                                          |
|----------------------|---------------------|---------------------|----------------------------------------------------------------------------------------------------|
| 42S0A                | -550                | SEW420A             | DEFAULT Attributwerte in BLOB-Tabelle zu lang                                                         |
| 42S0B                | $-550$              | SEW420B             | Zu viele Sonderzeichen im Namen einer BLOB-Tabel-<br>le                                               |
| 42S0C                | $-550$              | <b>SEW420C</b>      | CATALOG-NAME in REF-Funktion illegal                                                                  |
| 42S0D                | $-550$              | <b>SEW420D</b>      | DEFAULT-Klausel illegal bei Definition einer Spalte<br>fuer REF-Werte                                 |
| 42S0E                | $-550$              | SEW420E             | DEFAULT-Wert REF nur bei Spalten fuer REF-Werte<br>erlaubt                                            |
| 42SA1                | $-138$              | SEW42A1             | Attributname (&00) nicht eindeutig                                                                    |
| 42SA2                | $-128$              | SEW42A2             | Korrelationsname (&00) nicht eindeutig                                                                |
| 42SA3                | $-550$              | SEW42A3             | Space-Parameter nicht eindeutig                                                                       |
| 42SA4                | $-128$              | SEW42A4             | Tabellenname (&00) nicht eindeutig                                                                    |
| 42SA5                | $-550$              | SEW42A5             | CALL-DML-Defaultwert-Zeichen fuer Primaerschlues-<br>sel-Attribut (&00).(&01).(&02).(&03) unzulaessig |
| 42SA6                | $-550$              | SEW42A6             | Symbolischer Attributname (SAN) unzulaessig fuer<br>Primaerschluesselattribut (&00).(&01).(&02).(&03) |
| 42SA7                | $-550$              | SEW42A7             | Name fuer Primaerschluesselbedingung fehlt                                                            |
| 42SA8                | $-650$              | SEW42A8             | Syntaxregel verletzt                                                                                  |
| 42SA9                | $-110$              | SEW42A9             | Name zu lang                                                                                          |
| 42SAA                | $-365$              | SEW42AA             | Unzulaessiger Ausdruck in Mengenfunktion                                                              |
| 42SAB                | $-650$              | SEW42AB             | Argument eines NULL-Praedikates unzulaessig                                                           |
| 42SAC                | $-550$              | SEW42AC             | Unzulaessiger Space-Parameter                                                                         |
| 42SAD                | $-650$              | SEW42AD             | Unzulaessige Unterabfrage                                                                             |
| 42SAE                | $-650$              | SEW42AE             | Unzulaessiges Zeichen                                                                                 |
| 42SAF                | $-110$              | SEW42AF             | Cursor-Spezifikation mit FOR UPDATE unvertraeglich<br>mit SCROLL bzw. ORDER BY                        |
| 42SAG                | $-110$              | SEW42AG             | JOIN-Bedingung fehlt                                                                                  |
| 42SAH                | $-650$              | SEW42AH             | Abschliessendes Hochkomma fehlt                                                                       |
| 42SAI                | $-550$              | SEW42AI             | Primaerschluessel fuer CALL-DML-Tabelle<br>(&00).(&01).(&02) notwendig                                |

**Klasse 42xxx: Syntaxfehler oder kein Zugriffsrecht** 

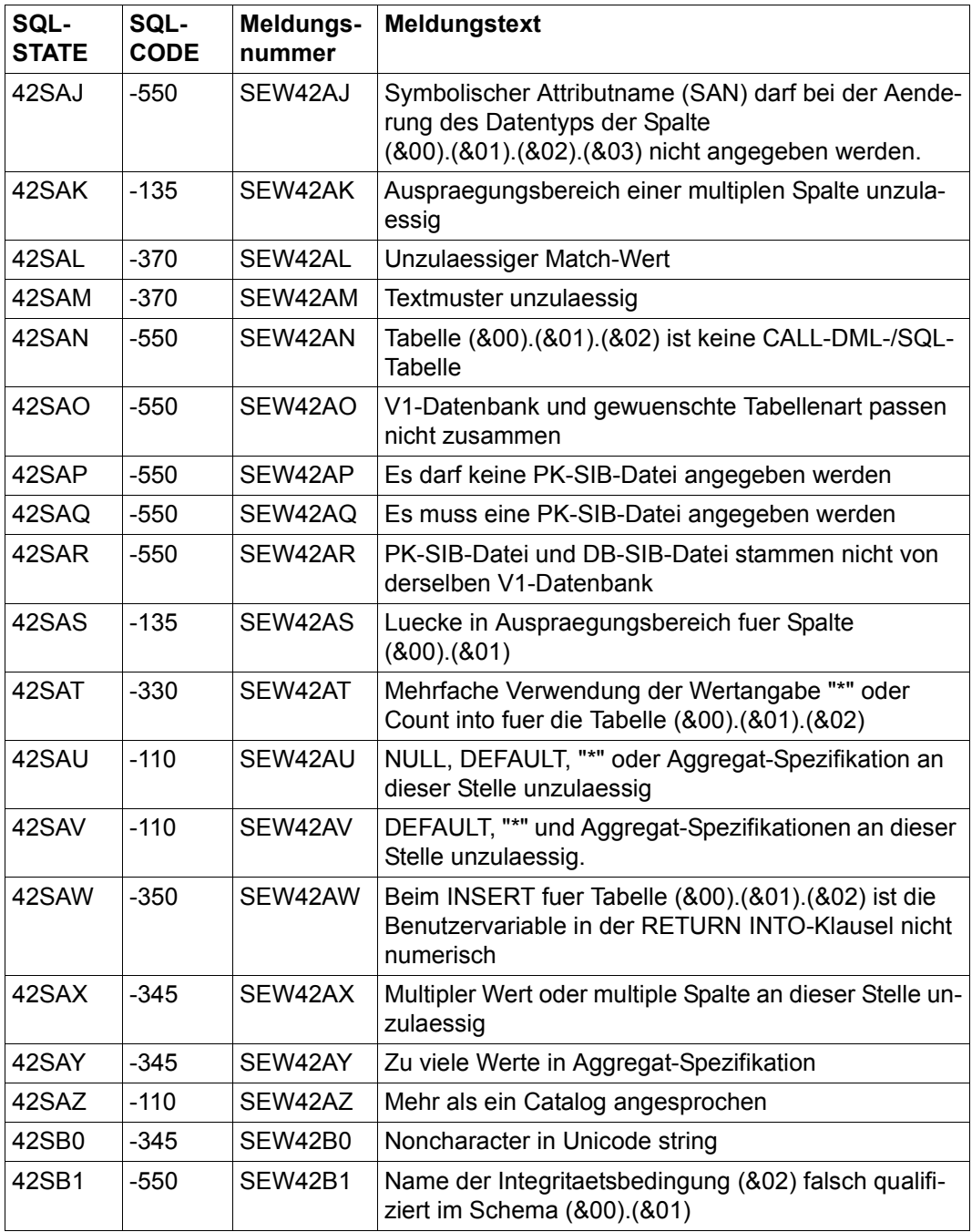

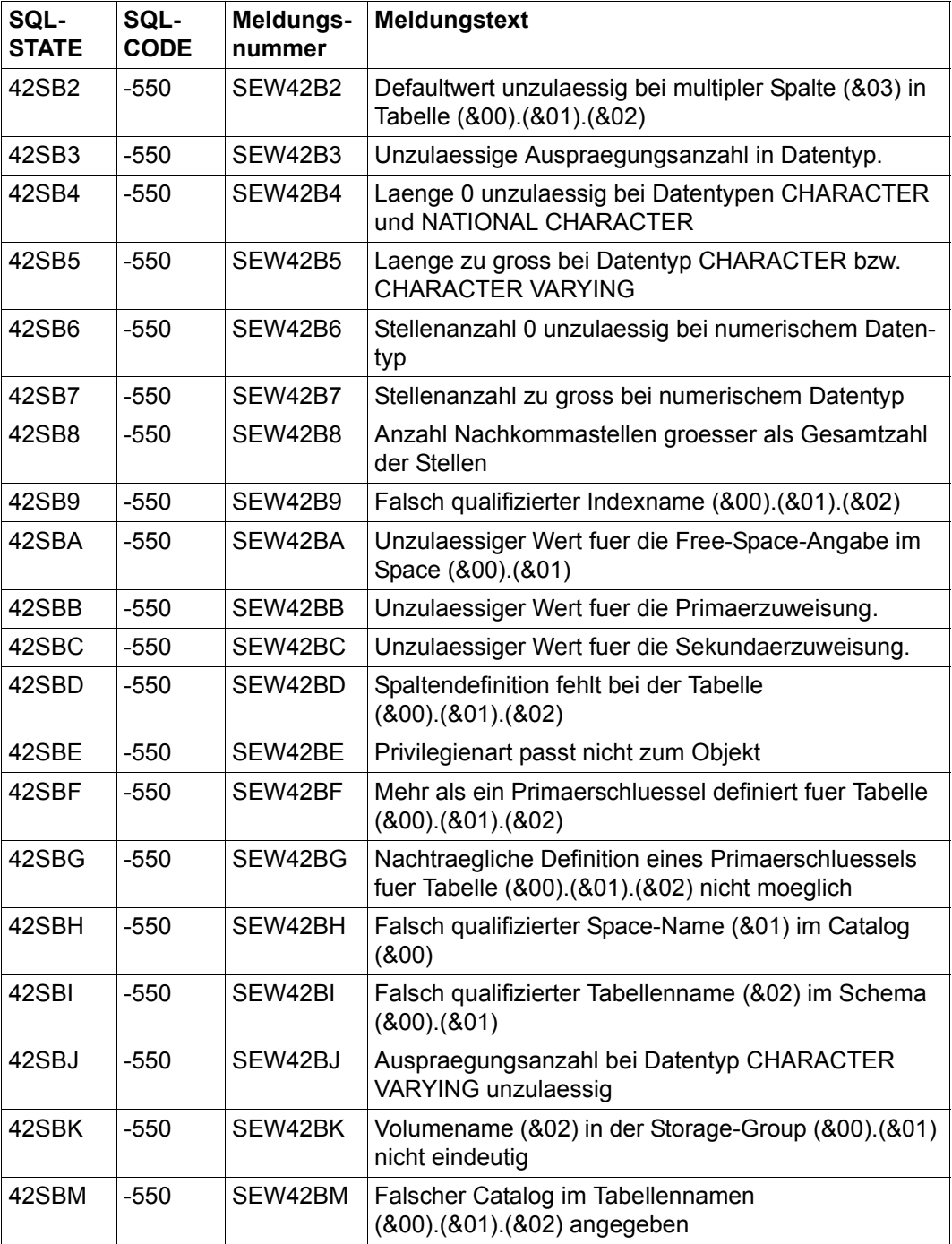

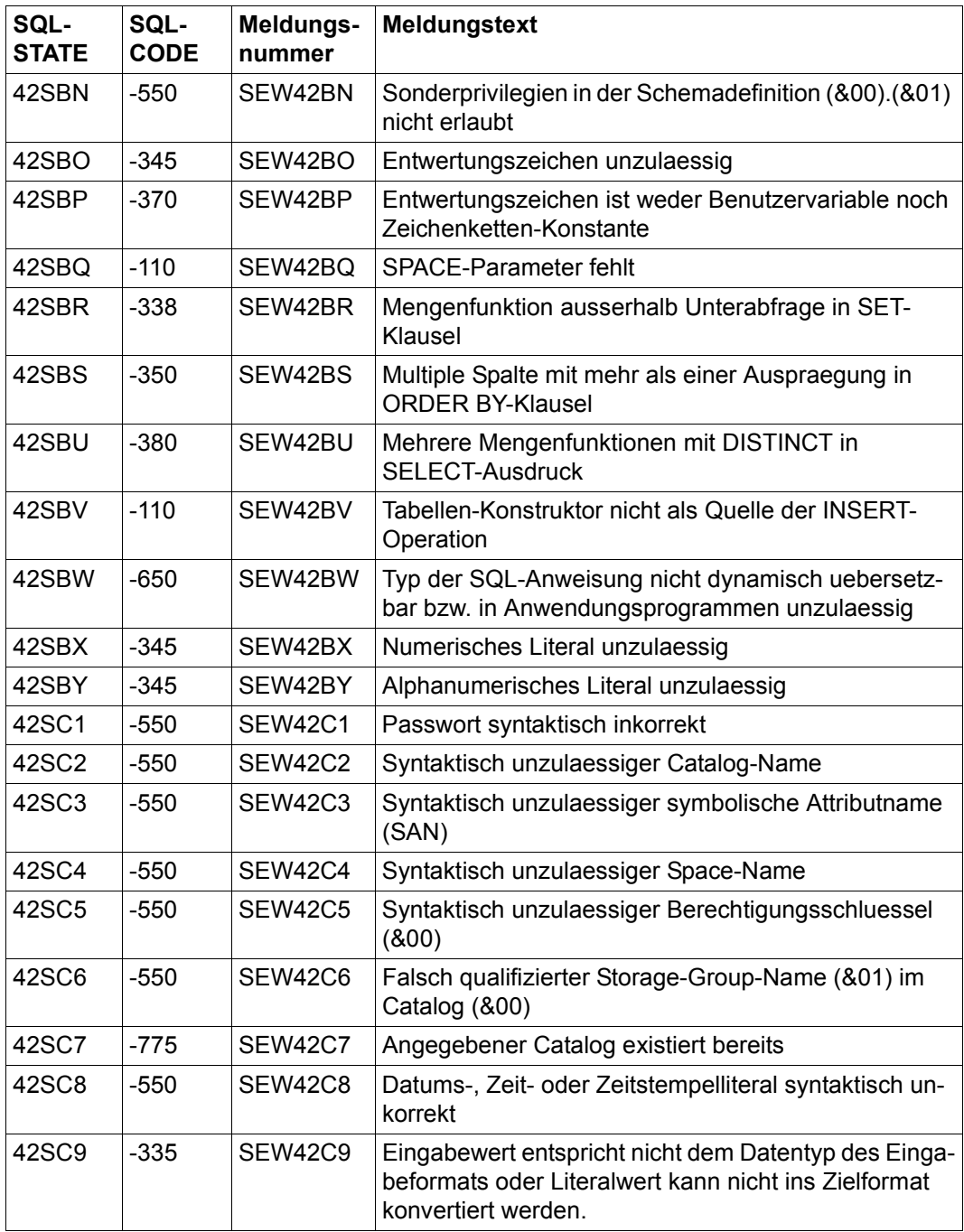

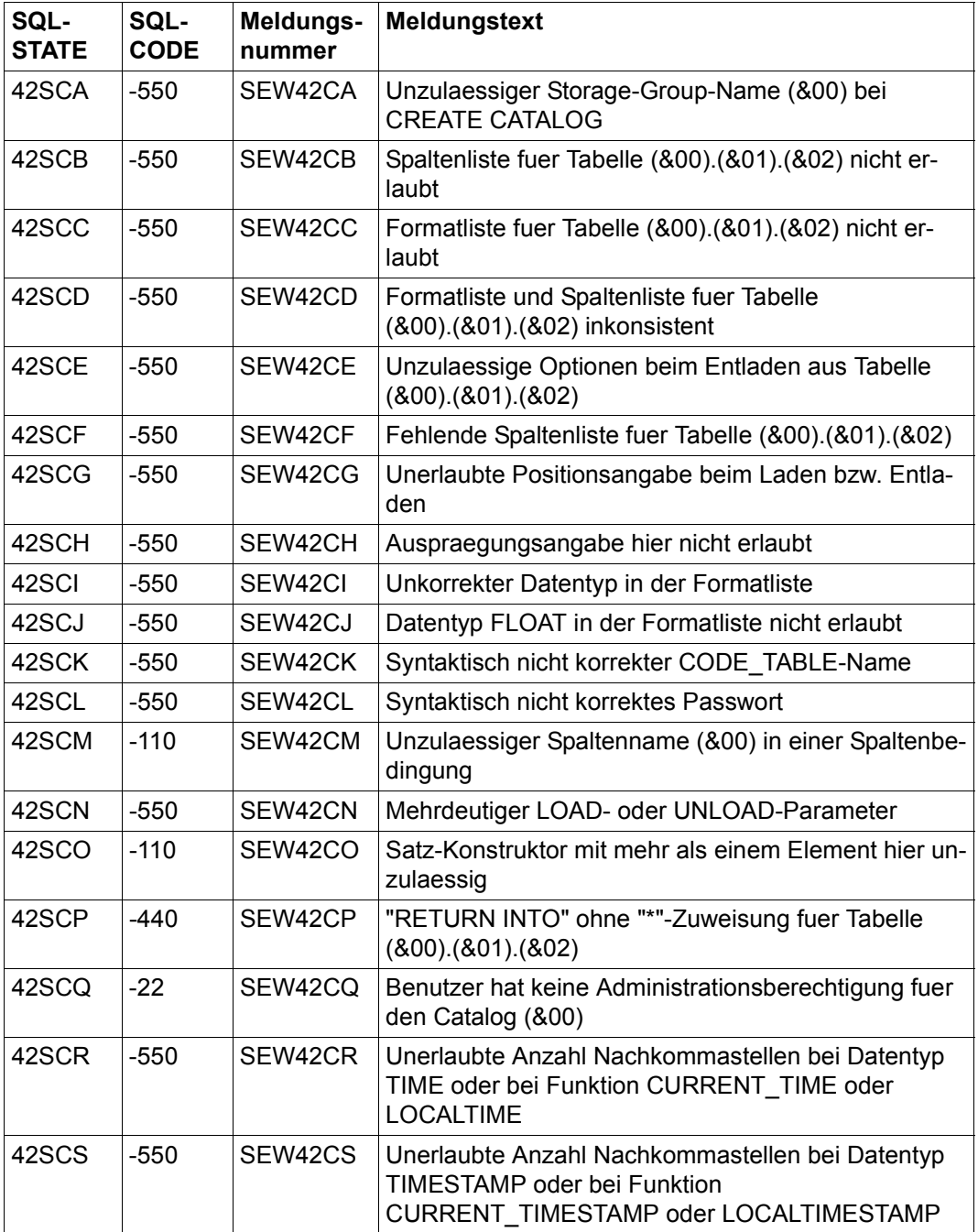

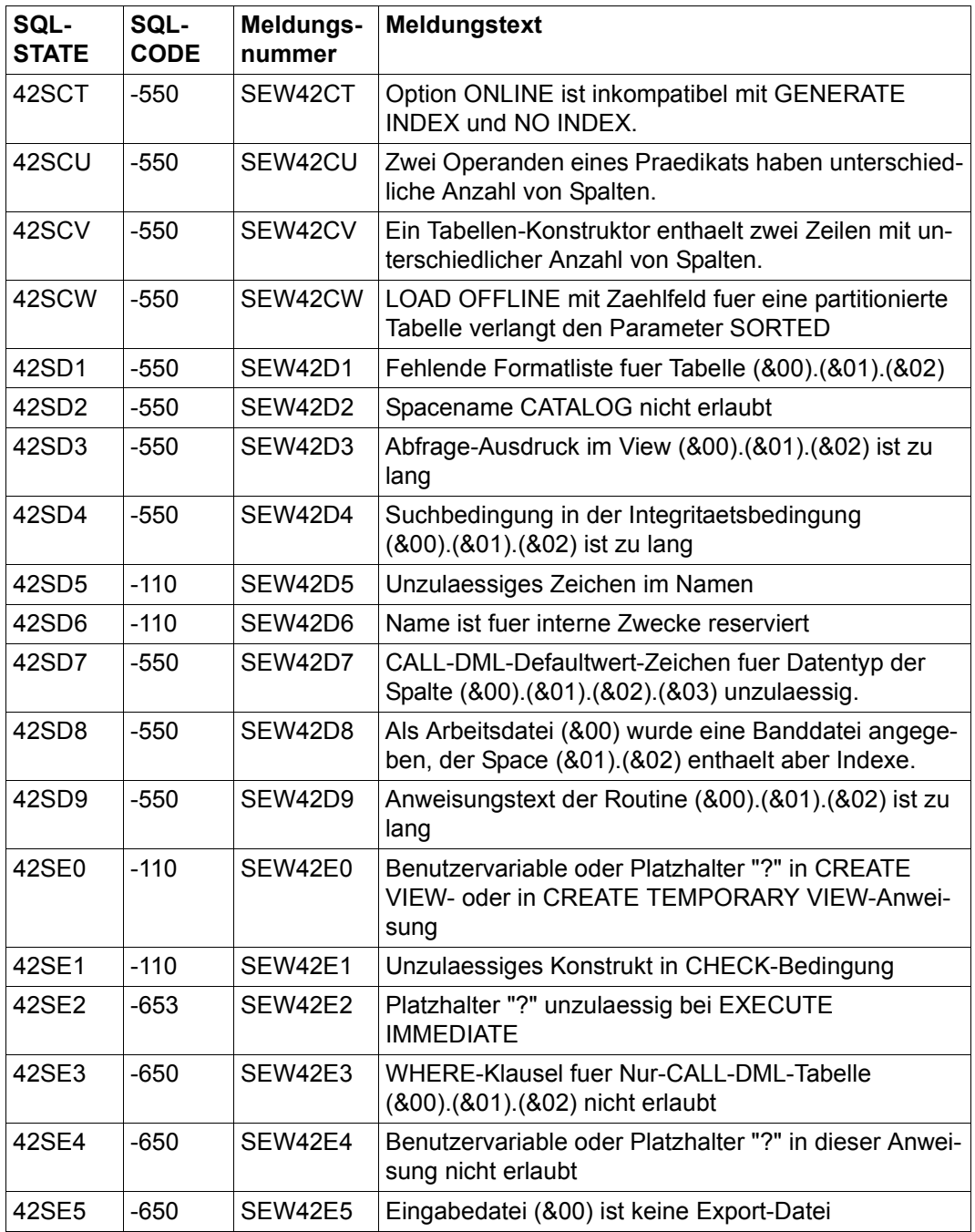

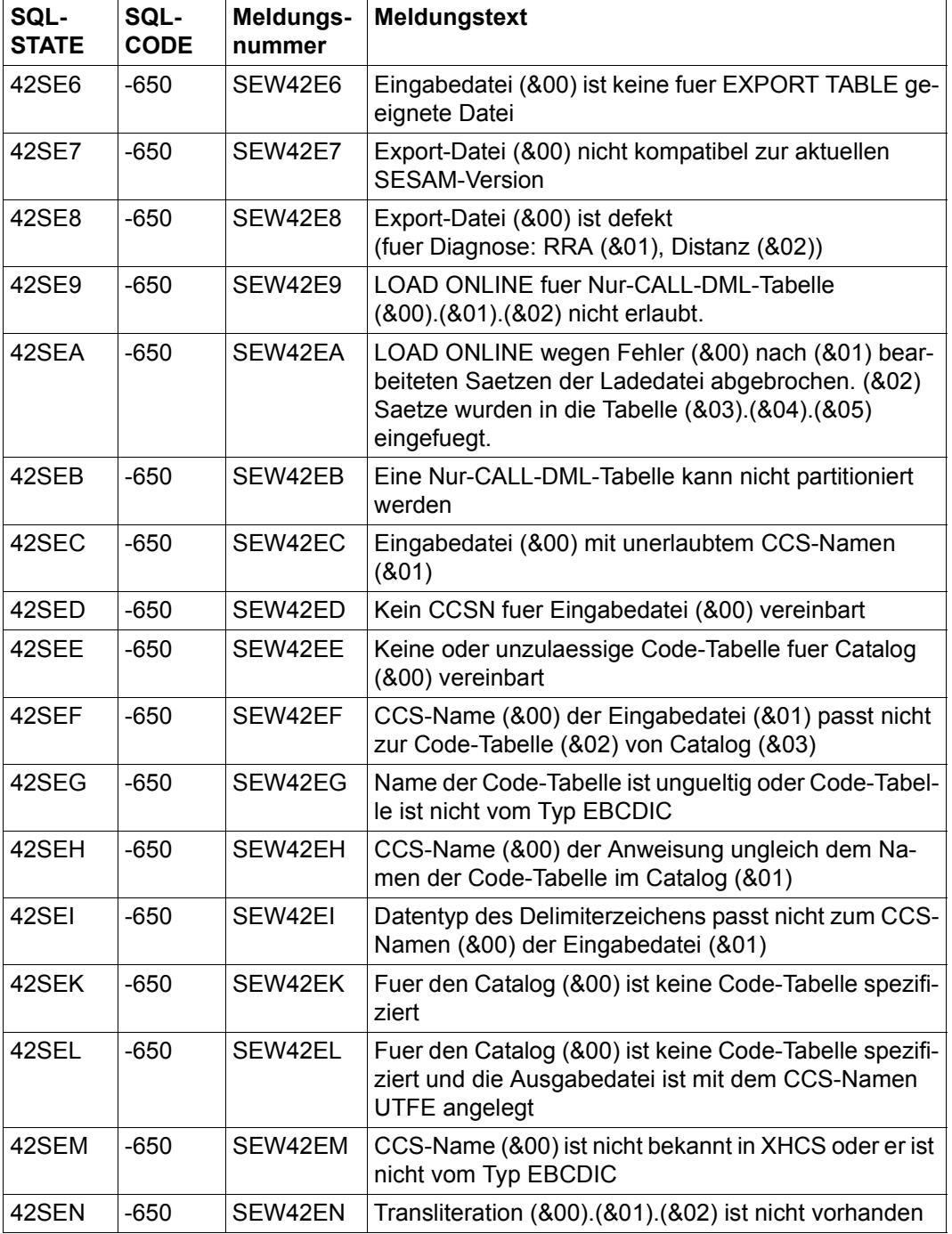

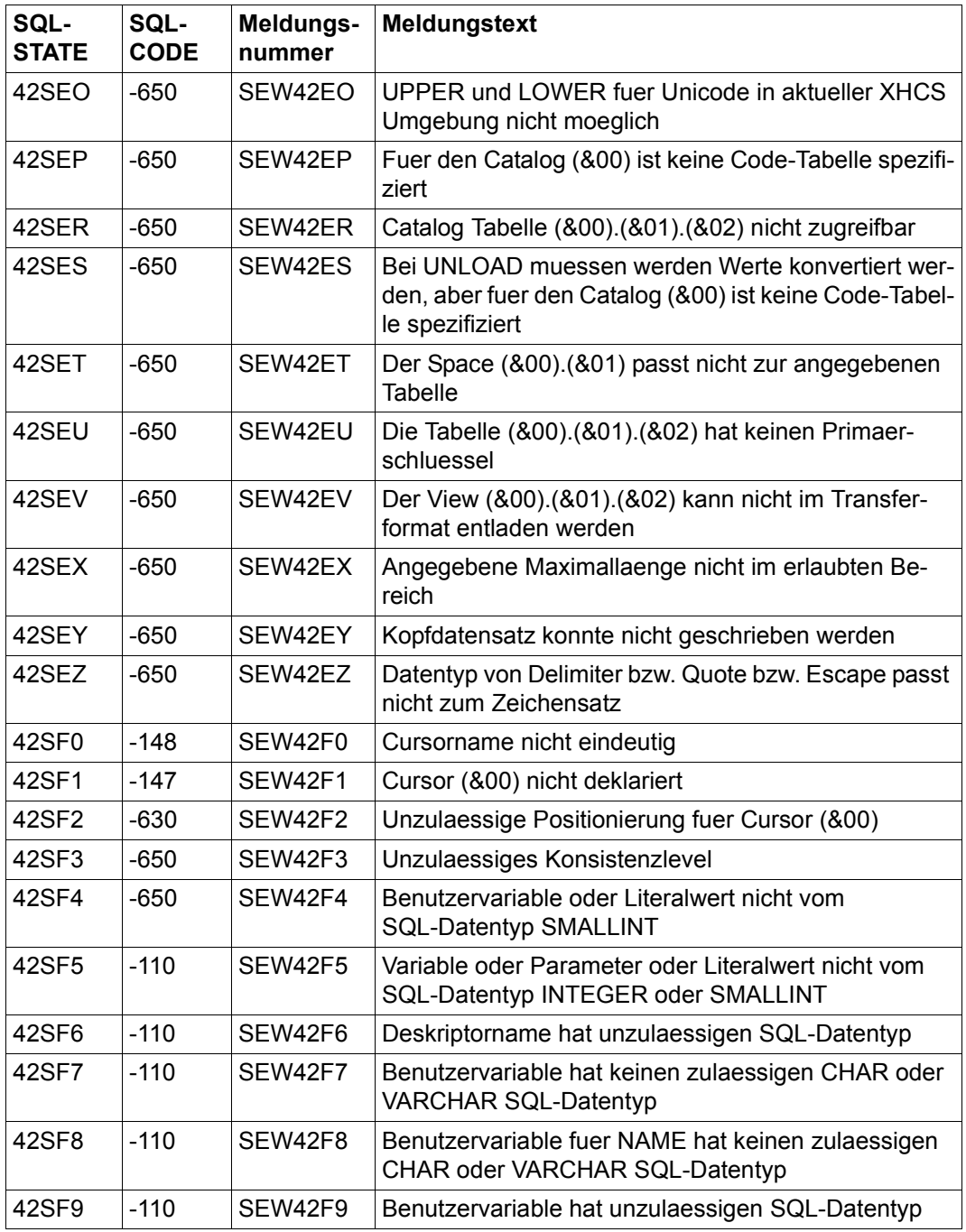

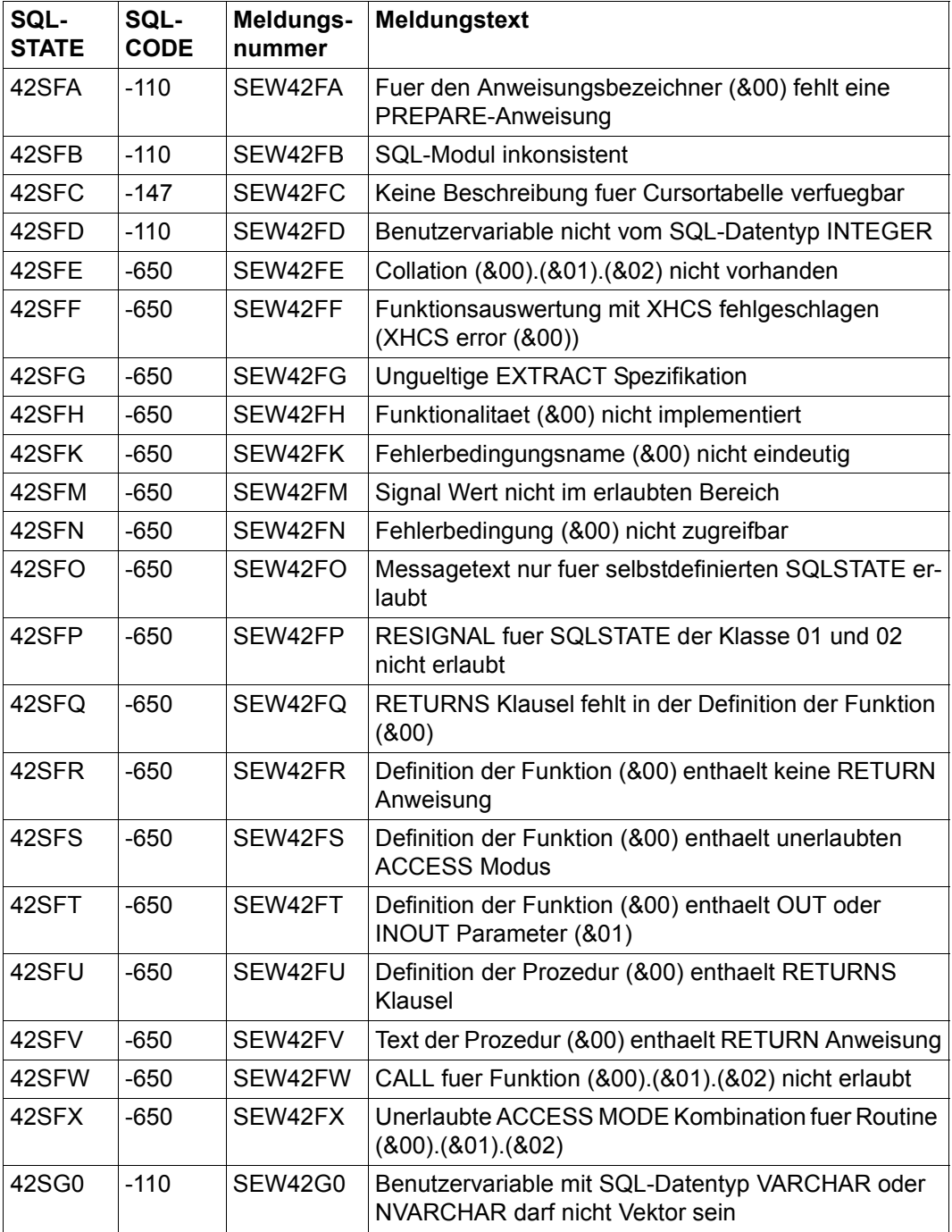

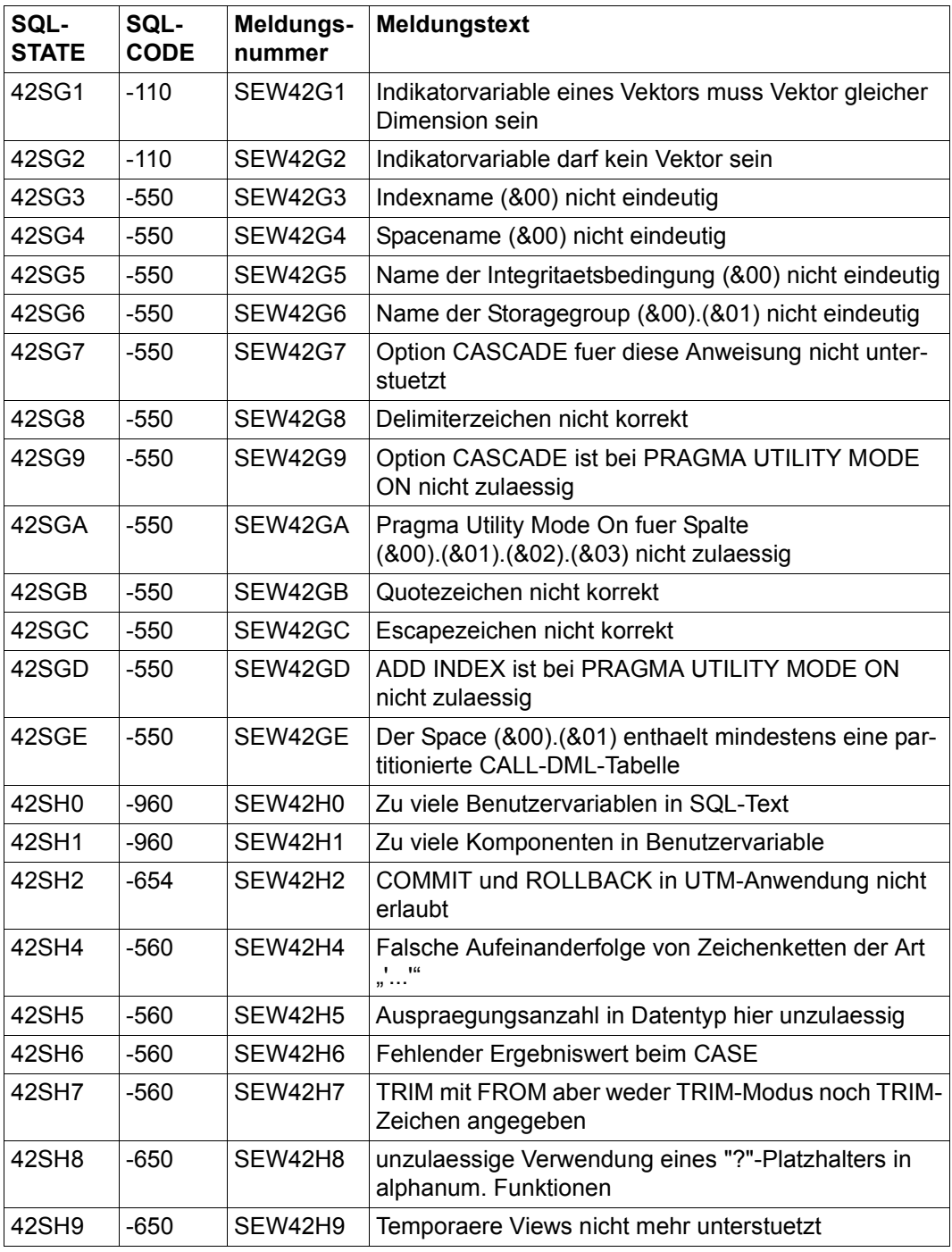

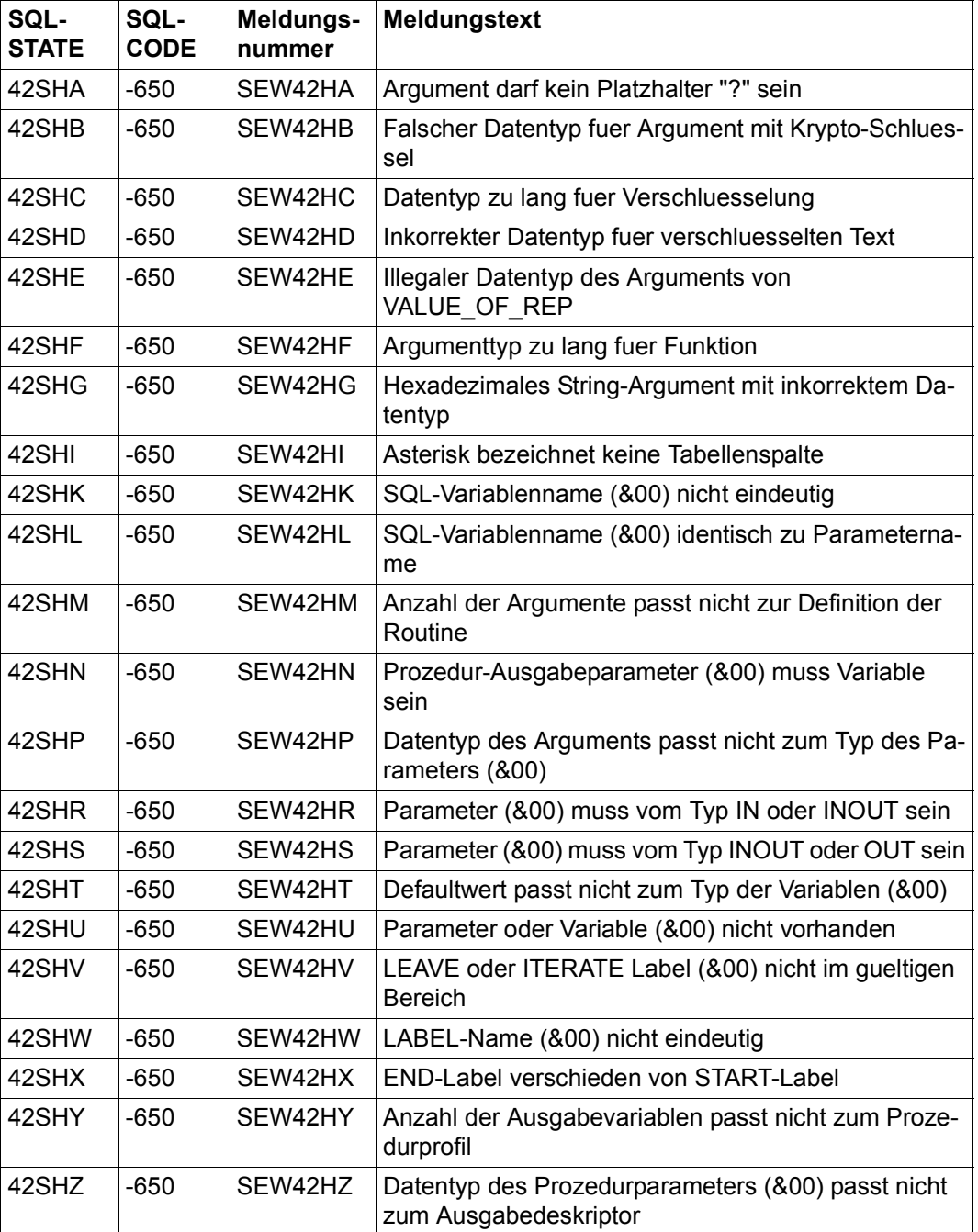

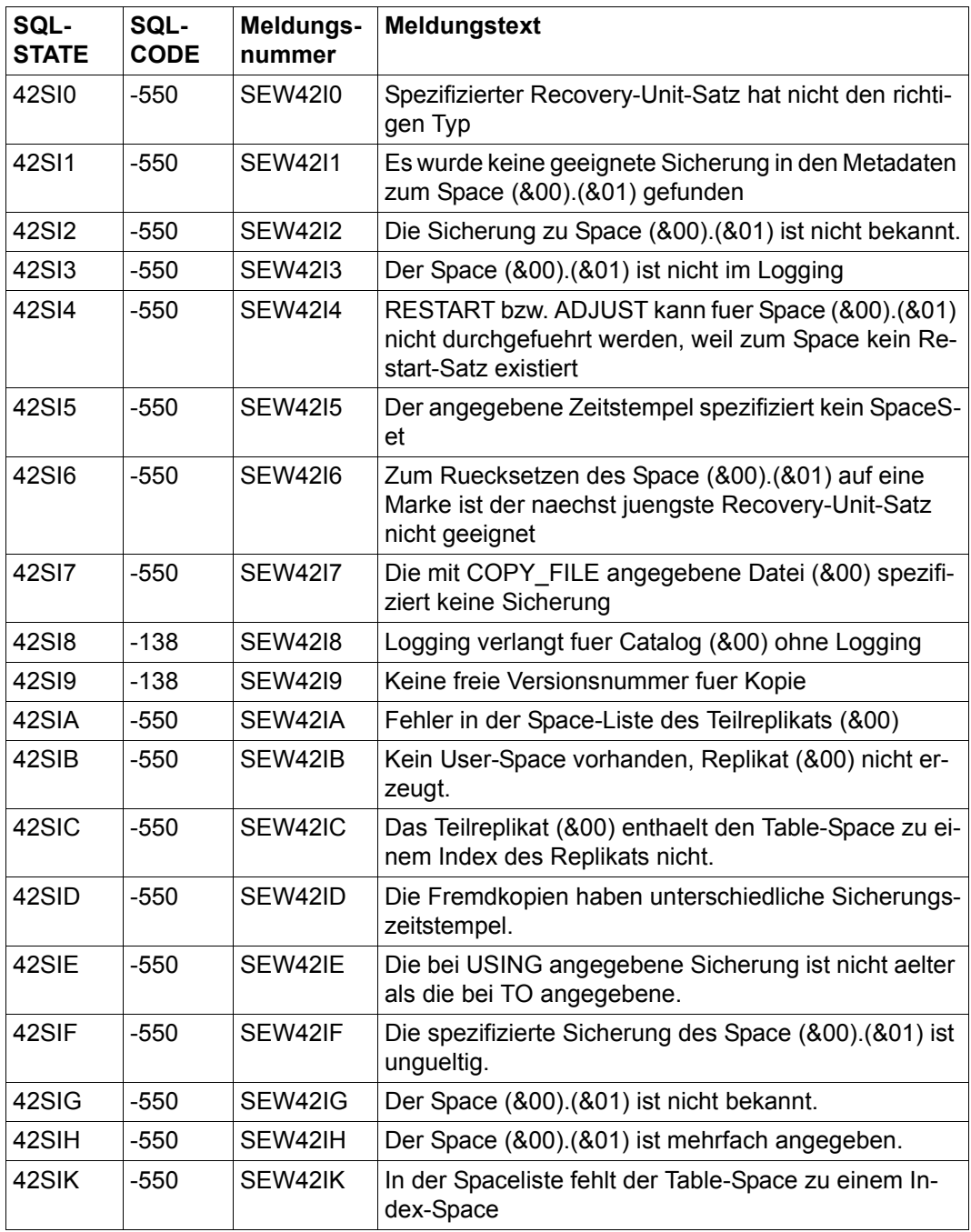

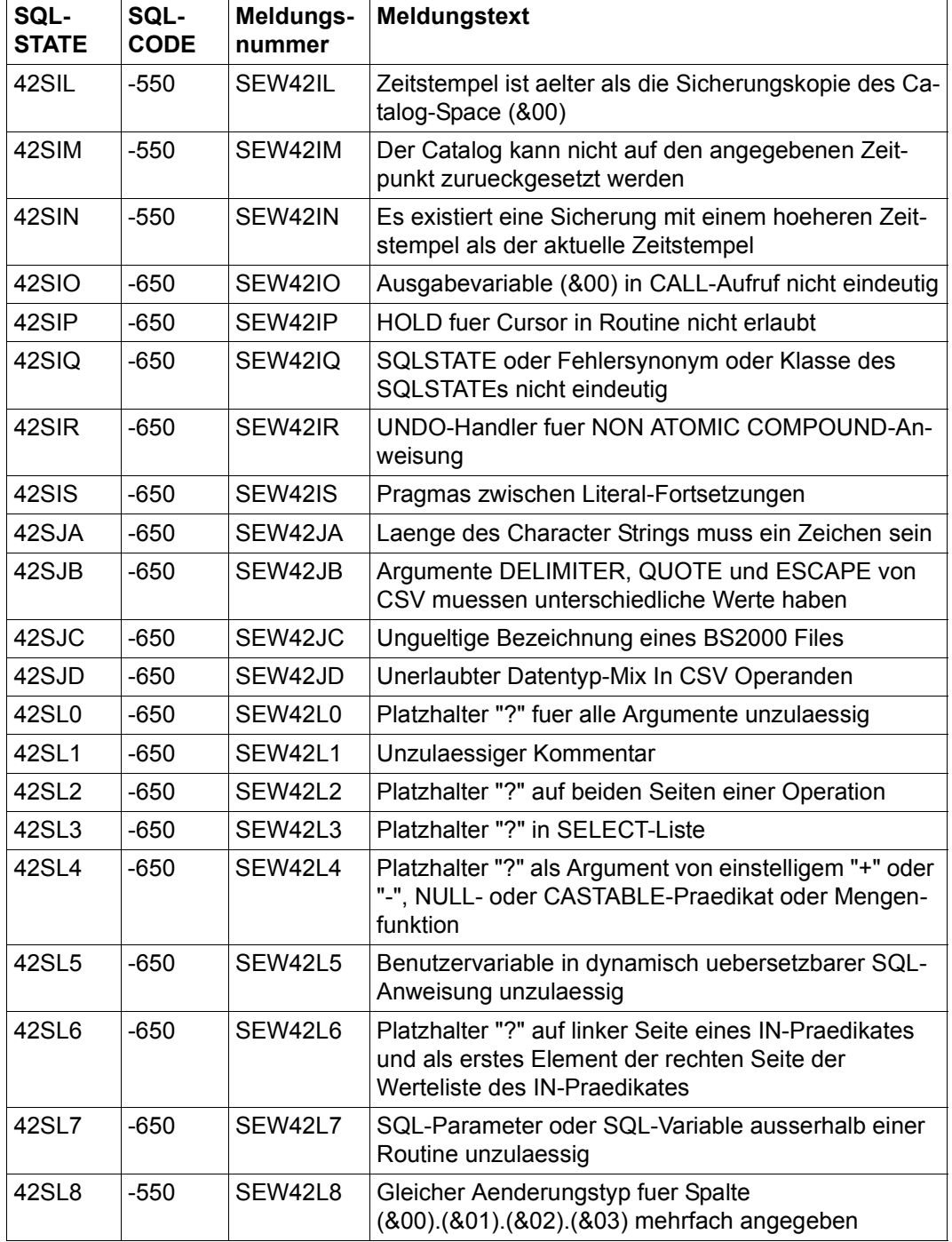

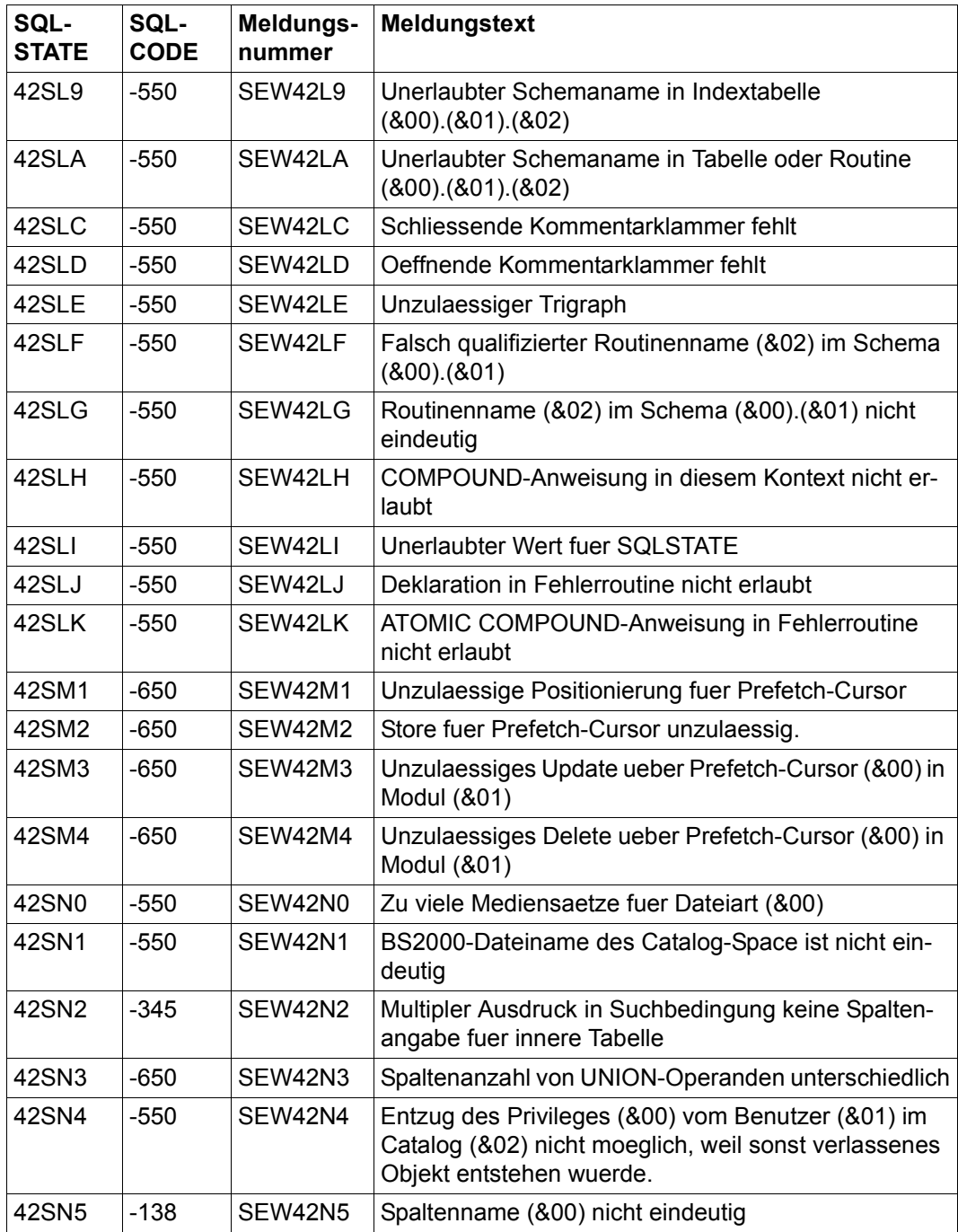

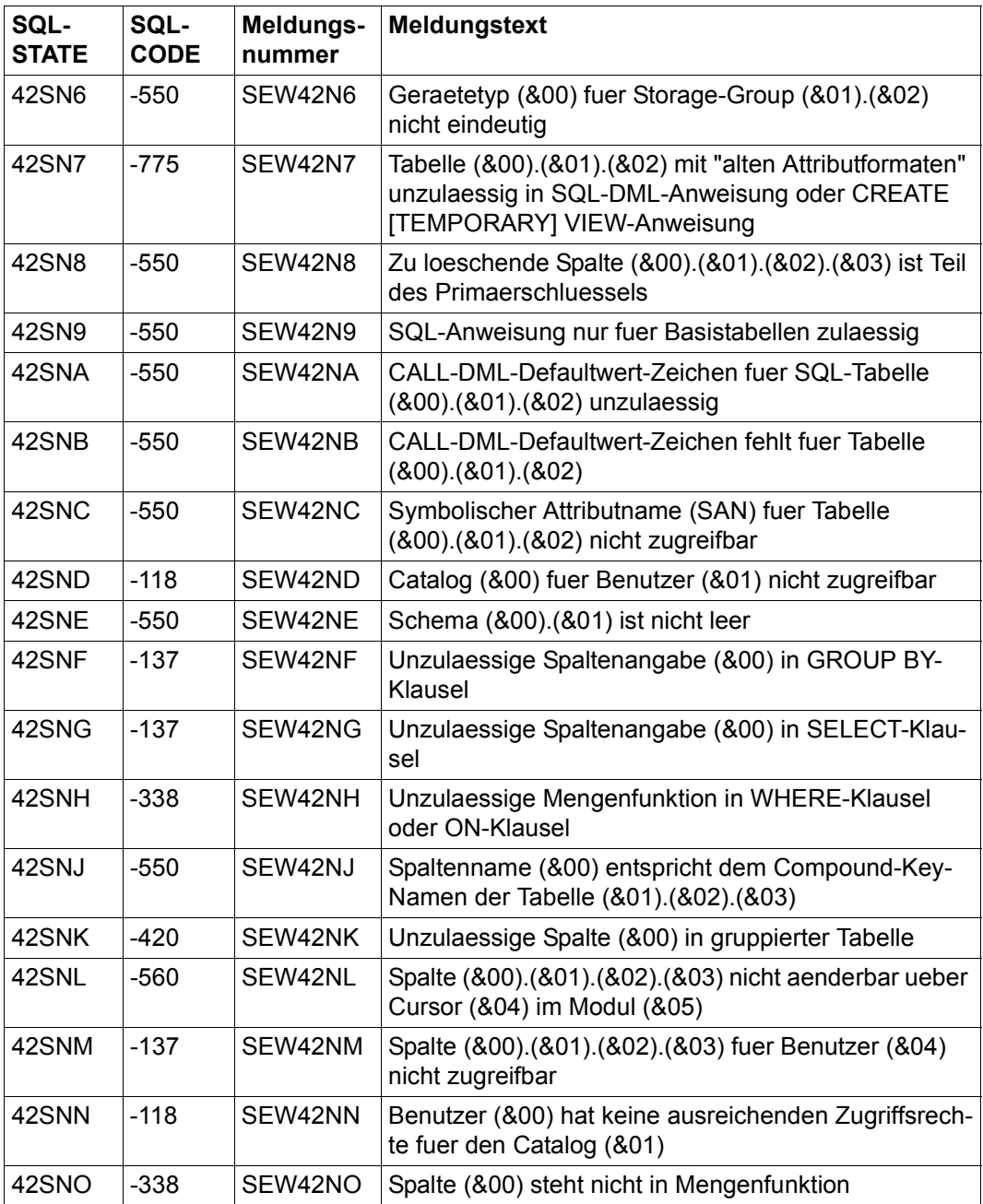

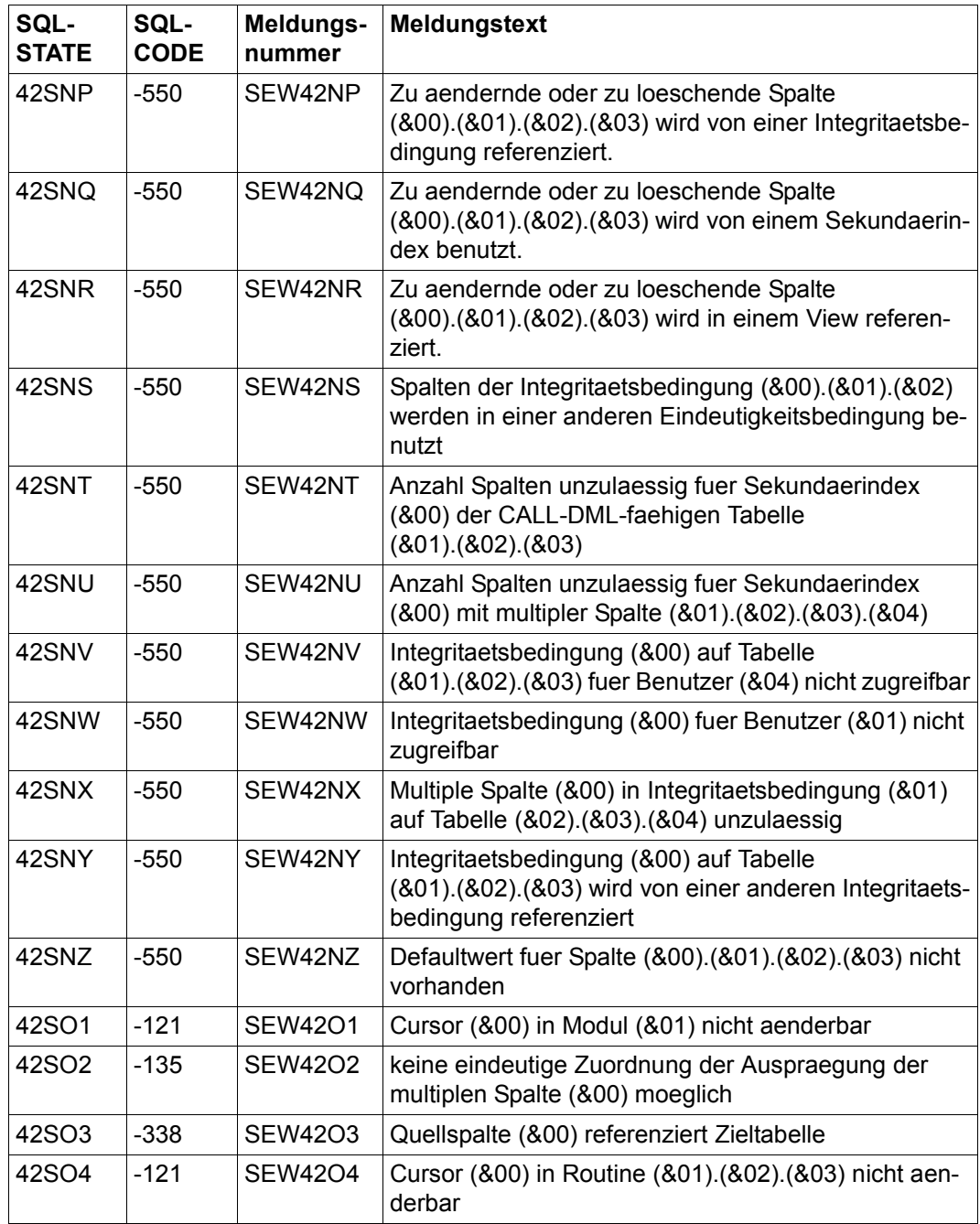

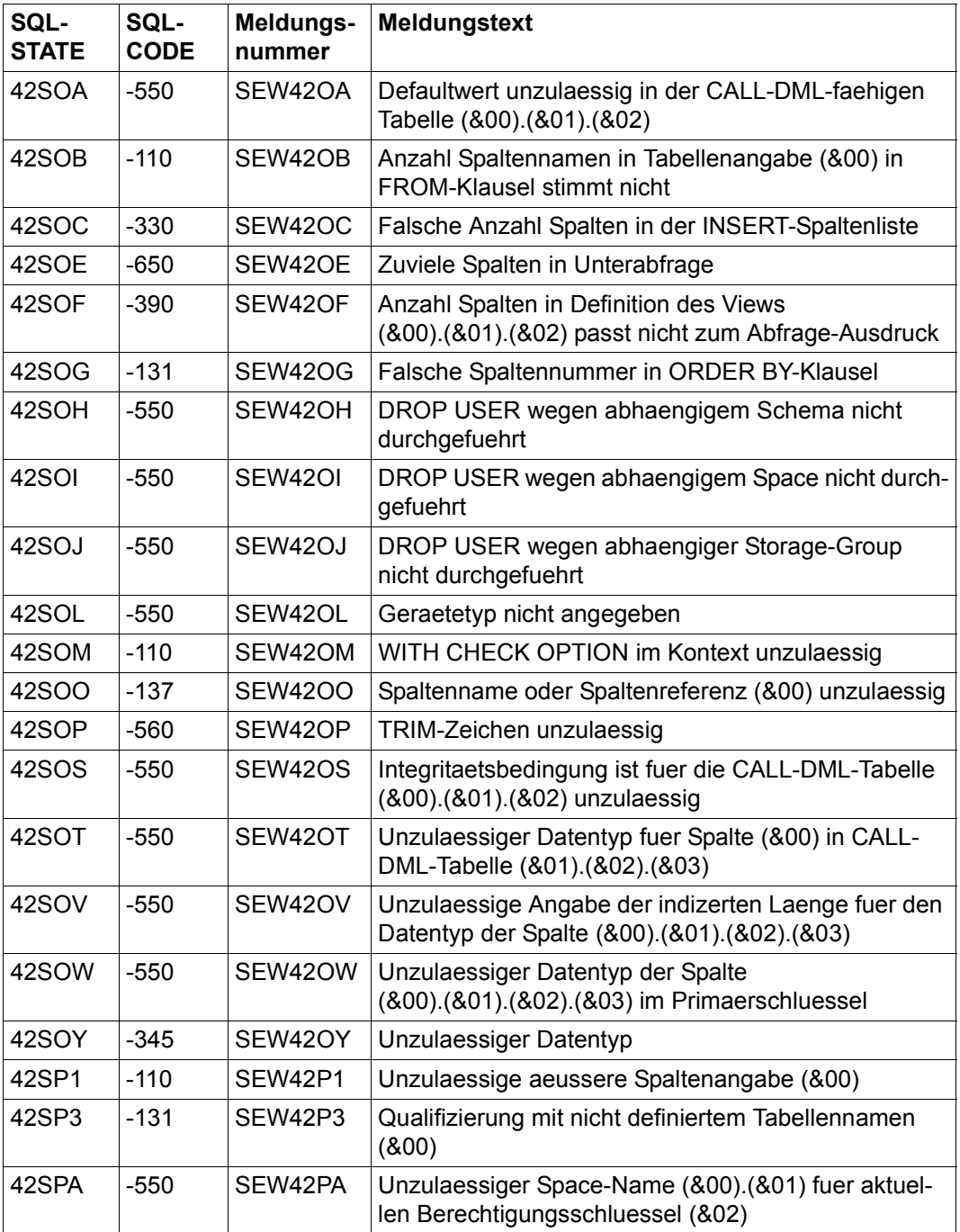

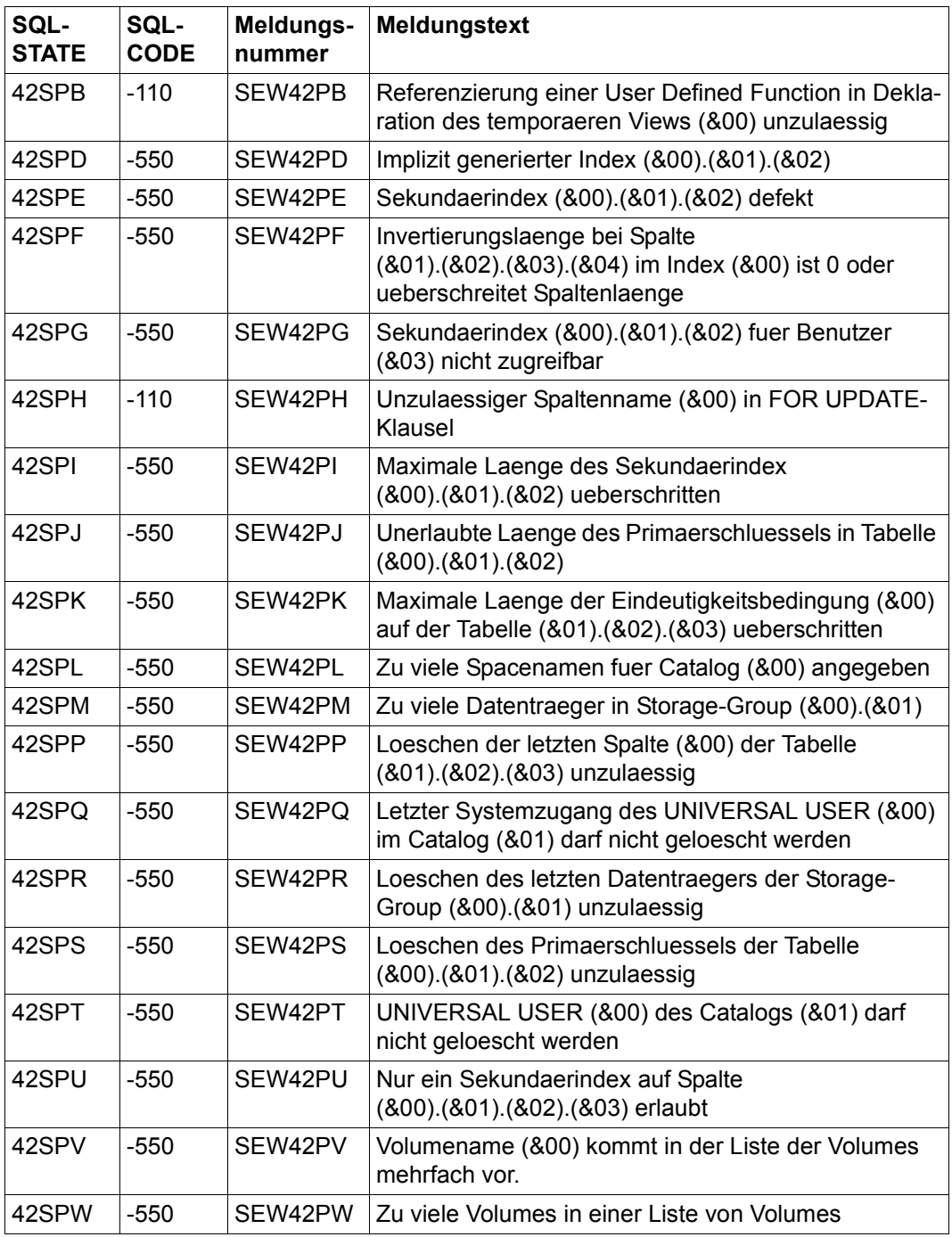

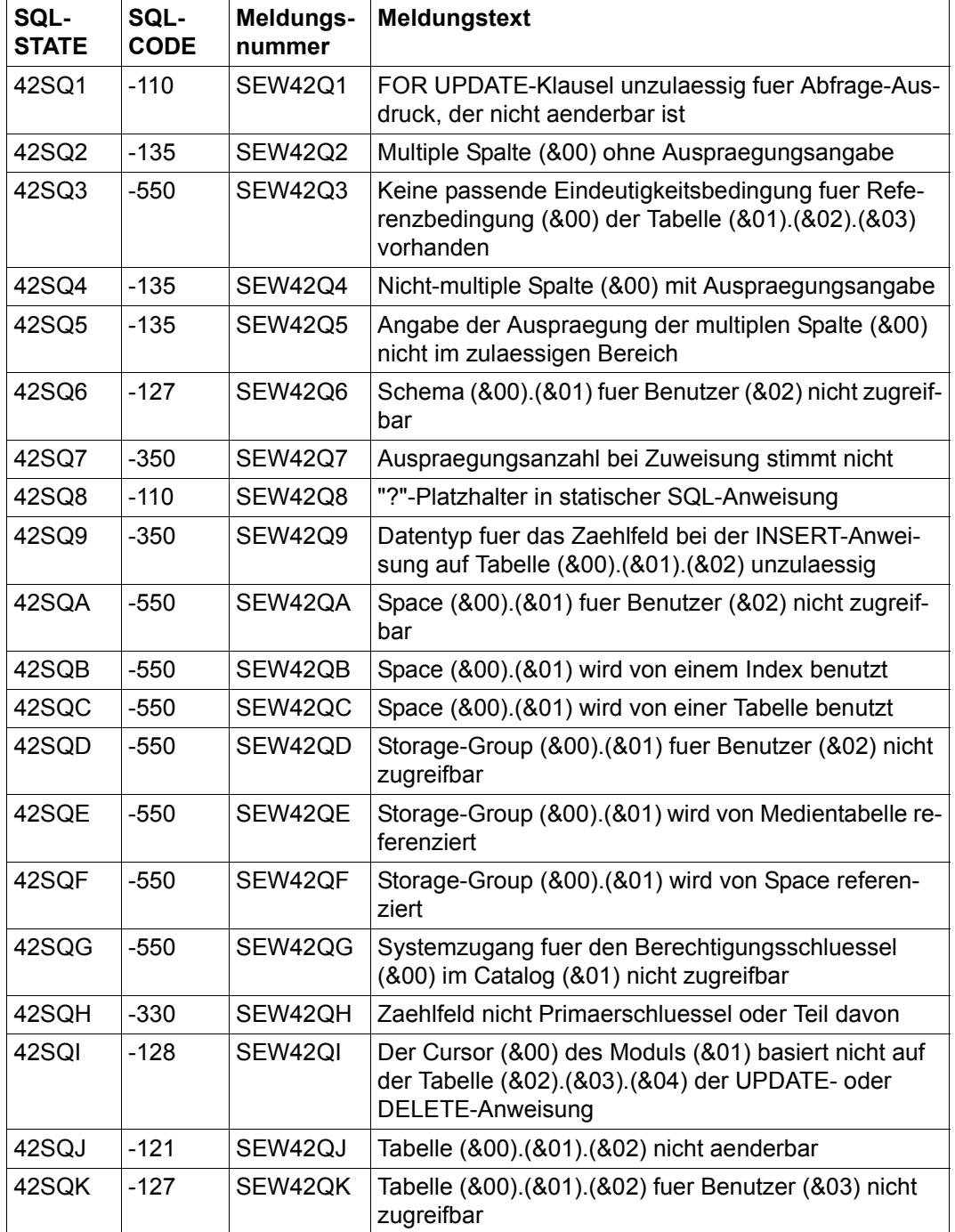

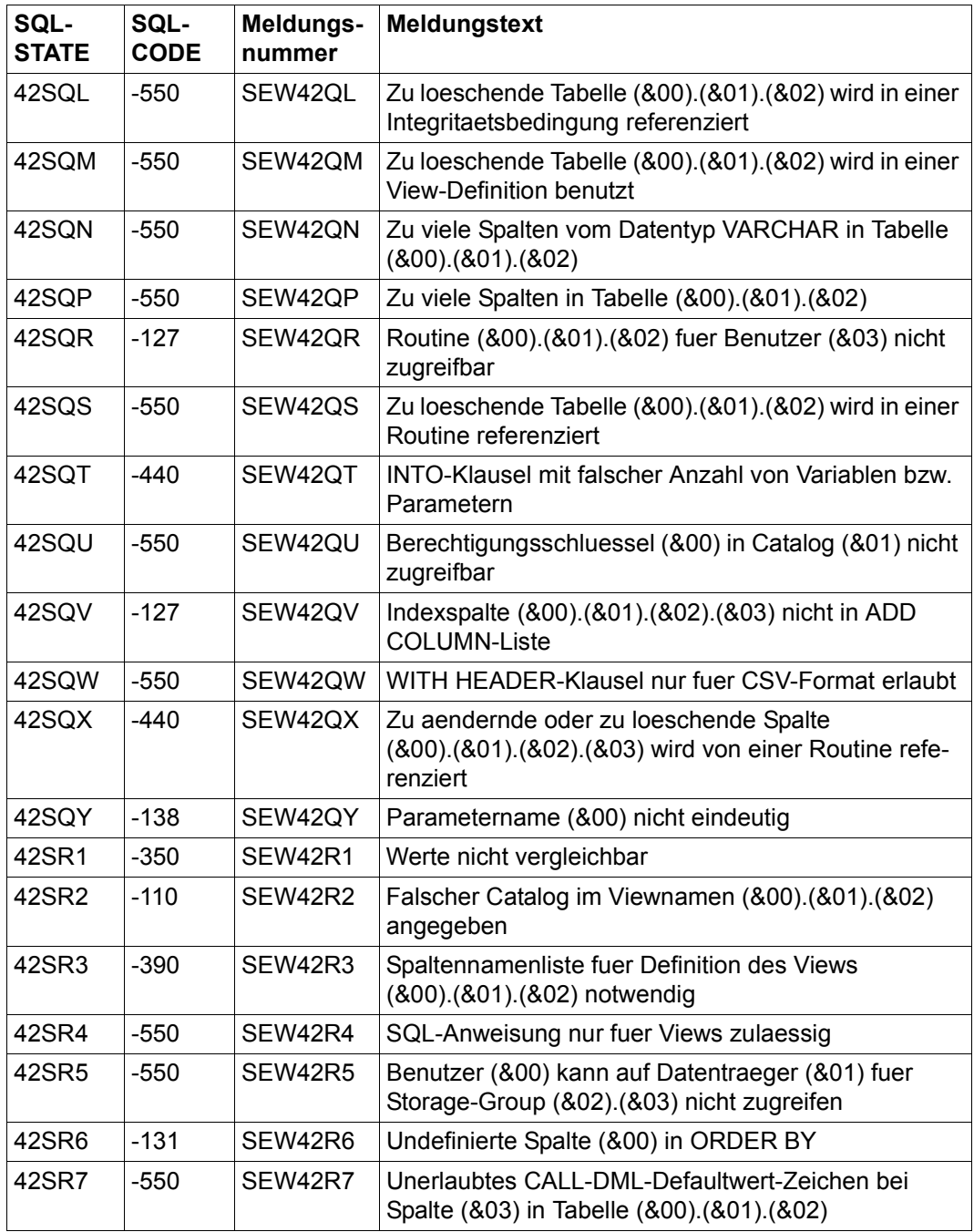

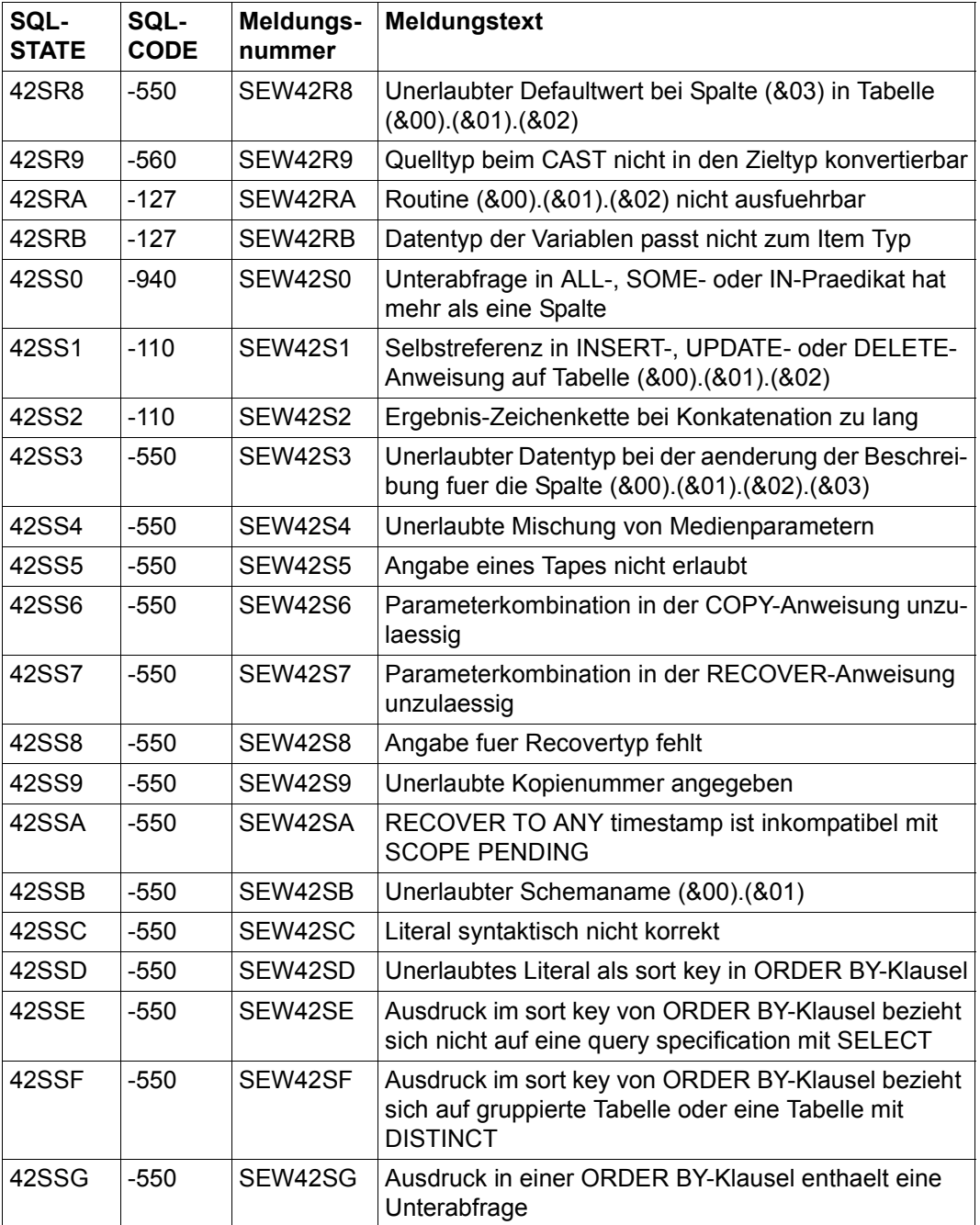

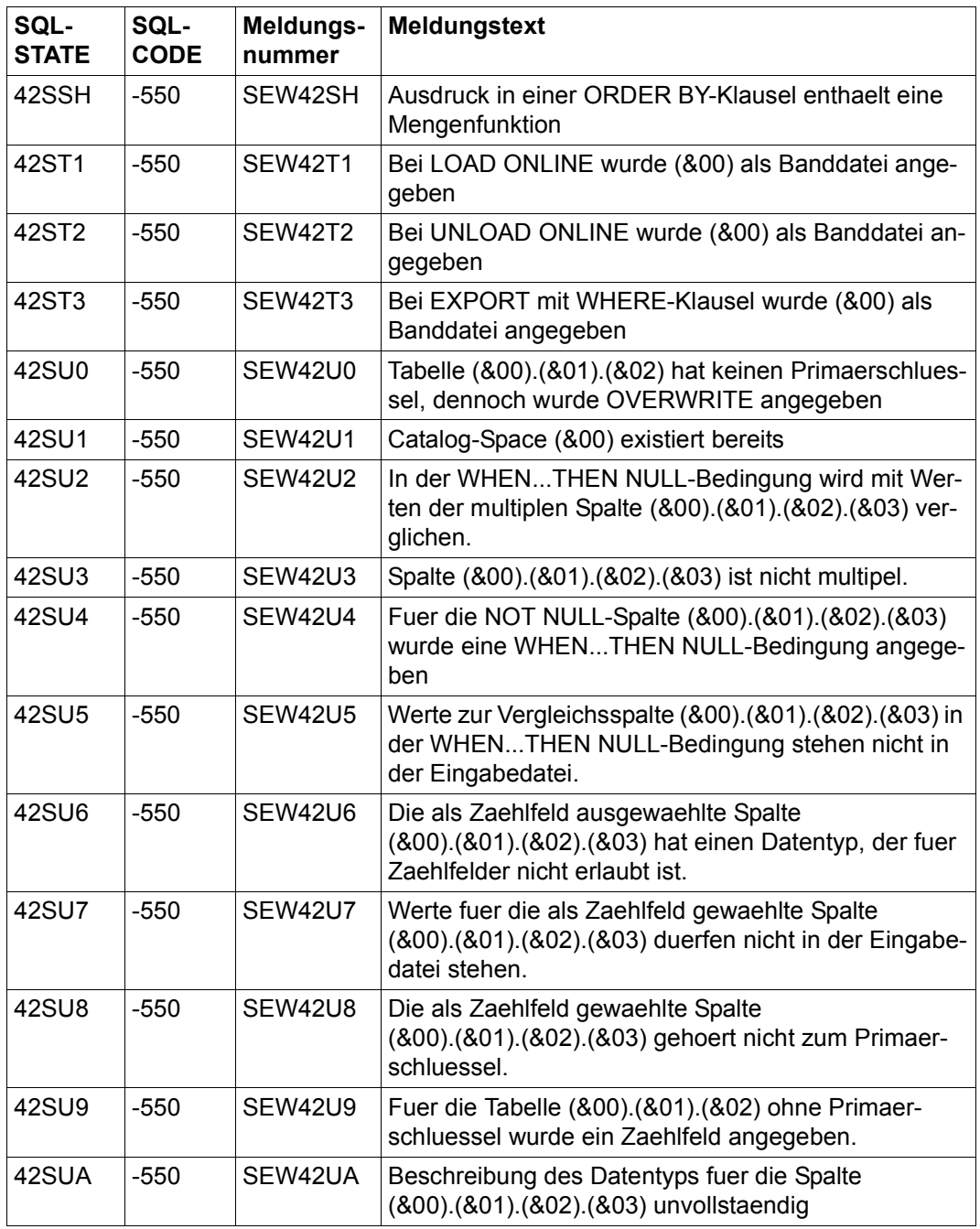

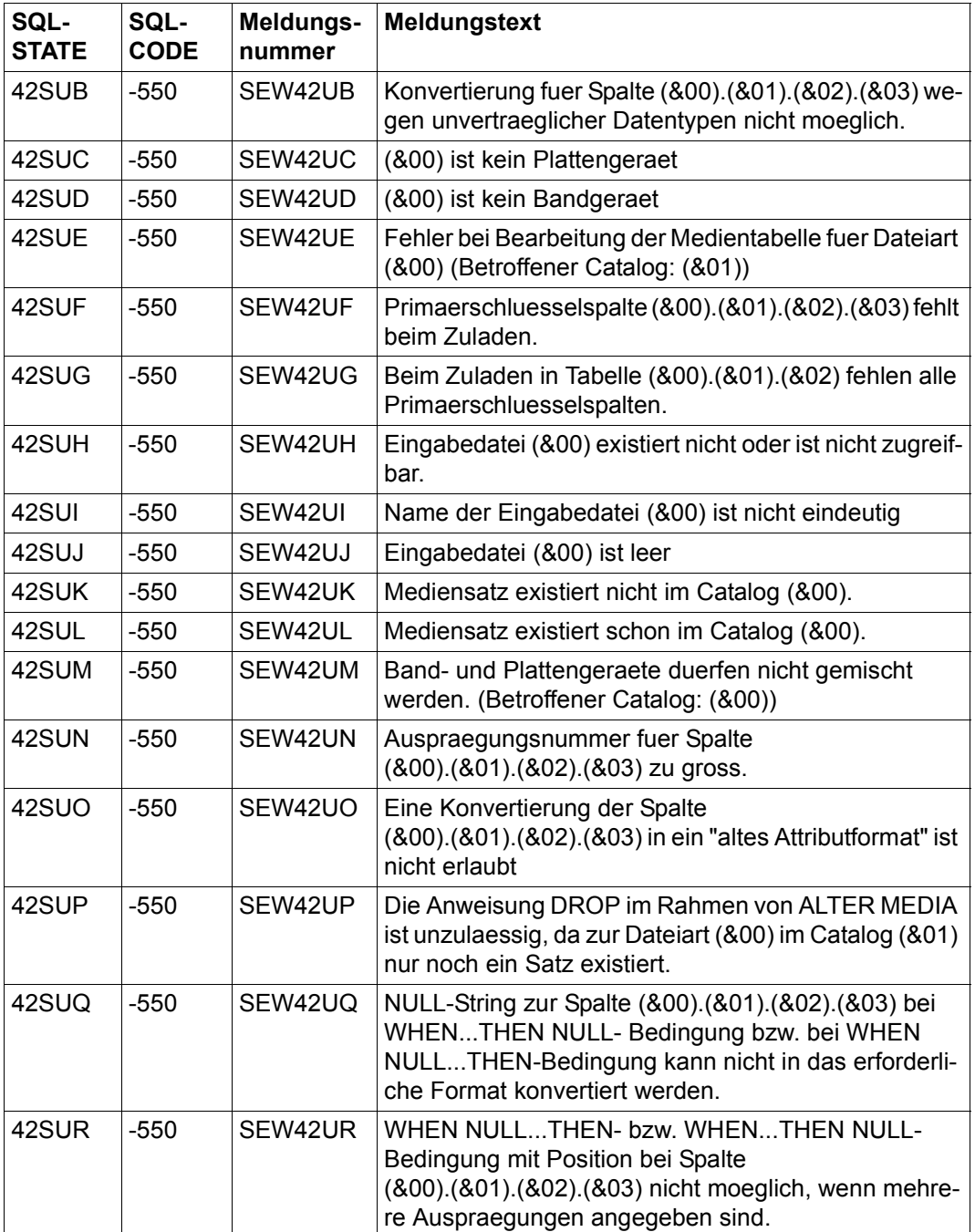

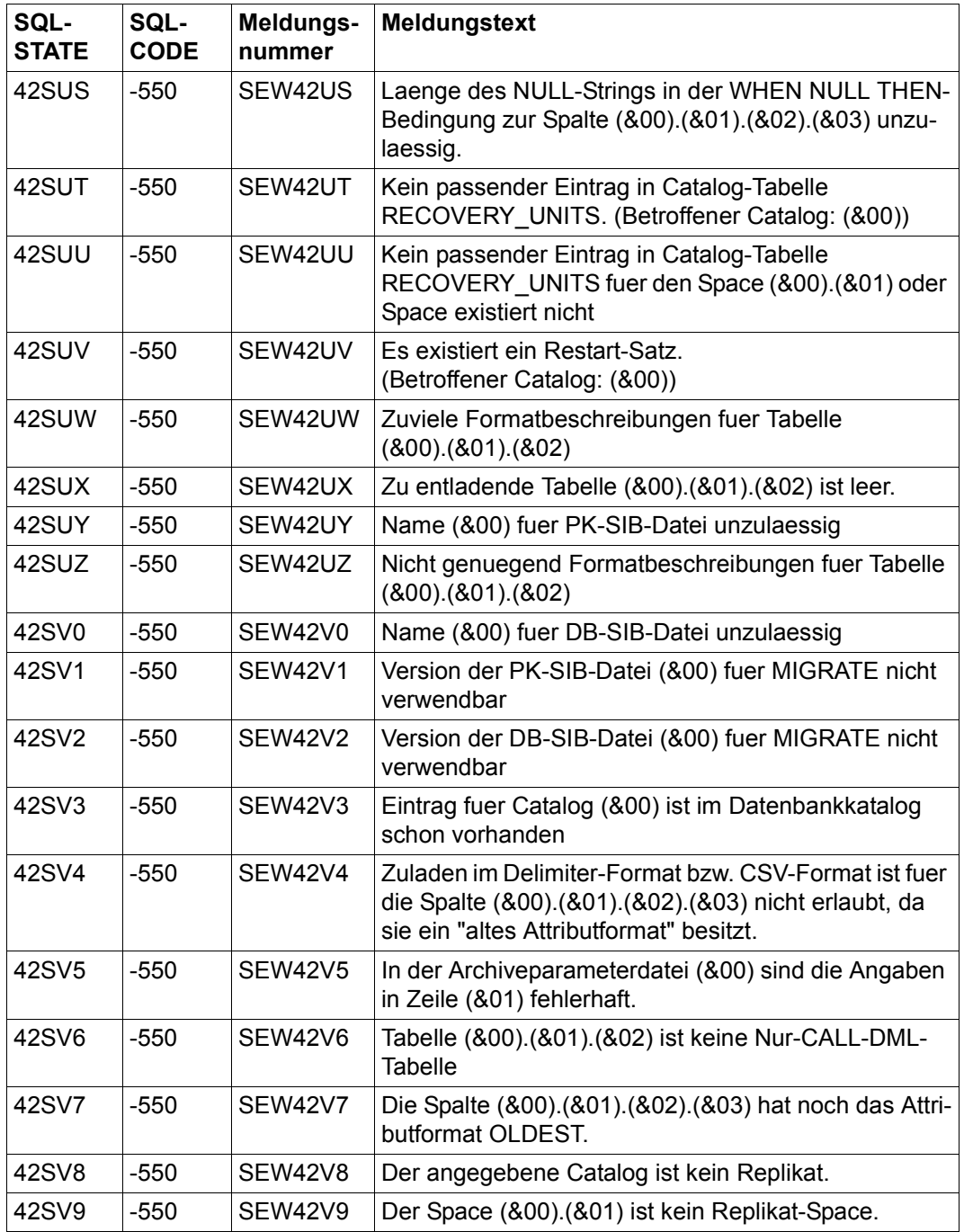

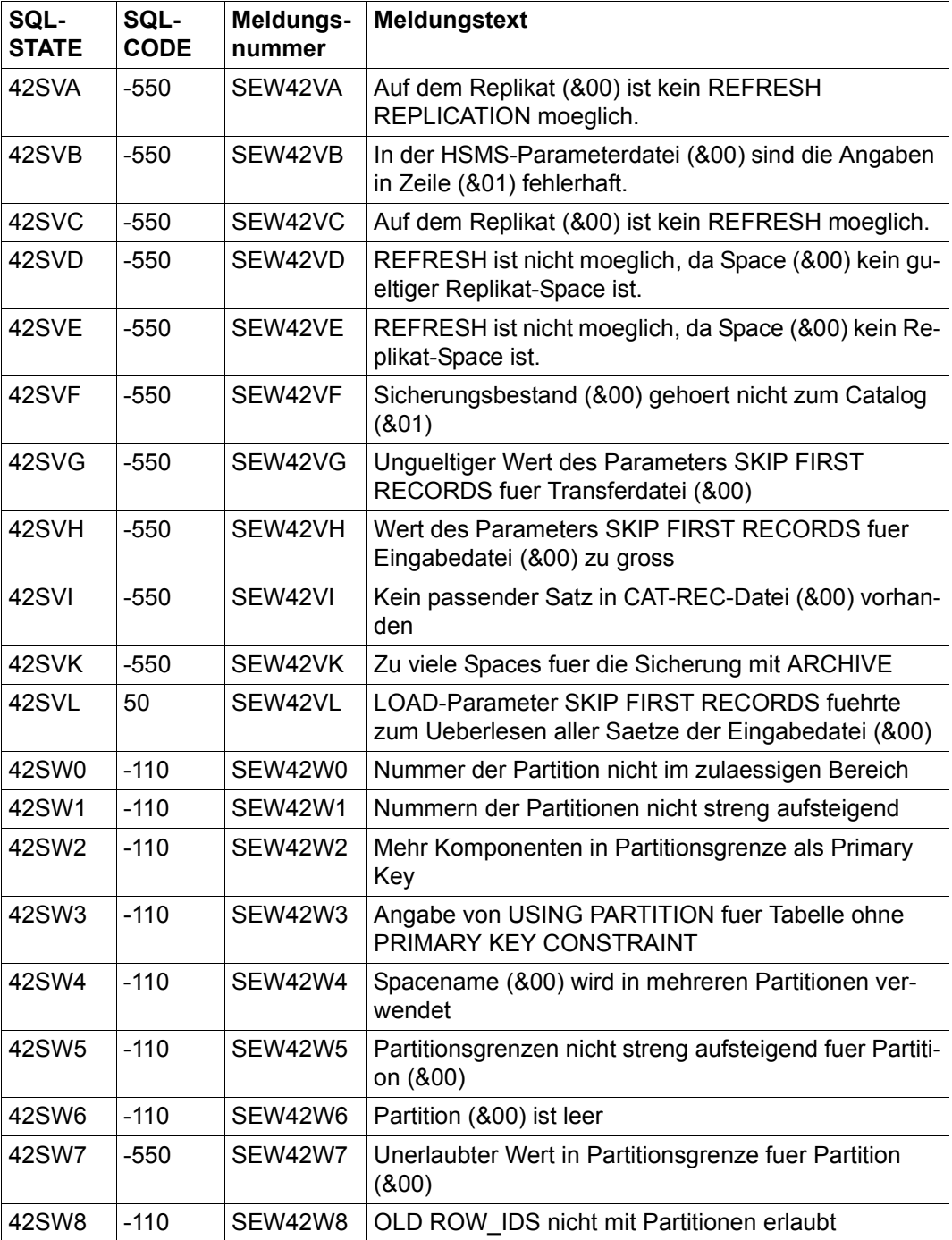

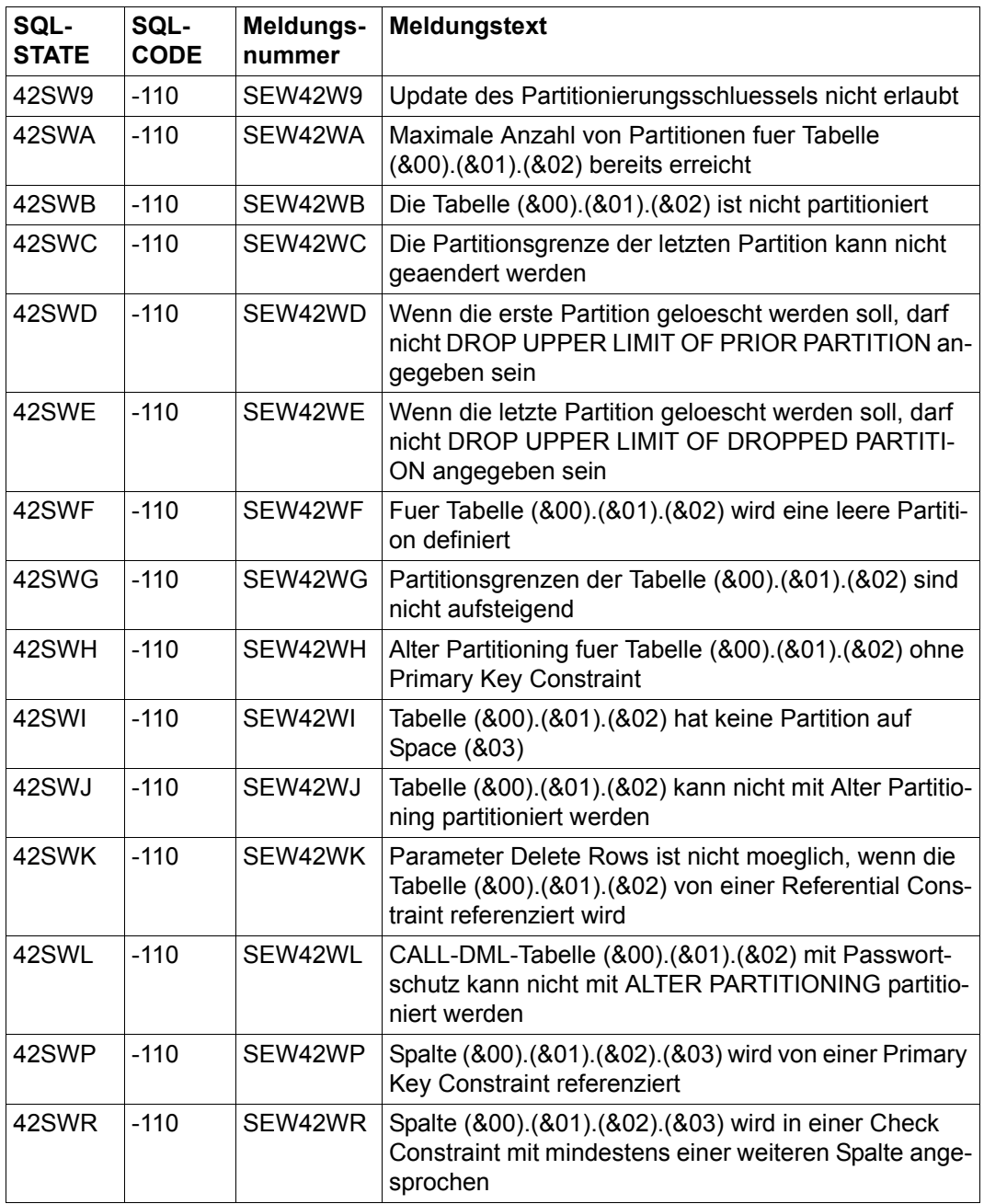

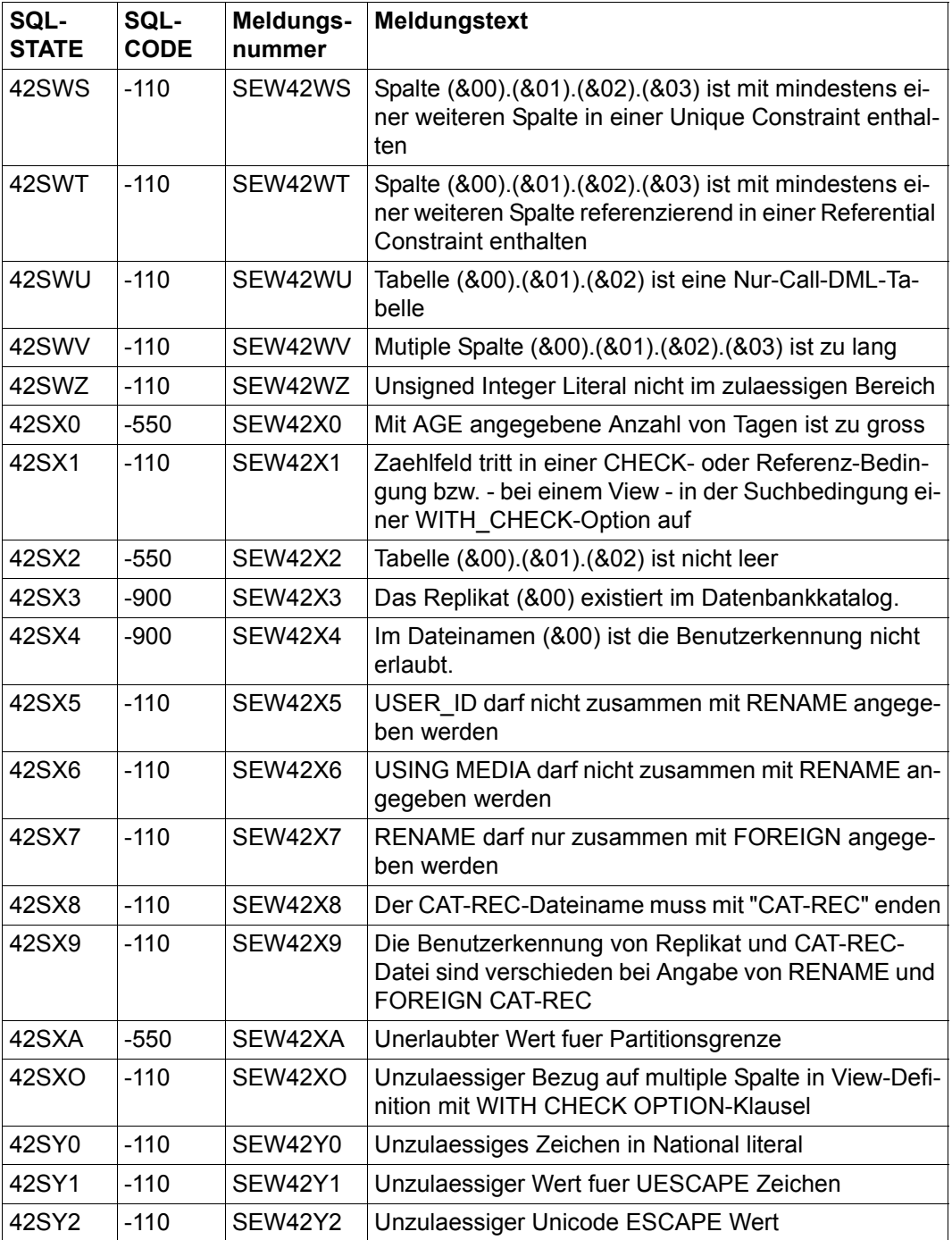

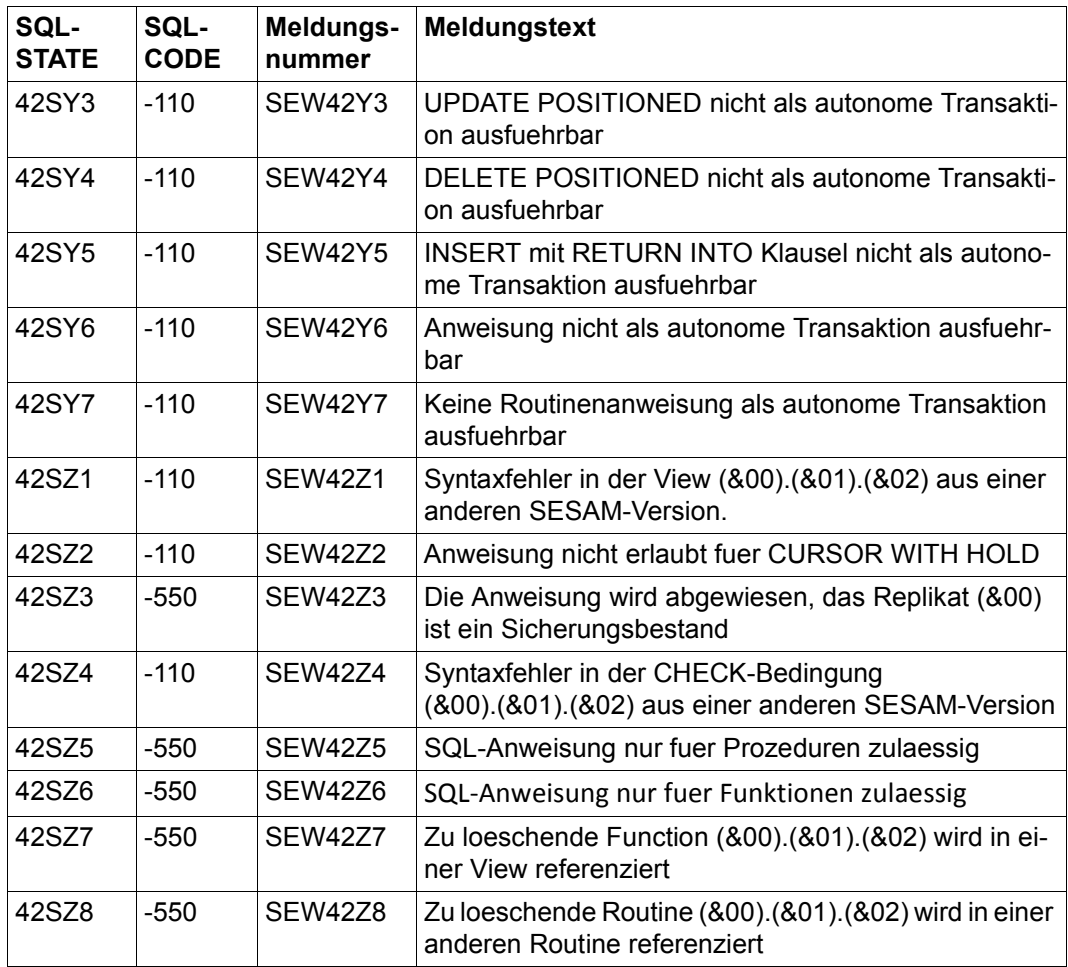

# **Klasse 44xxx: "CHECK OPTION" verletzt**

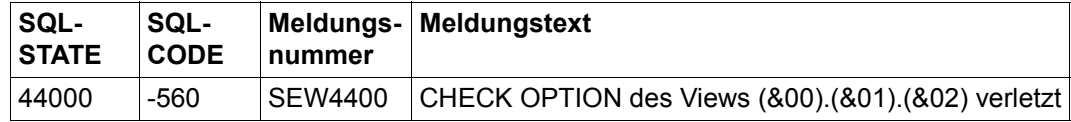

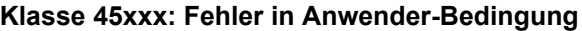

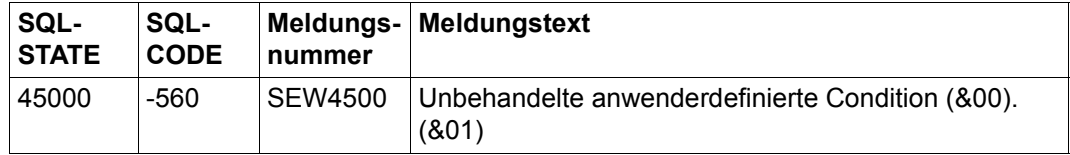

## **Klasse 51xxx: Fehler bei RECOVER**

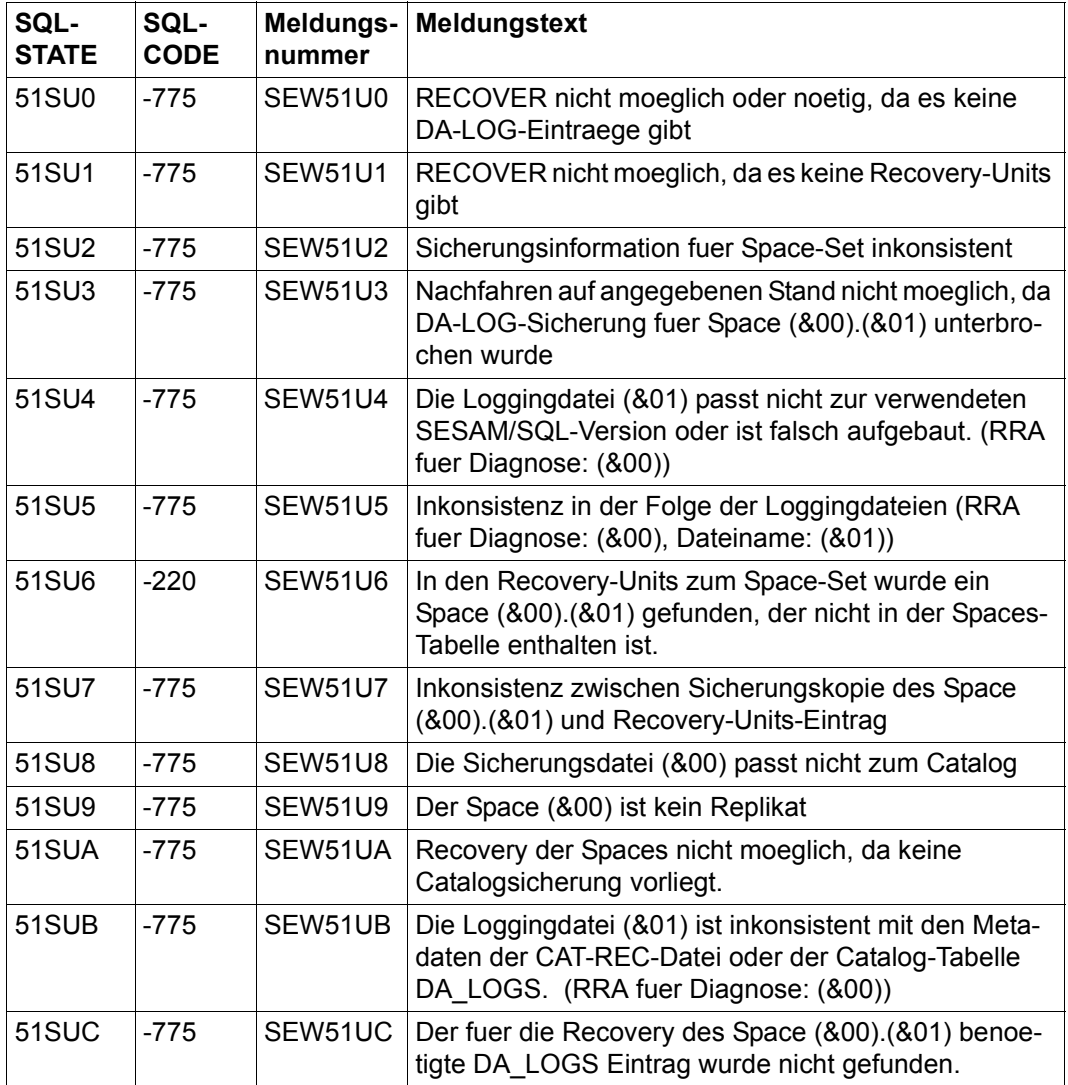

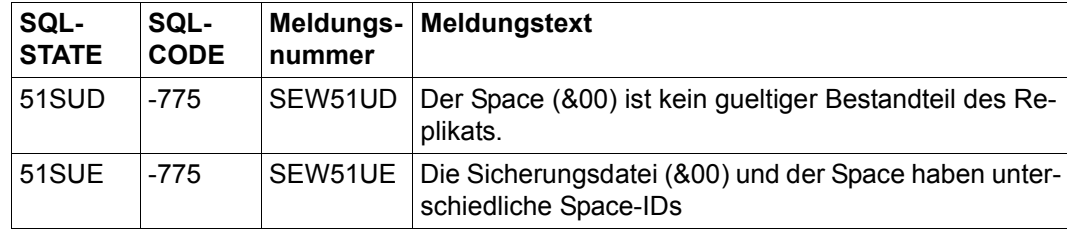

## **Klasse 52xxx: Fehler bei ARCHIVE**

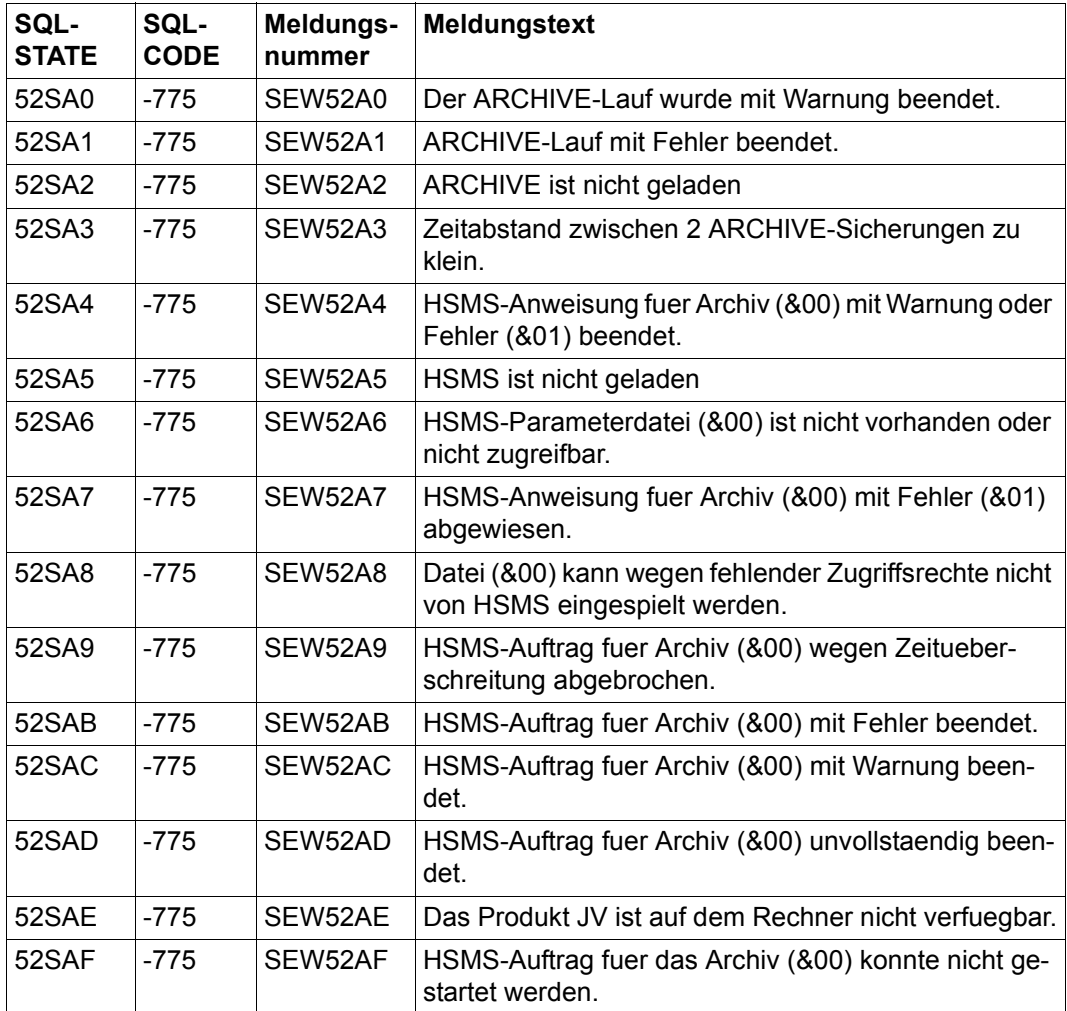
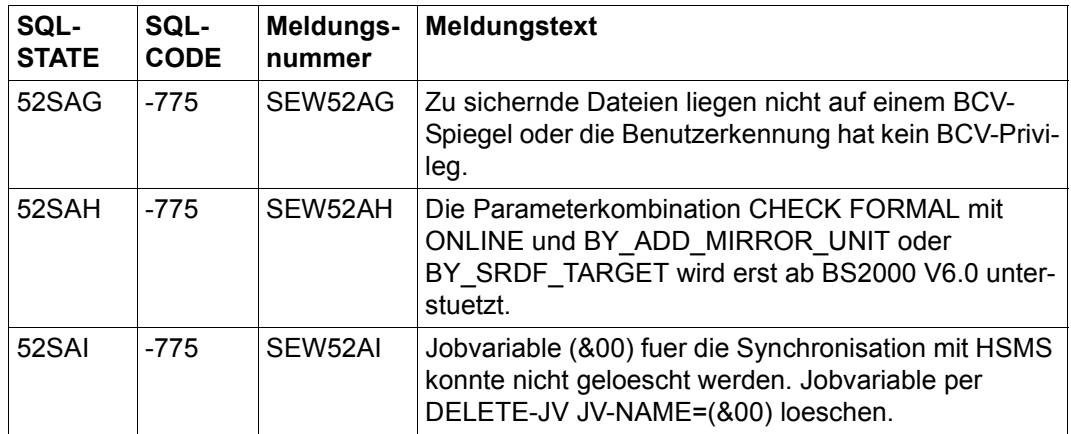

## **Klasse 55xxx: Fehlermeldungen des BS2000**

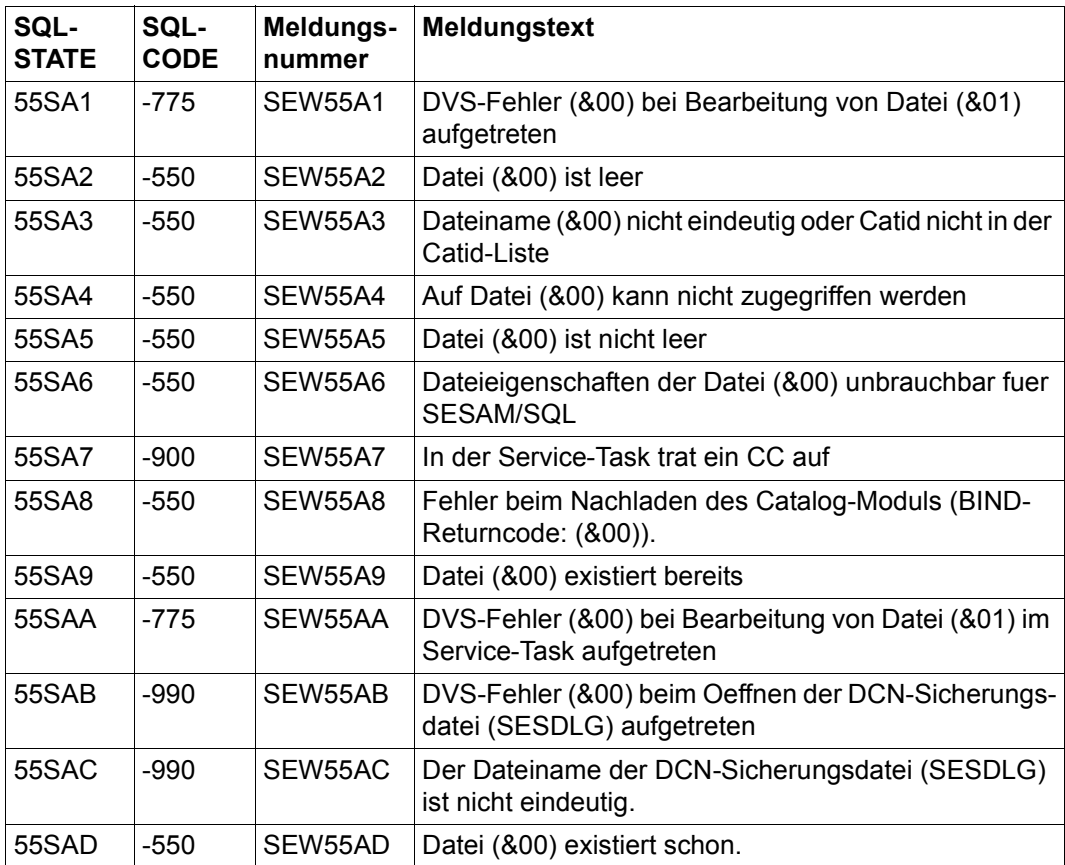

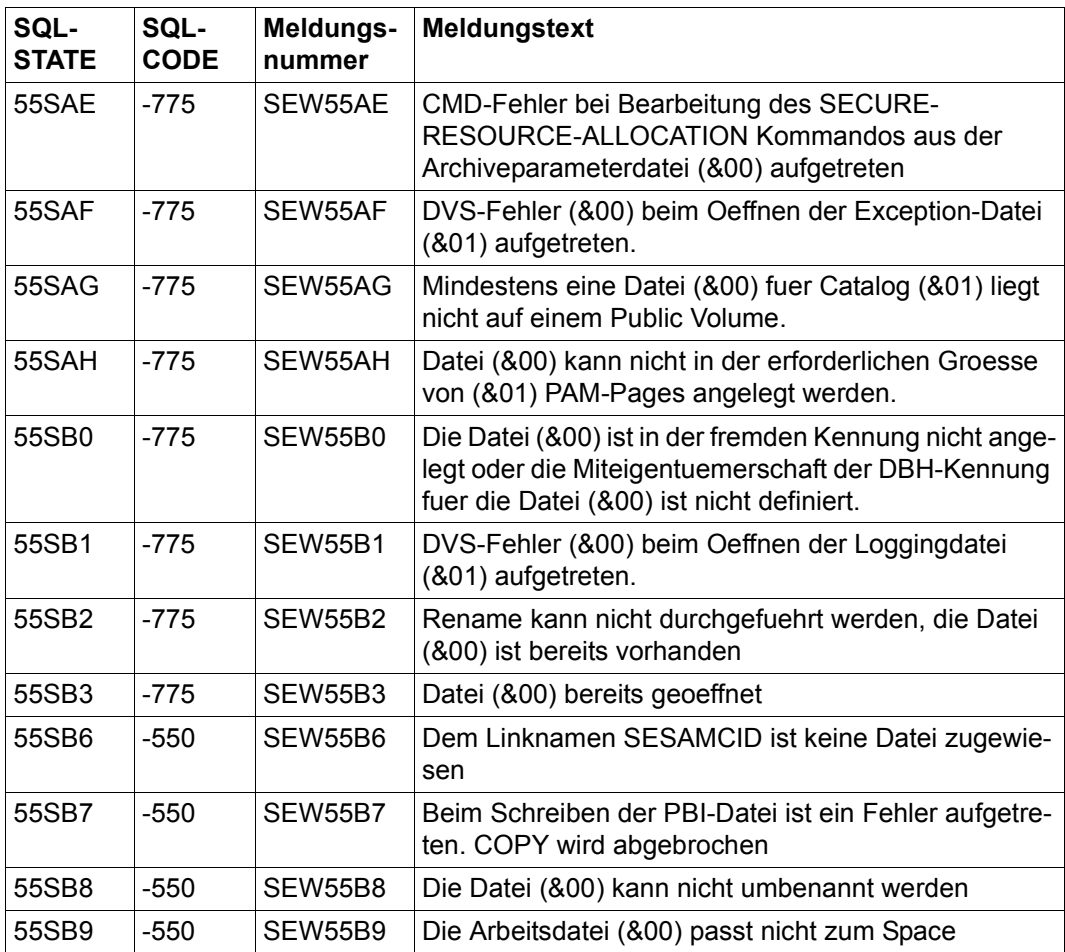

## **Klasse 56xxx: Einschränkungen des BS2000**

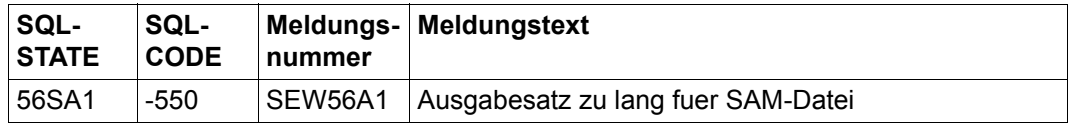

| SQL-<br><b>STATE</b> | SQL-<br><b>CODE</b> | Meldungs-<br>nummer | Meldungstext                                                                                                    |
|----------------------|---------------------|---------------------|----------------------------------------------------------------------------------------------------|
| 57SA0                | $-550$              | SEW57A0             | Katalogrecoverydatei (&00) nicht zugreifbar.                                                                                                 |
| 57SA1                | $-550$              | SEW57A1             | Index (&00).(&01).(&02) kann nicht aufgebaut werden.                                                                                         |
| 57SA2                | $-550$              | SEW57A2             | Space (&00).(&01) ist im Zustand "Copy pending"                                                                                              |
| 57SA3                | $-550$              | SEW57A3             | Auf dem Space (&00).(&01) ist mindestens ein Index<br>ungueltig.                                                                             |
| 57SA4                | -550                | <b>SEW57A4</b>      | Auf dem Space (&00).(&01) ist mindestens ein Index<br>ungueltig und mindestens eine Tabelle im Zustand<br>"Check pending".                   |
| 57SA5                | $-550$              | <b>SEW57A5</b>      | Auf dem Space (&00).(&01) ist mindestens eine Tabelle<br>im Zustand "Check pending"                                                          |
| 57SA6                | $-550$              | SEW57A6             | Space (&00).(&01) ist im Zustand "Recover pending".                                                                                          |
| 57SA7                | $-550$              | SEW57A7             | Tabelle (&00).(&01).(&02) ist im Zustand "Check pen-<br>ding"                                                                                |
| 57SA8                | $-550$              | SEW57A8             | Online-Kopie wird abgewiesen, weil andere Online-Ko-<br>pie aktiv ist                                                                        |
| 57SA9                | $-550$              | <b>SEW57A9</b>      | Space (&00).(&01) ist defekt                                                                                                    |
| 57SAA                | $-550$              | SEW57AA             | REORG ONLINE wird abgewiesen, weil auf der Tabelle<br>bereits REORG ONLINE aktiv ist                                                         |
| 57SAB                | $-550$              | SEW57AB             | Tabelle (&00).(&01).(&02) ist im Zustand "Check<br>Pending" und es sollen Daten im Transferformat oder<br>im Standardformat entladen werden. |
| 57SAC                | $-550$              | SEW57AC             | Space (&00).(&01) ist im Zustand "reorg pending"                                                                                             |
| 57SB0                | $-550$              | SEW57B0             | PRAGMA CHECK fehlt oder ist ungueltig                                                                                                    |
| 57SB1                | -550                | <b>SEW57B1</b>      | Waehrend der Umstellung von Sommer- auf Winterzeit<br>ist keine Sicherung moeglich.                                                          |
| 57BS2                | $-550$              | SEW57B2             | COPY-Verwaltungsblock fehlt, Replikat (&00) nicht er-<br>zeugt.                                                                              |
| 57SB3                | $-550$              | SEW57B3             | COPY-Verwaltungsblock ist leer, Replikat (&00) nicht<br>erzeugt.                                                                             |
| 57SB4                | -550                | <b>SEW57B4</b>      | COPY-Verwaltungsblock ungeeignet, Replikat (&00)<br>nicht erzeugt.                                                                           |
| 57SB5                | $-550$              | SEW57B5             | CAT-REC-Datei (&00) ungeeignet zum Erzeugen eines<br>Replikats.                                                                              |

**Klasse 57xxx: Status-Informationen von Utility-Anweisungen** 

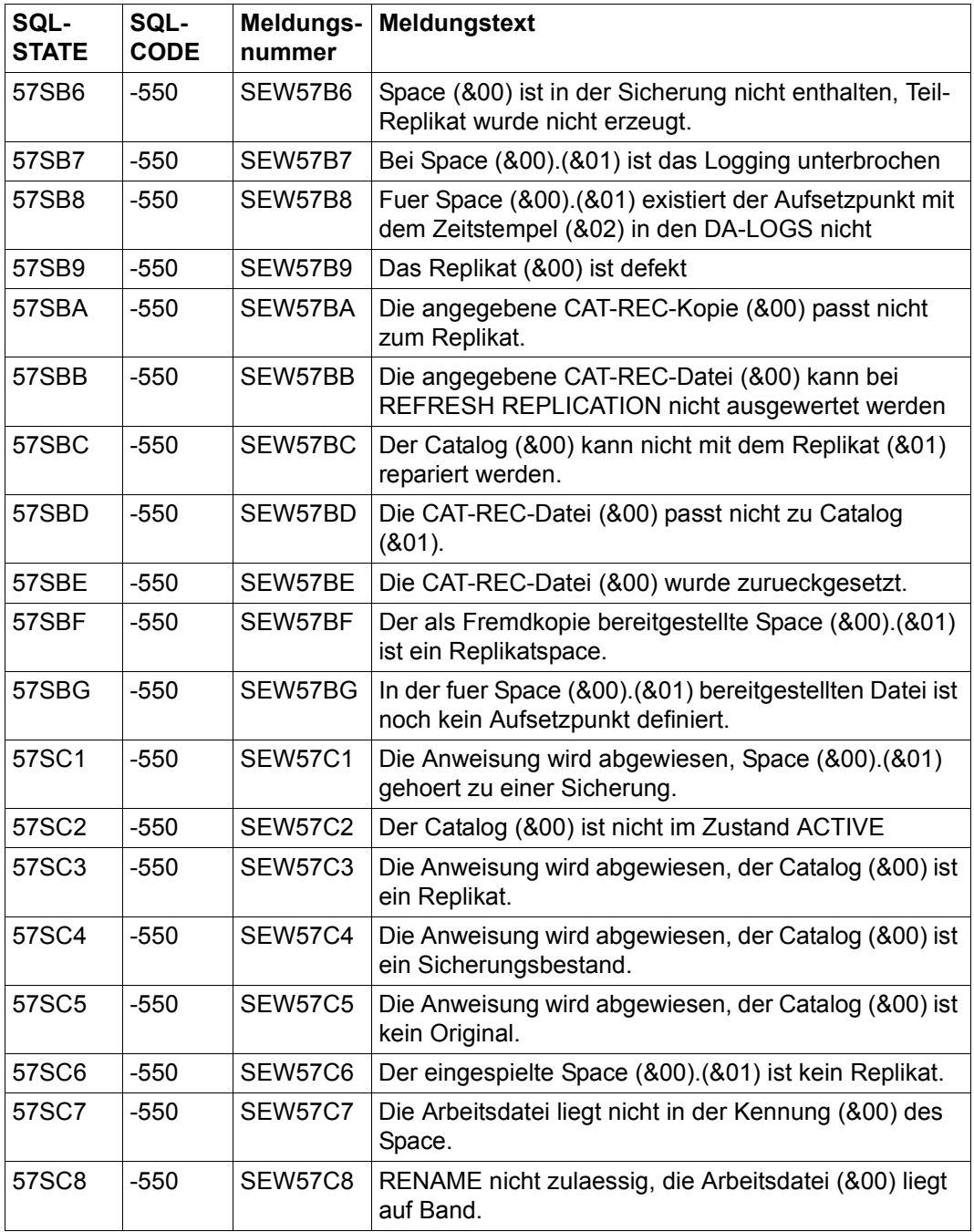

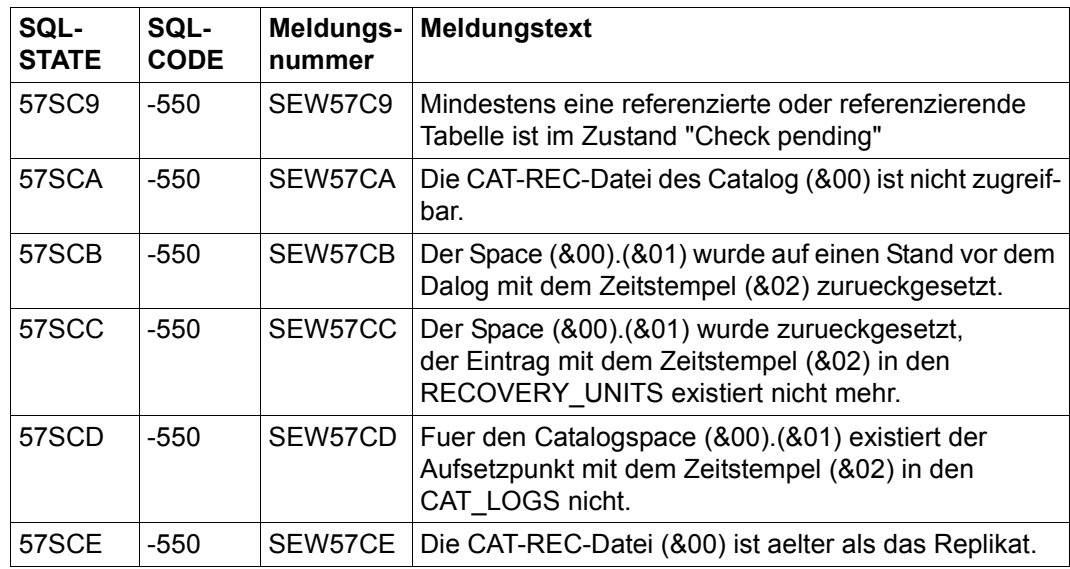

### **Klasse 58xxx: Fehler in Eingabedateien für Utility-Anweisungen**

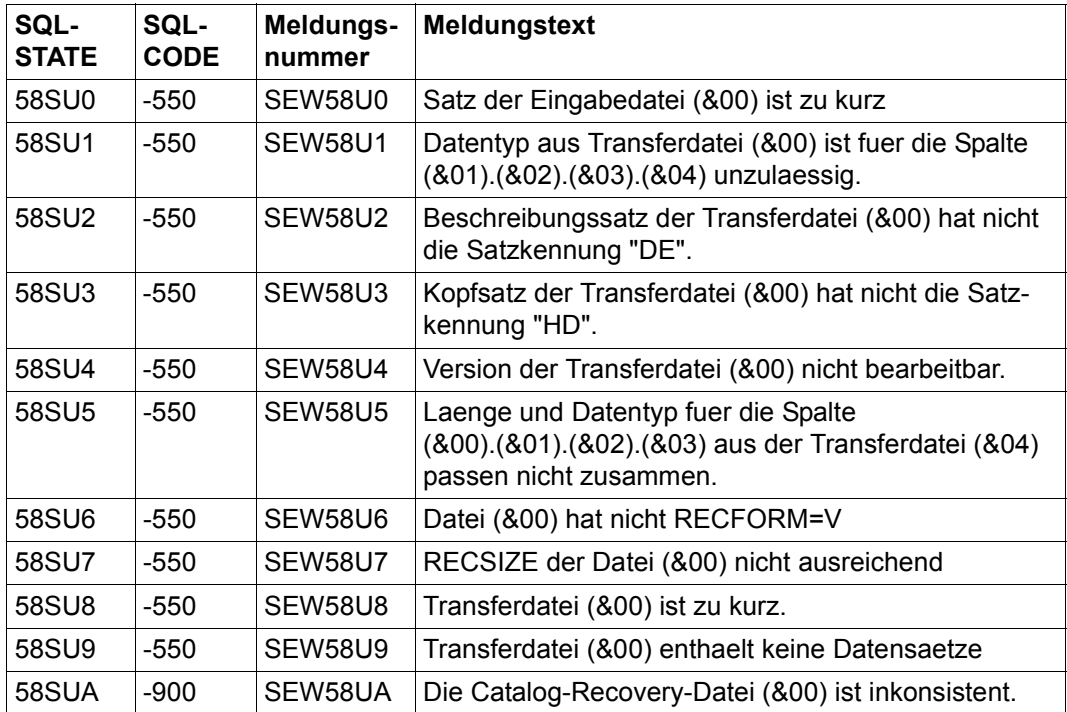

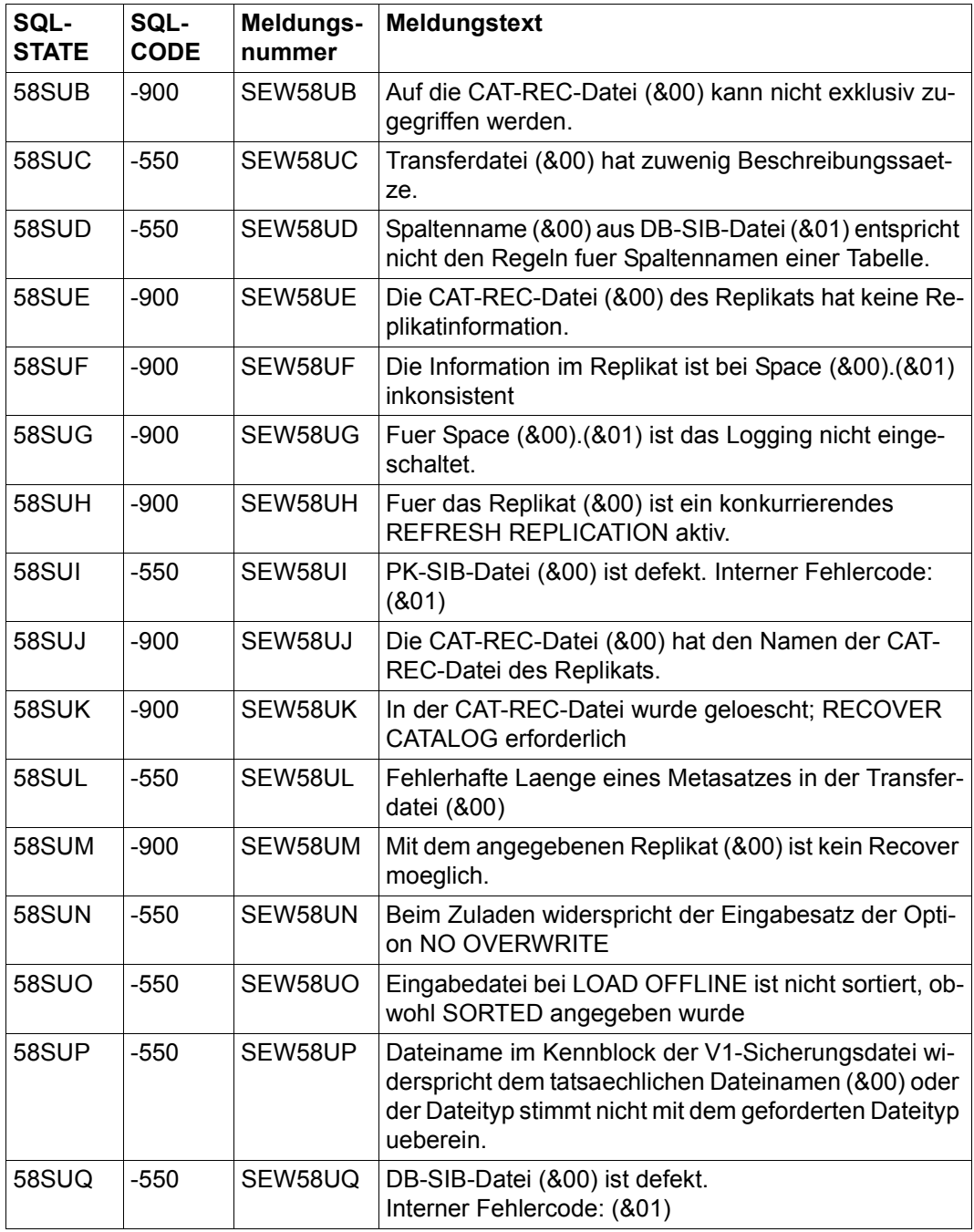

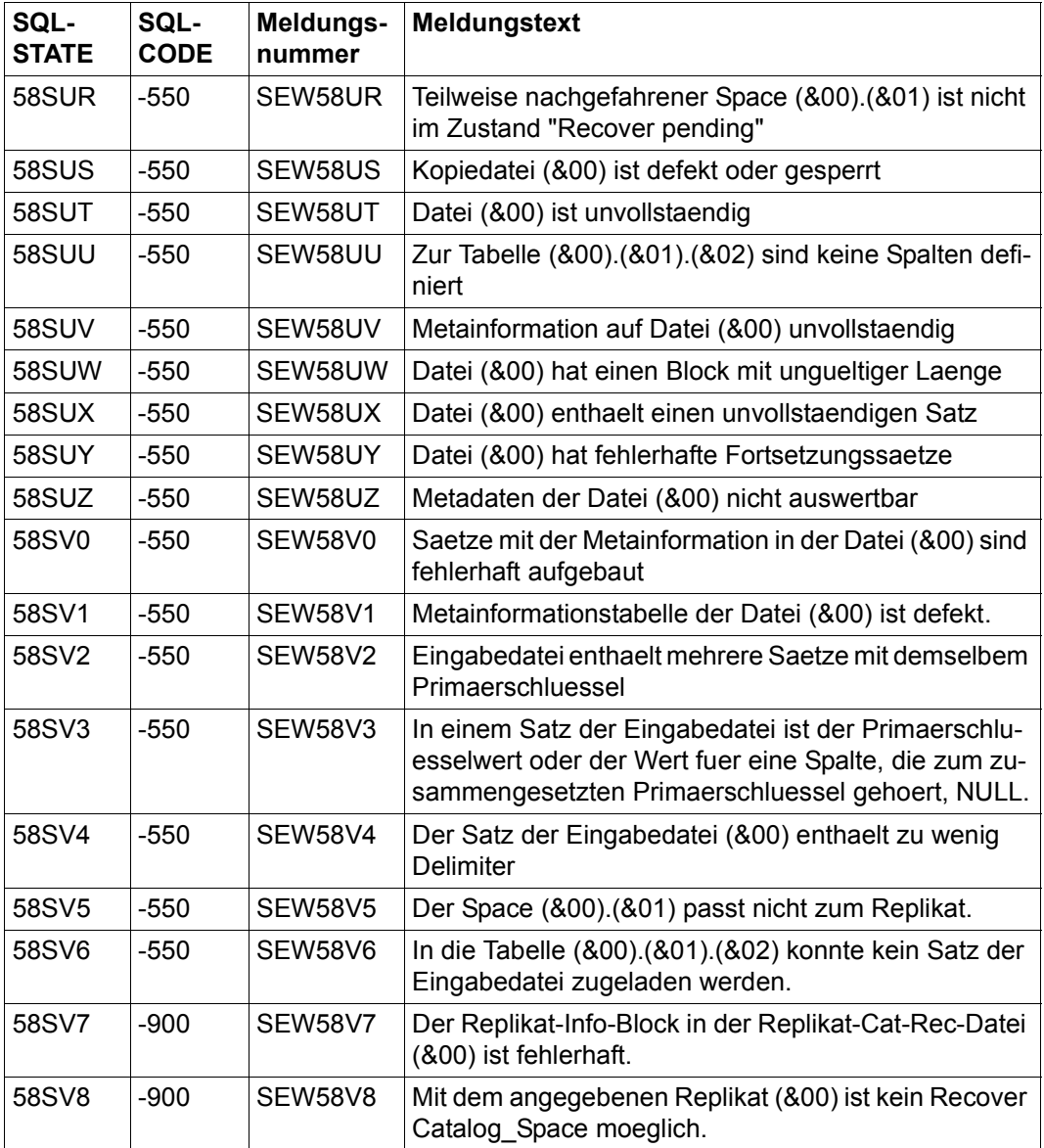

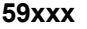

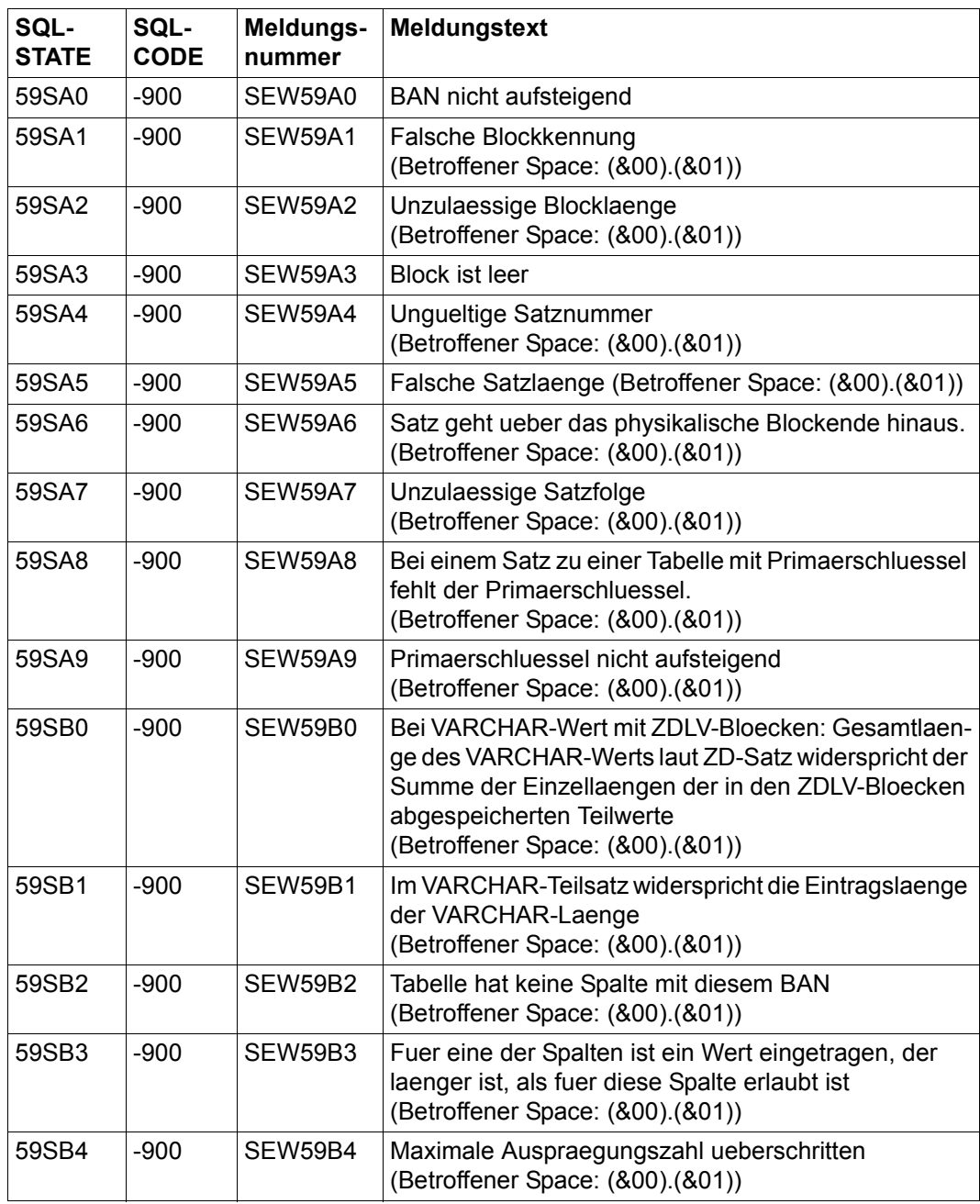

### **Klasse 59xxx: Fehlermeldungen der CHECK-Utility**

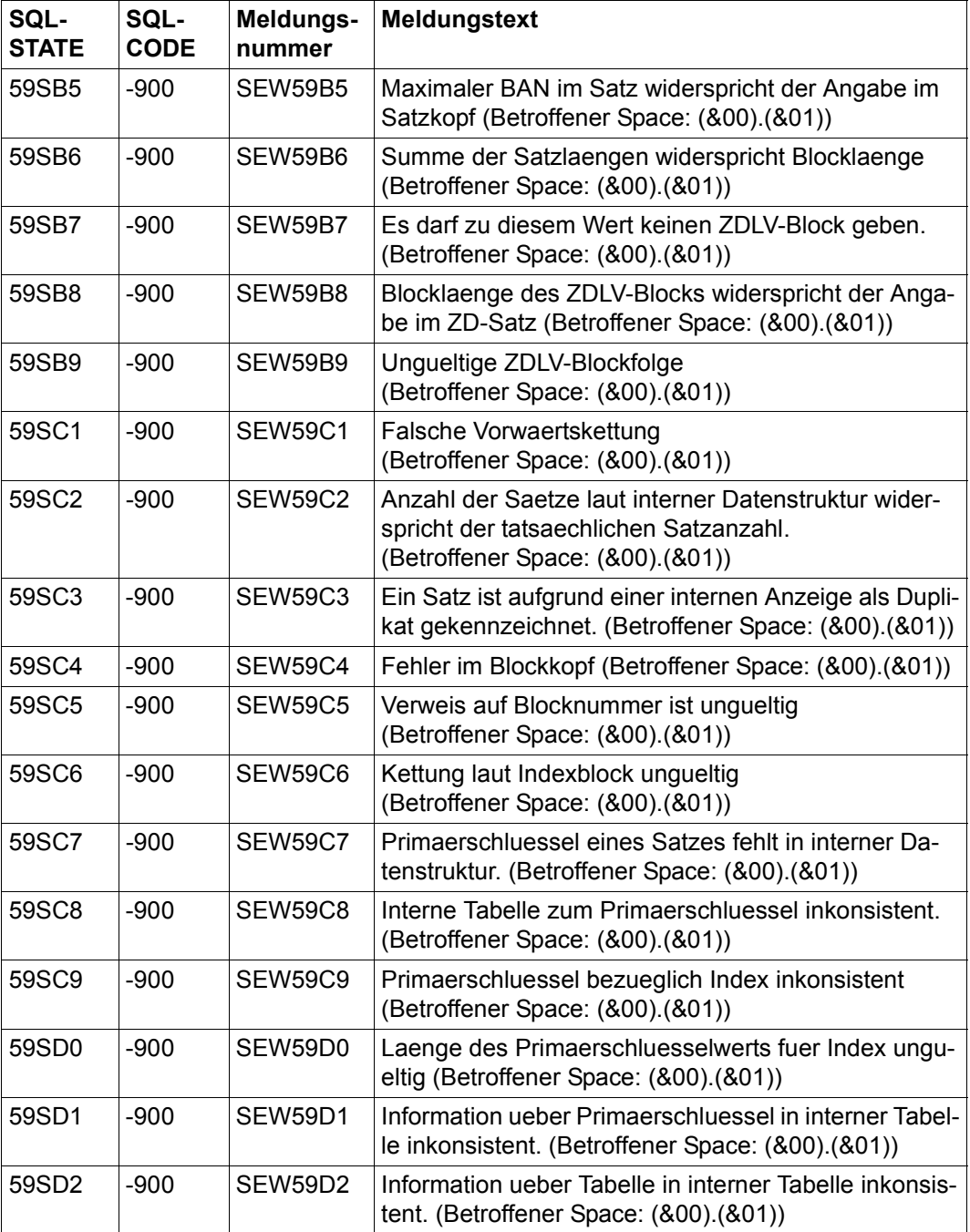

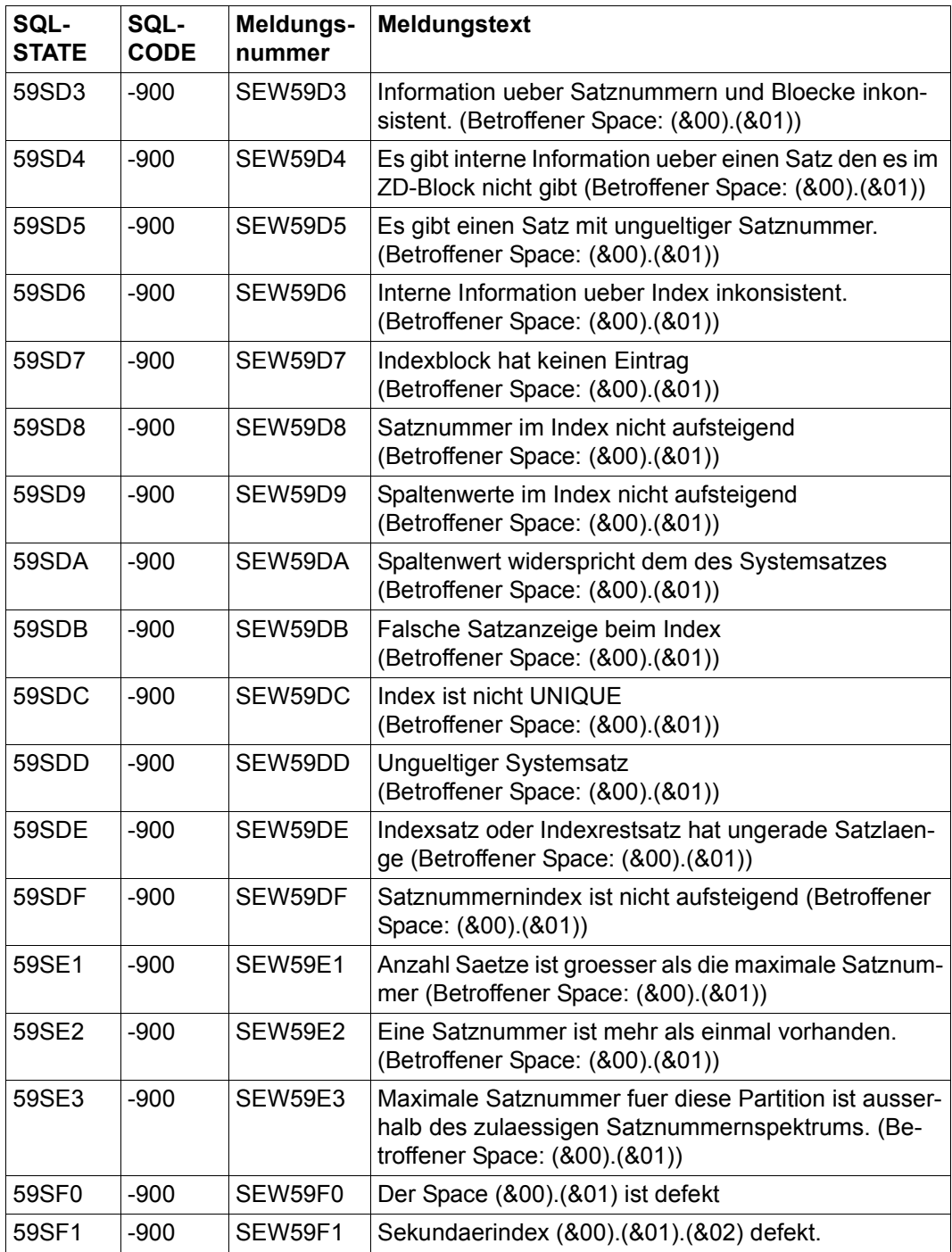

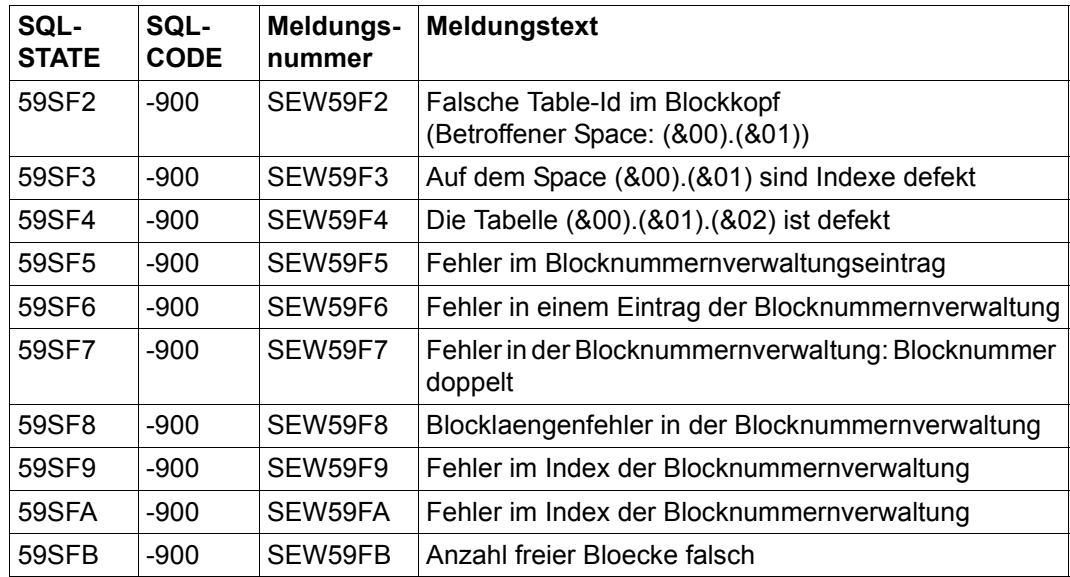

## **Klasse 81xxx: Fehler in der Umgebung**

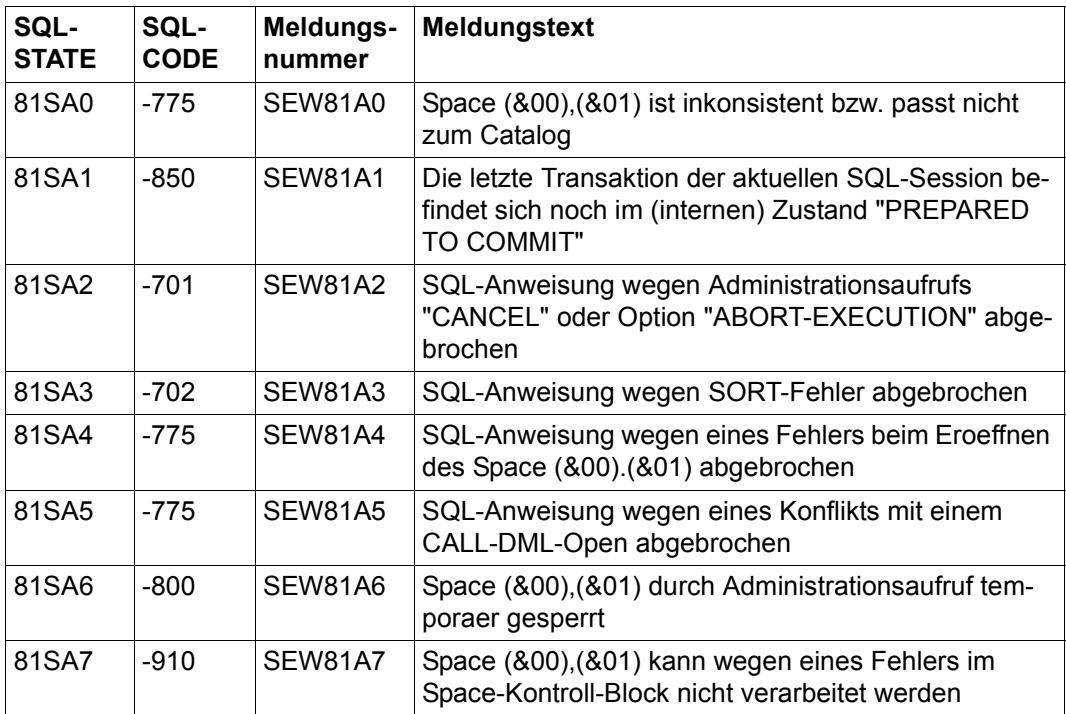

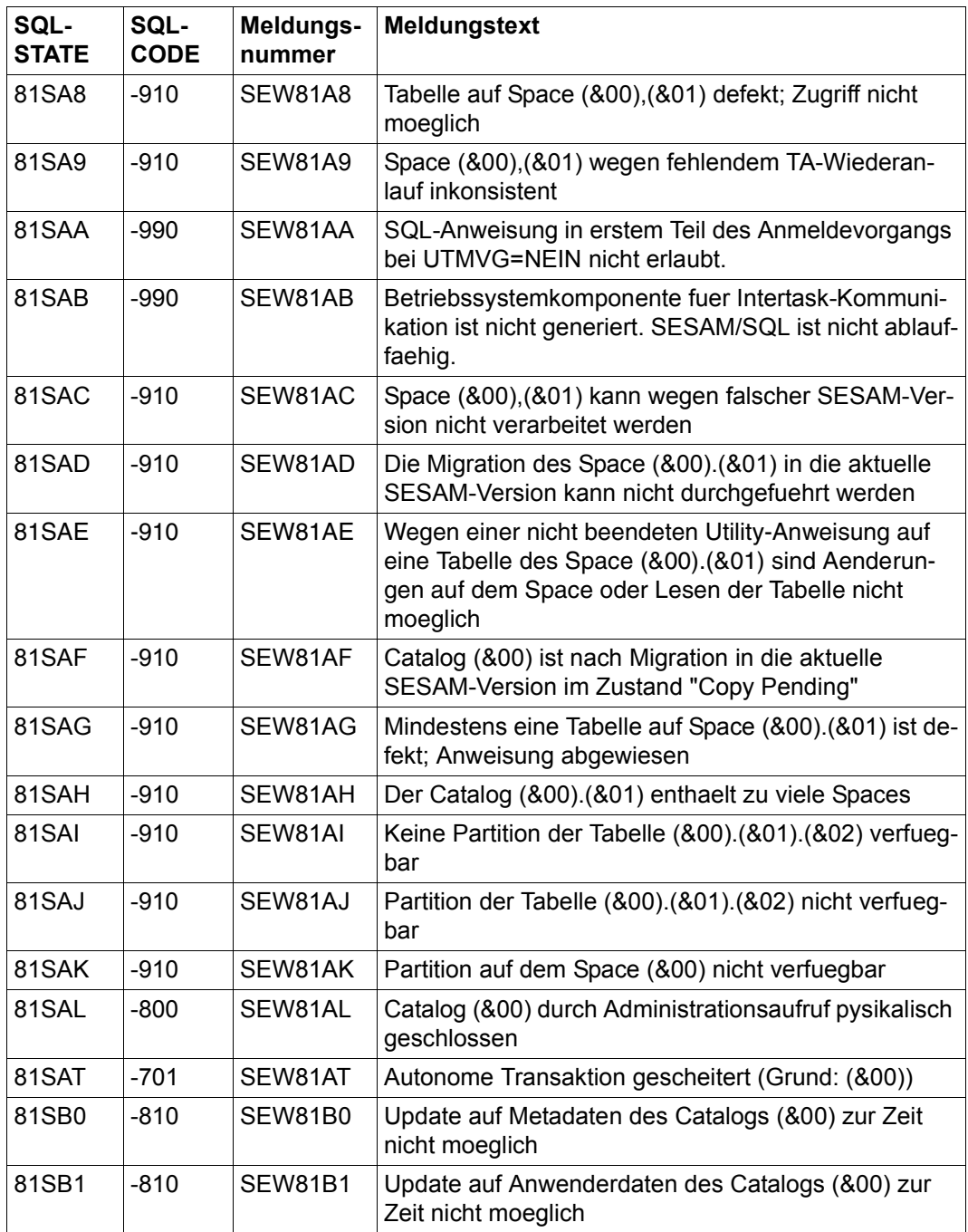

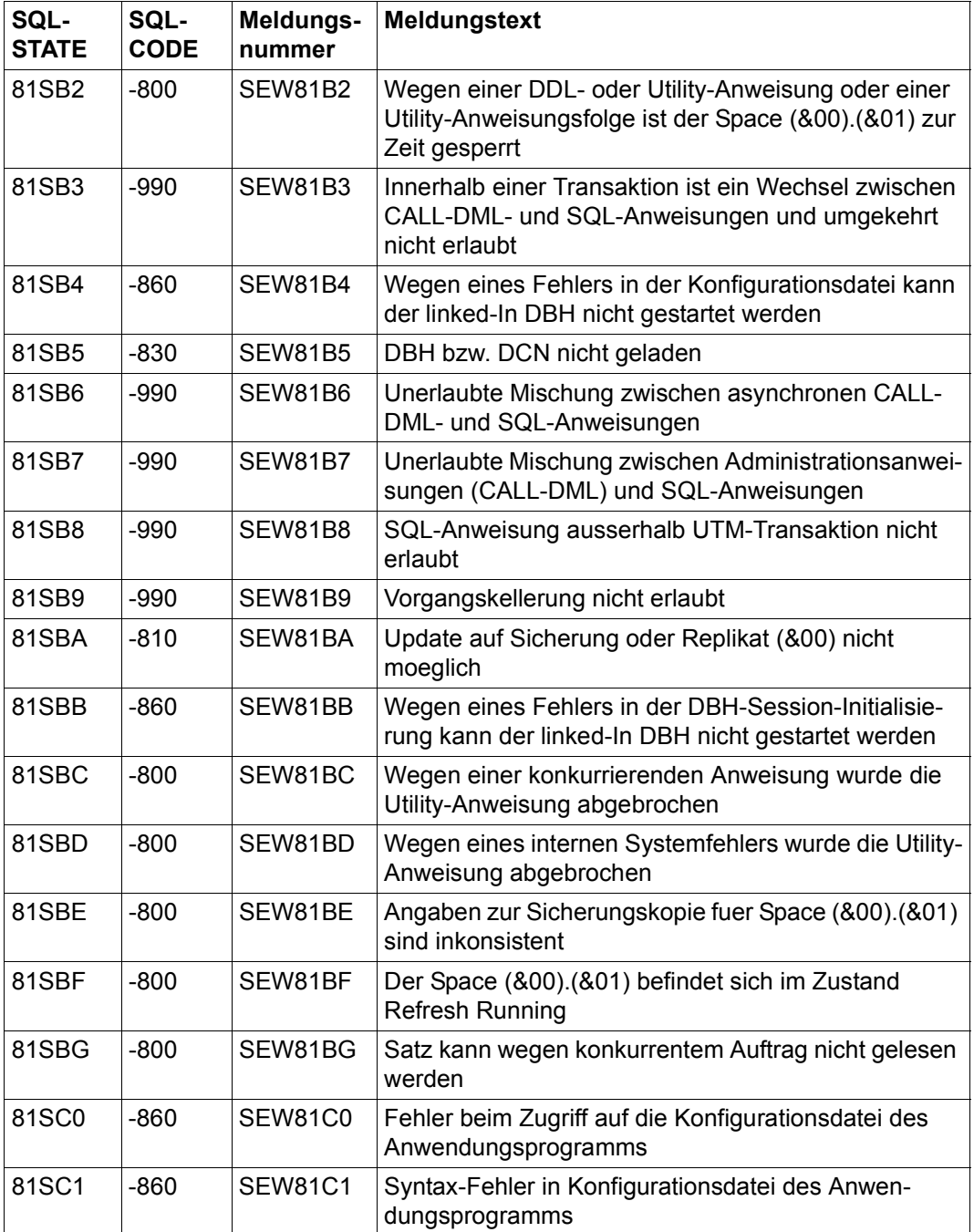

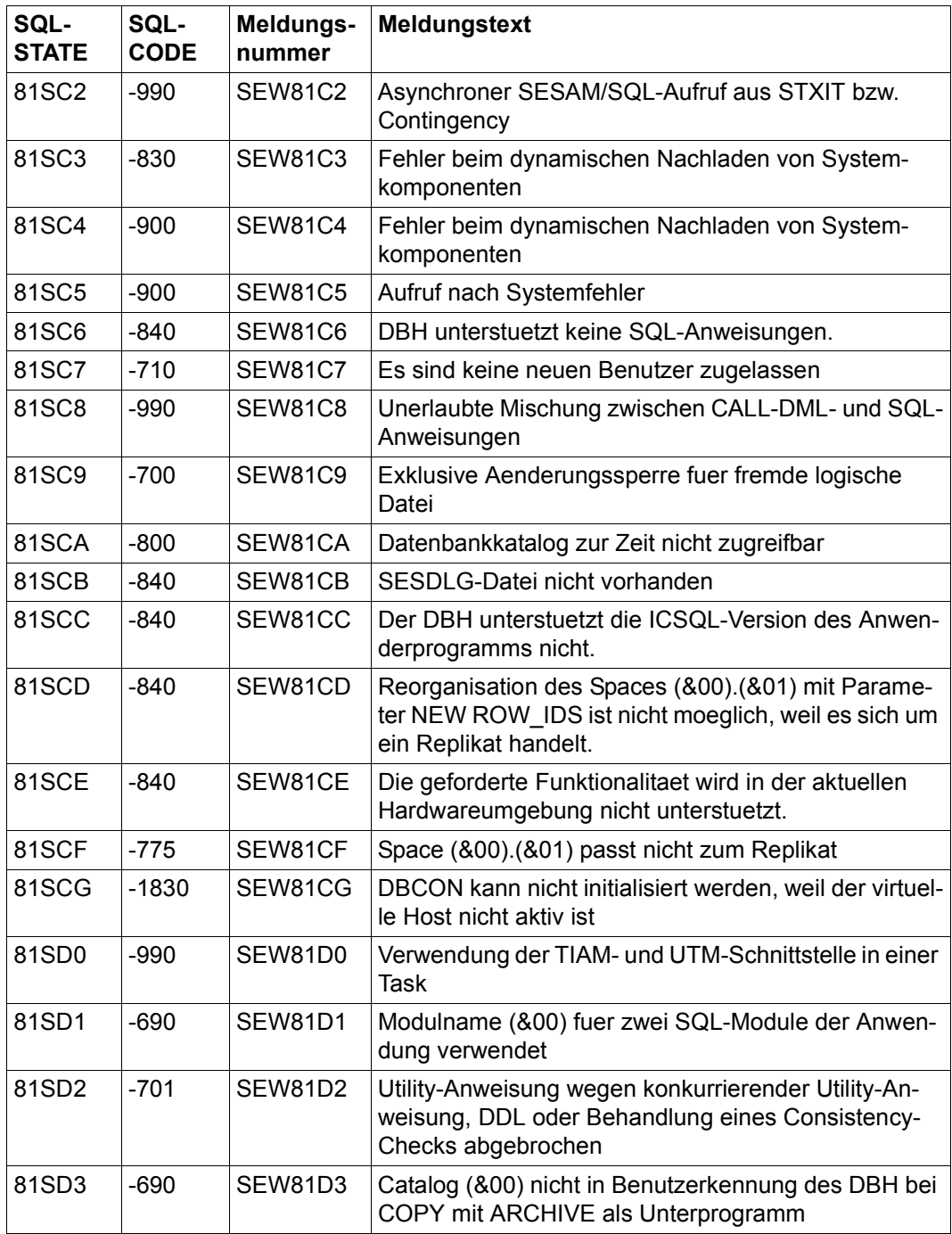

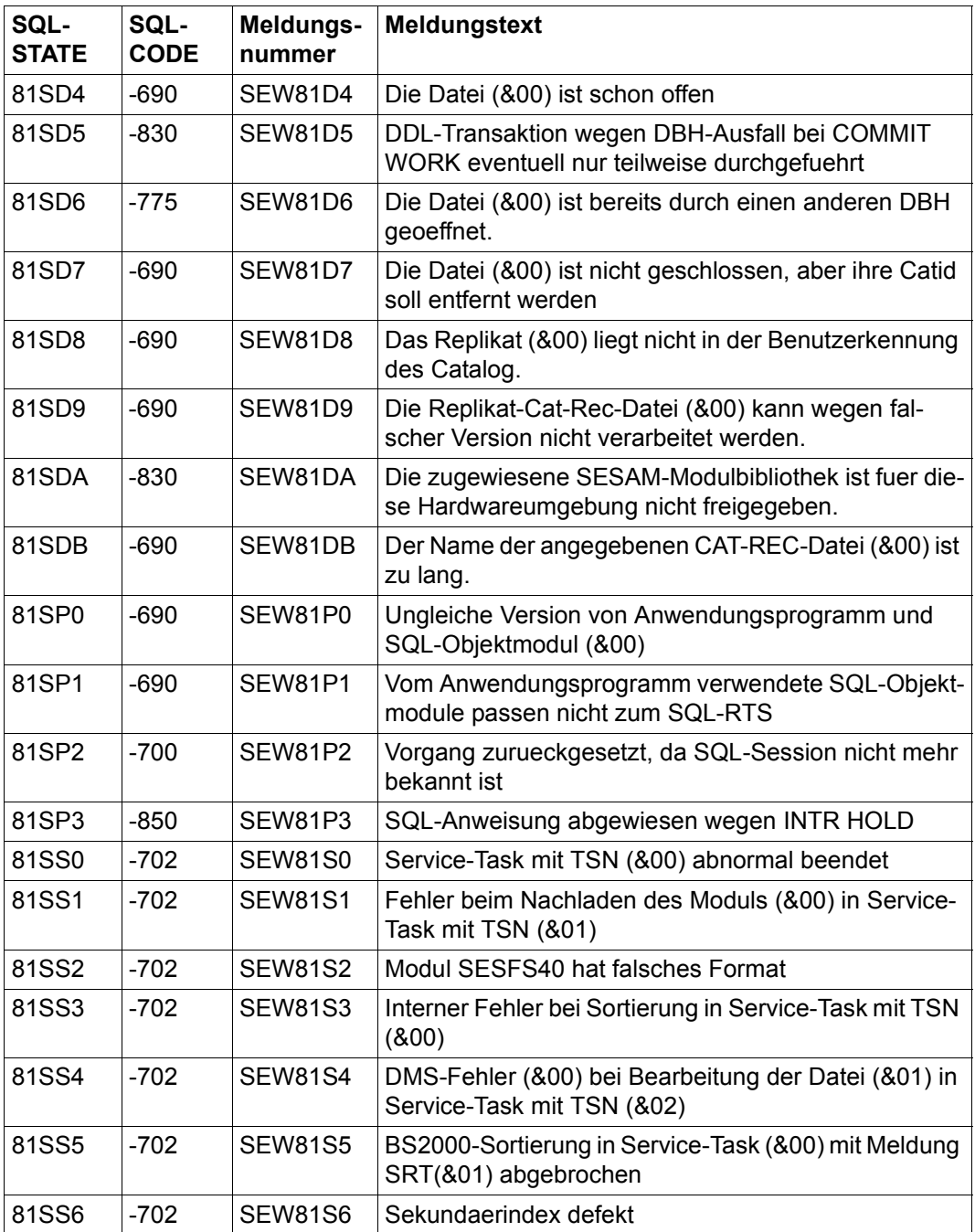

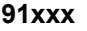

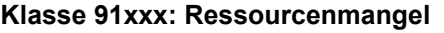

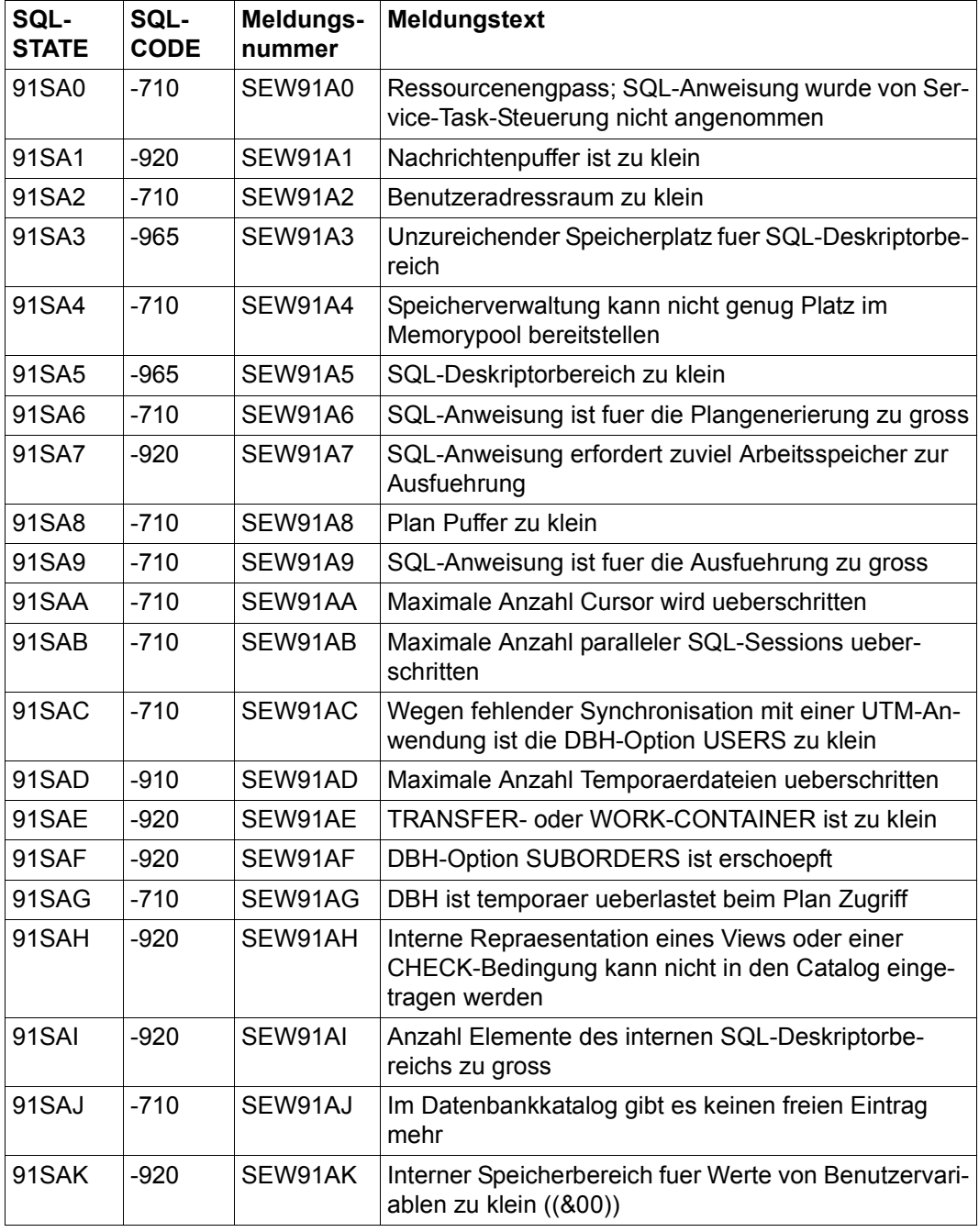

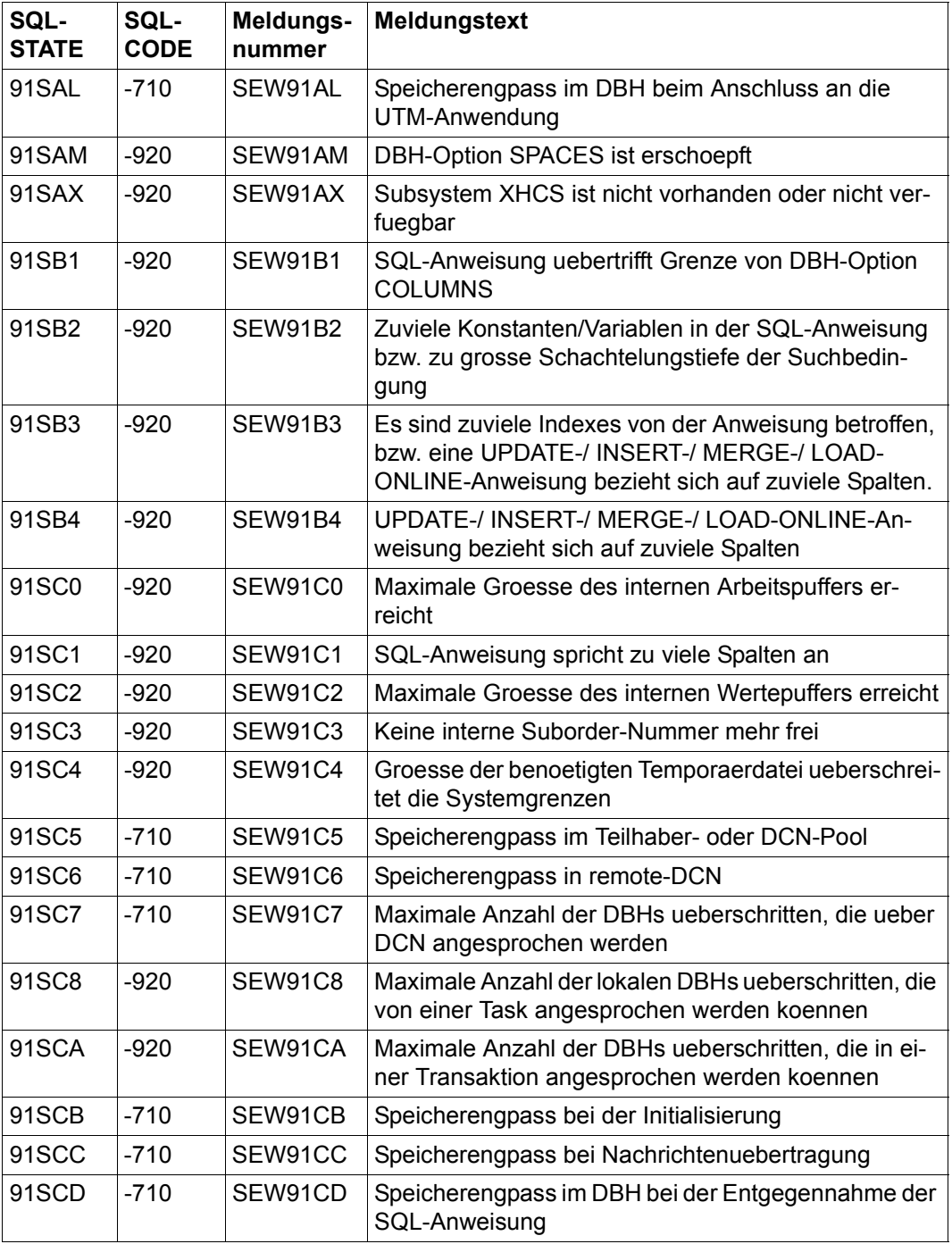

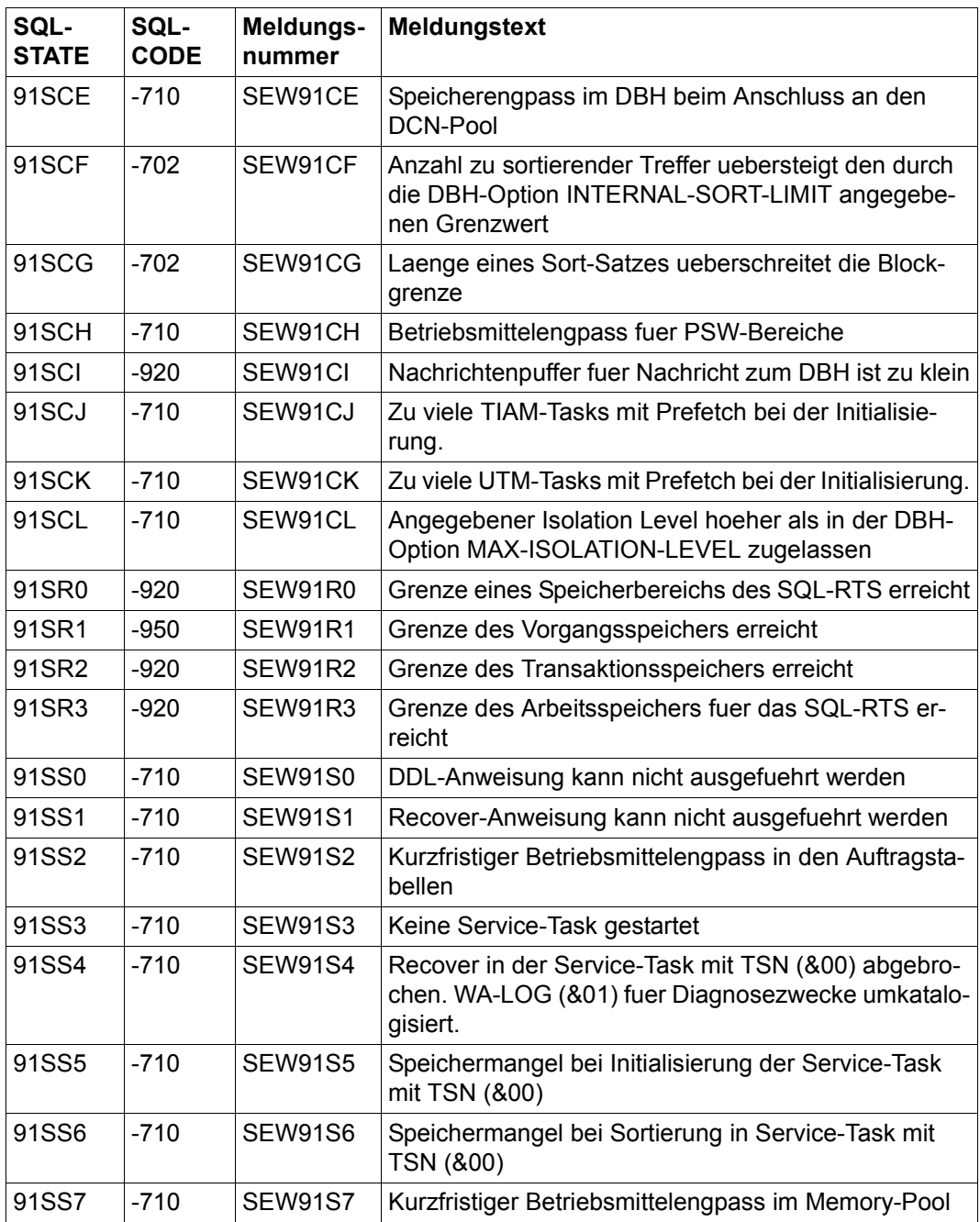

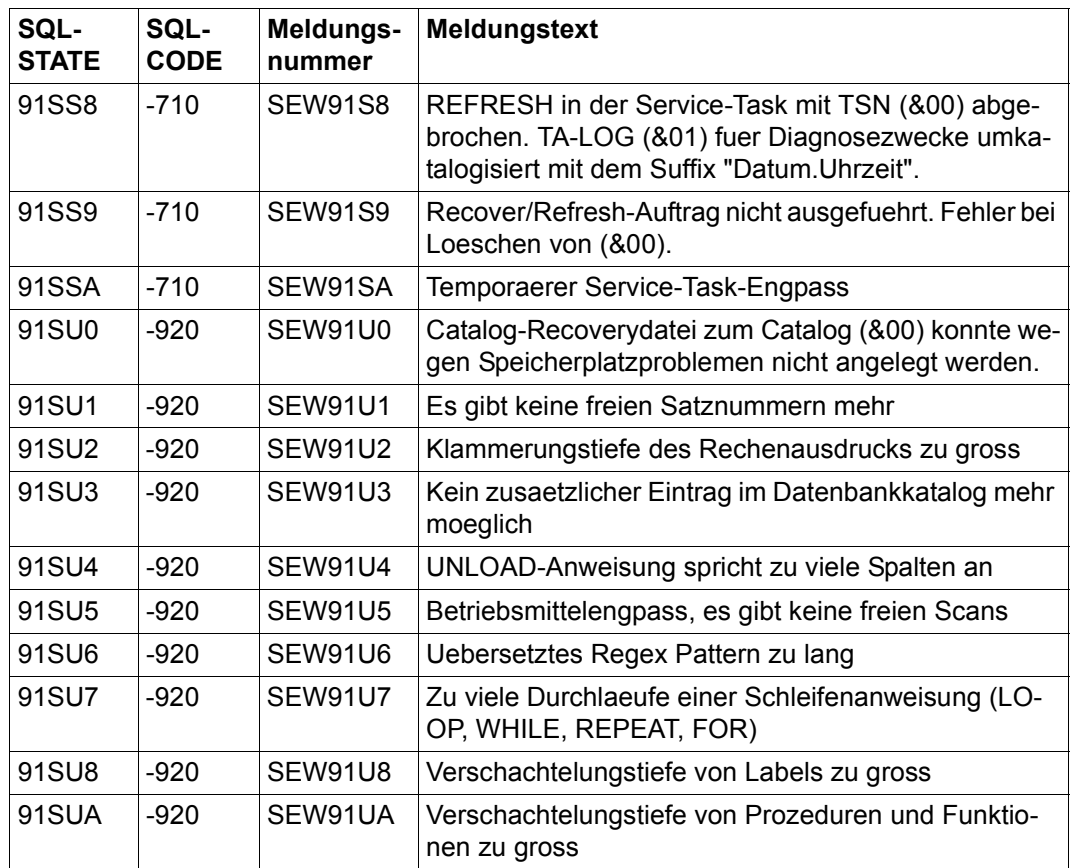

## **Klasse 95xxx: Fehlerhafter Transaktionszustand**

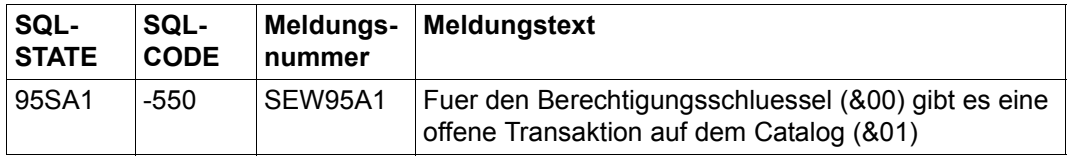

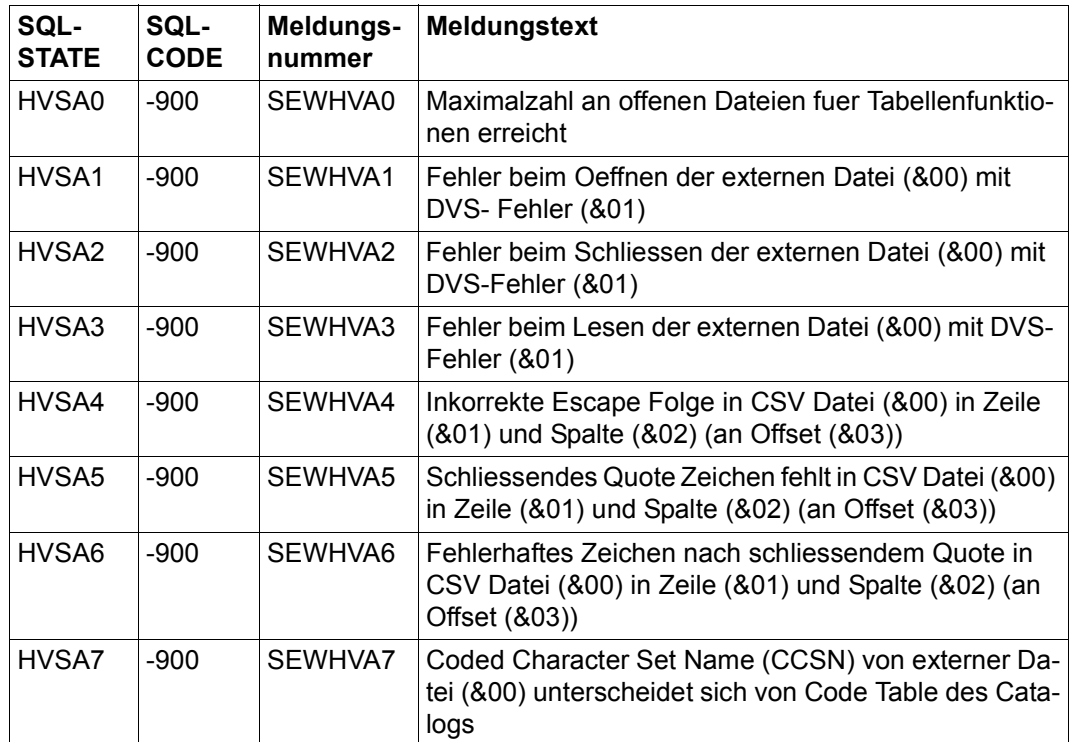

#### **Klasse HVxxx: Fehlermeldungen im Umgang mit CSV-Dateien**

#### **Klasse SBxxx: Fehlermeldungen im Umgang mit BLOB-Konstrukten**

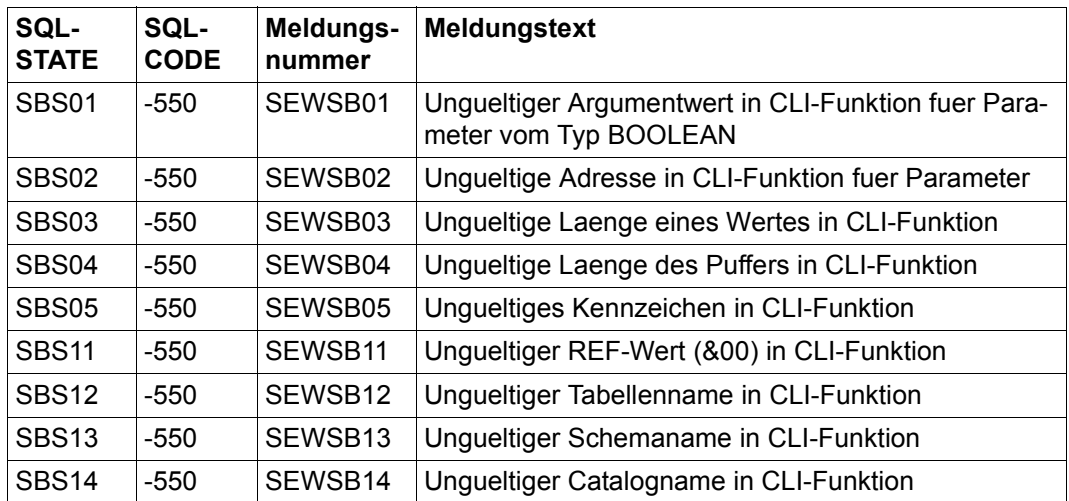

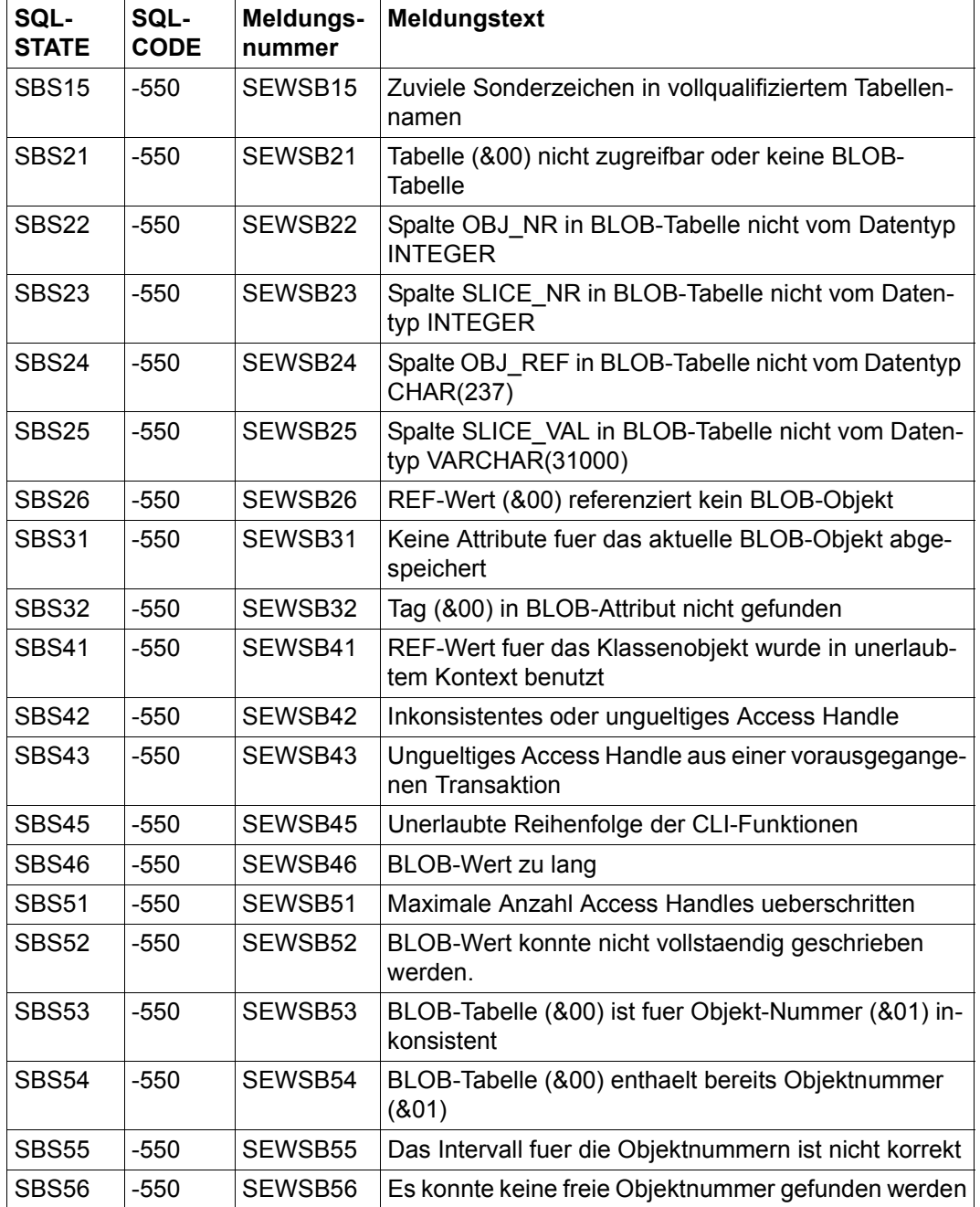

# **Literatur**

Die Handbücher finden Sie im Internet unter *<http://manuals.ts.fujitsu.com>*. Handbücher, die mit einer Bestellnummer angezeigt werden, können Sie in auch gedruckter Form bestellen.

**SESAM/SQL-Server** (BS2000) **SQL-Sprachbeschreibung Teil 1: SQL-Anweisungen** Benutzerhandbuch

**SESAM/SQL-Server** (BS2000) **SQL-Sprachbeschreibung Teil 2: Utilities** Benutzerhandbuch

**SESAM/SQL-Server** (BS2000) **CALL-DML Anwendungen** Benutzerhandbuch

**SESAM/SQL-Server** (BS2000) **Basishandbuch** Benutzerhandbuch

**SESAM/SQL-Server** (BS2000) **Datenbankbetrieb** Benutzerhandbuch

**SESAM/SQL-Server** (BS2000) **Utility-Monitor** Benutzerhandbuch

**SESAM/SQL-Server** (BS2000) **Performance** Benutzerhandbuch

**ESQL-COBOL** (BS2000) **ESQL-COBOL für SESAM/SQL-Server** Benutzerhandbuch

#### **SESAM-DBAccess**

Server-Installation, Administration (nur auf dem Handbuch-Server verfügbar)

**ARCHIVE** (BS2000) Benutzerhandbuch

**DCAM** (BS2000) **Makroaufrufe** Benutzerhandbuch

**HSMS** (BS2000) **Hierarchisches Speicher Management System** Benutzerhandbuch

**SORT** (BS2000) **SDF-Format Benutzerhandbuch** 

**BS2000 OSD/BC Einführung in die Systembetreuung** Benutzerhandbuch

**BS2000 OSD/BC Dienstprogramme**  Benutzerhandbuch